### ANÁLISIS DE PRESIÓN Y DE LA DERIVADA DE PRESIÓN EN YACIMIENTOS HETEROGENEOS CON FLUIDOS NO NEWTONIANOS PSEUDOPLÁSTICOS

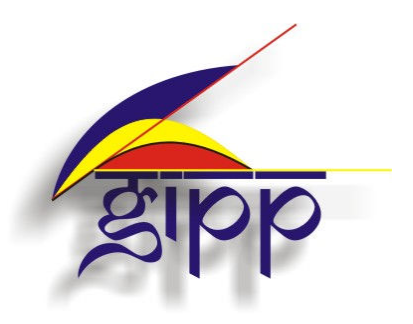

#### DIANA VANESSA GIRALDO VELÁSQUEZ ANGELA PATRICIA ZAMBRANO PERDOMO

UNIVERSIDAD SURCOLOMBIANA FACULTAD DE INGENIERÍA PROGRAMA DE INGENIERÍA DE PETRÓLEOS GRUPO DE INVESTIGACIÓN EN PRUEBAS DE POZOS Neiva, Huila Enero de 2011

### ANÁLISIS DE PRESIÓN Y DE LA DERIVADA DE PRESIÓN EN YACIMIENTOS HETEROGENEOS CON FLUIDOS NO NEWTONIANOS PSEUDOPLÁSTICOS

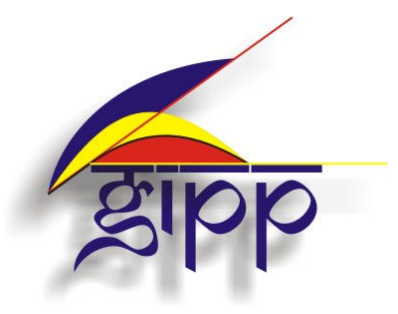

## DIANA VANESSA GIRALDO VELÁSQUEZ ANGELA PATRICIA ZAMBRANO PERDOMO

Trabajo de grado presentado como requisito para optar al título de Ingeniero de Petróleos

**Director** 

FREDDY HUMBERTO ESCOBAR MACUALO Doctor en Ingeniería de Petróleos

UNIVERSIDAD SURCOLOMBIANA FACULTAD DE INGENIERÍA PROGRAMA DE INGENIERÍA DE PETRÓLEOS GRUPO DE INVESTIGACIÓN EN PRUEBAS DE POZOS Neiva, Huila Enero de 2011

Nota de aceptación

Firma del presidente del jurado

Firma del jurado

Firma del jurado

Neiva, Enero de 2011

#### **DEDICATORIA**

A Dios por iluminarme siempre el sendero de mi vida, a mi familia, por su apoyo incondicional en todas las etapas de la carrera, por ser la fuerza alentadora que permitió mantenerme firme hasta culminar mis estudios. A Hernando, por acompañarme en mis alegrías y tristezas siempre de manera incondicional, por ayudarme y darme fuerzas cuando más lo necesitaba.

#### Diana Vanessa

A Dios por darme perseverancia para culminar con éxito este proyecto y mi carrera, por iluminarme y llenarme de felicidad,

A mis padres y hermanos por su amor, confianza, apoyo incondicional y por acompañarme en cada momento de mi vida,

A toda mi familia y amigos por sus palabras de apoyo, cariño y colaboración.

Angela Patricia

### AGRADECIMIENTOS

Las autoras expresan sus agradecimientos:

A Freddy Humberto Escobar Macualo, Doctor en Ingeniería de Petróleos, profesor titular de la Universidad Surcolombiana, Director del Grupo de Investigación en Pruebas de Pozo, GIPP; Director de nuestro trabajo de grado por su confianza, tiempo, dedicación, esmero y apoyo incondicional en la realización de este proyecto.

A Jairo Antonio Sepúlveda, Máster en Ingeniería de Petróleos, profesor titular de la Universidad Surcolombiana; evaluador de este proyecto por su tiempo, apoyo y colaboración.

A Javier Martínez, Ingeniero de Petróleos, profesor de la Universidad Surcolombiana; evaluador de este proyecto por su colaboración y tiempo.

Al Instituto Colombiano del Petróleo ICP- ECOPETROL, bajo el convenio firmado entre las instituciones y la Universidad Surcolombiana, por el soporte económico.

A todas las personas que contribuyeron para que este proyecto se desarrollara de manera exitosa.

# CONTENIDO

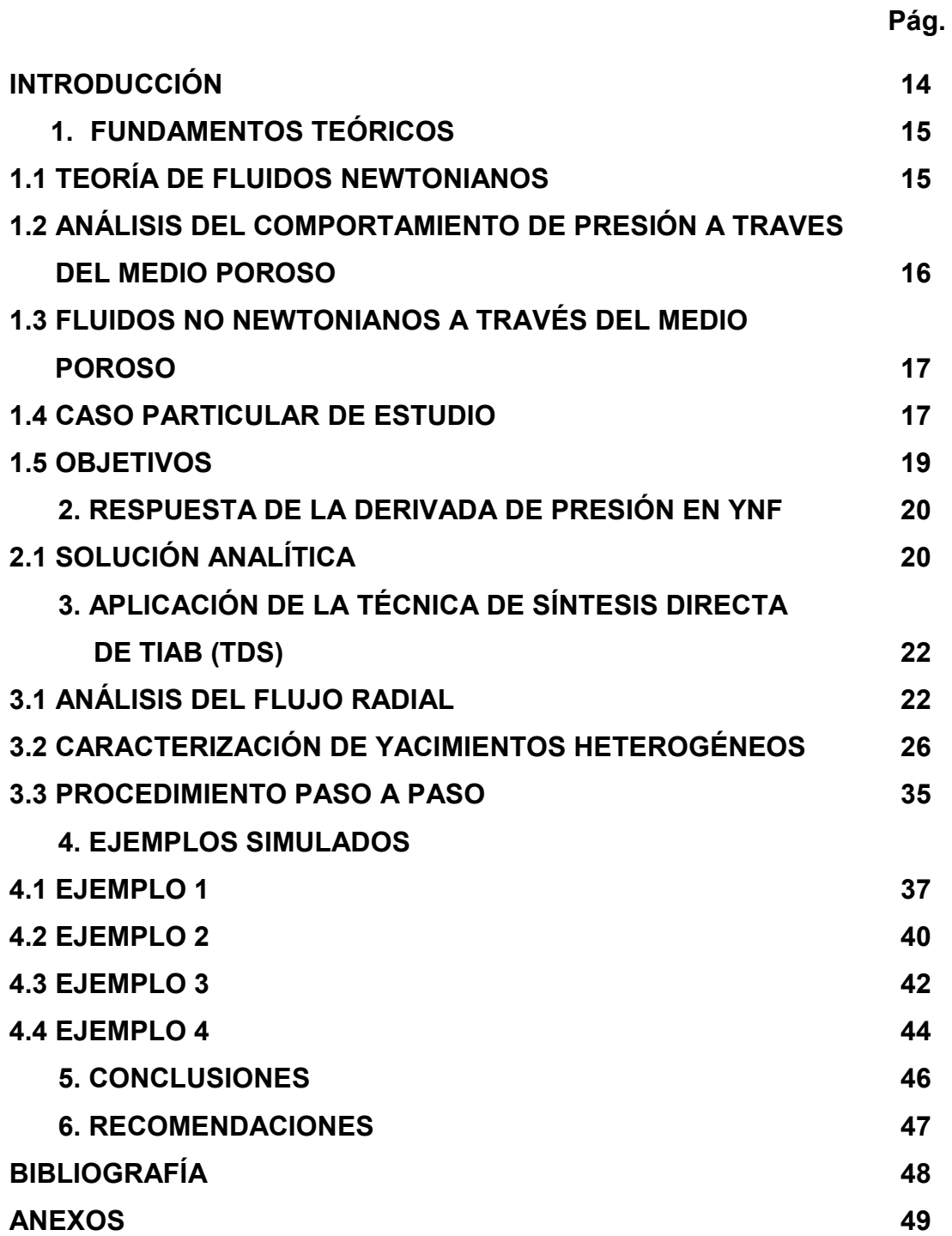

# LISTA DE FIGURAS

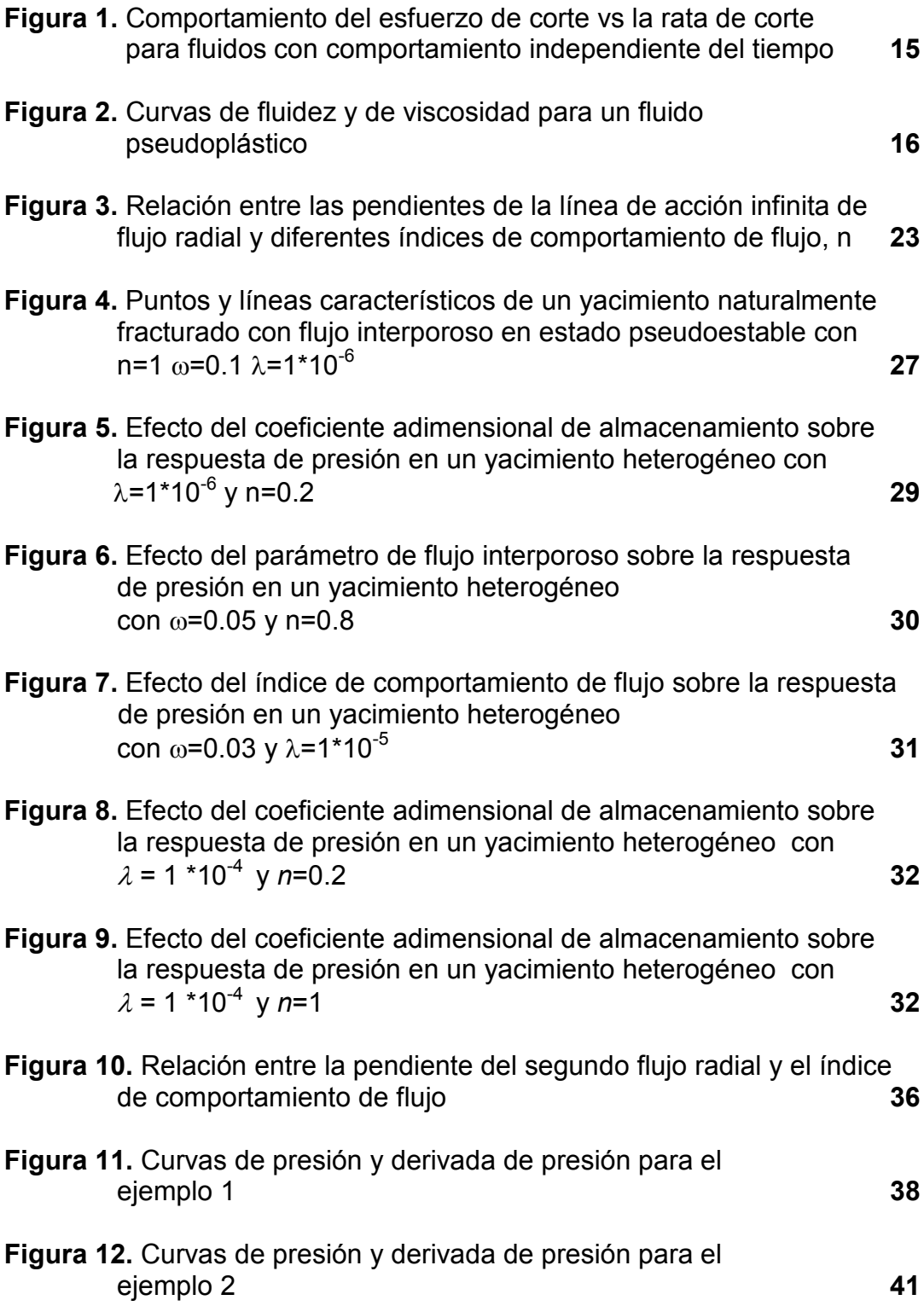

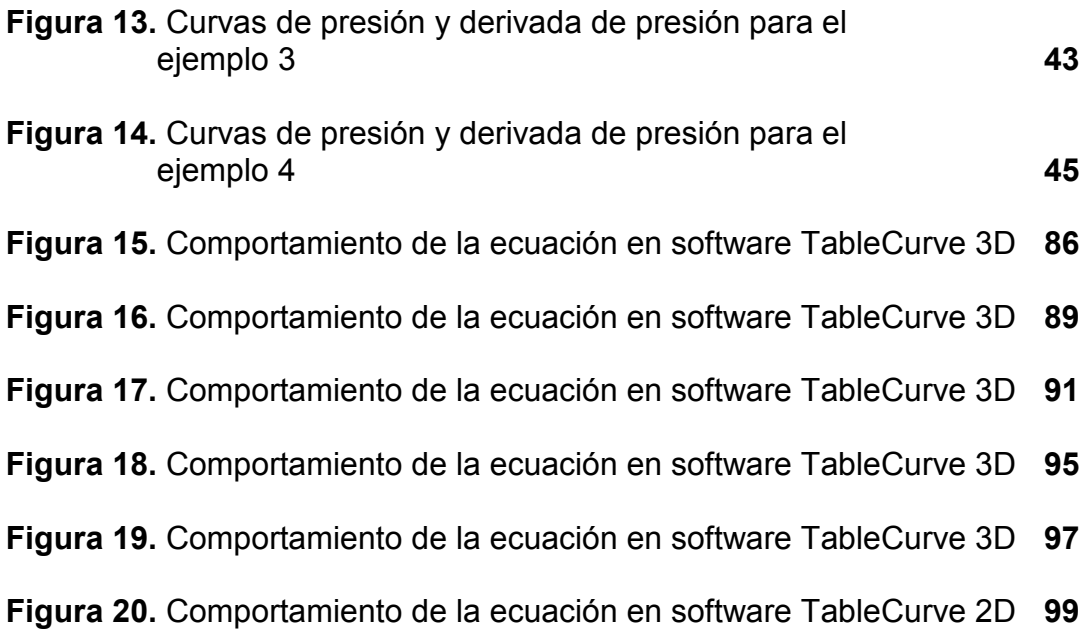

## LISTA DE TABLAS

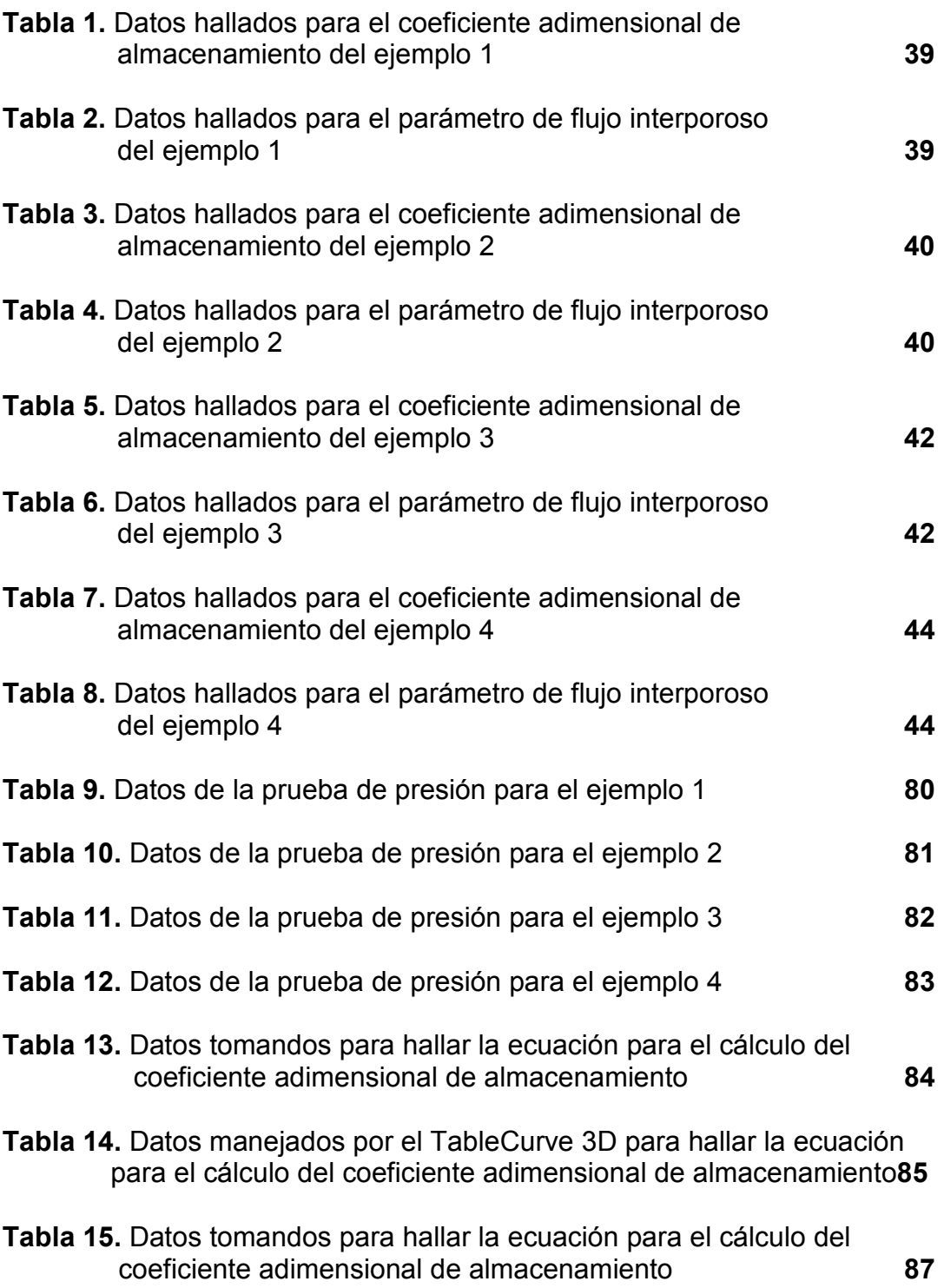

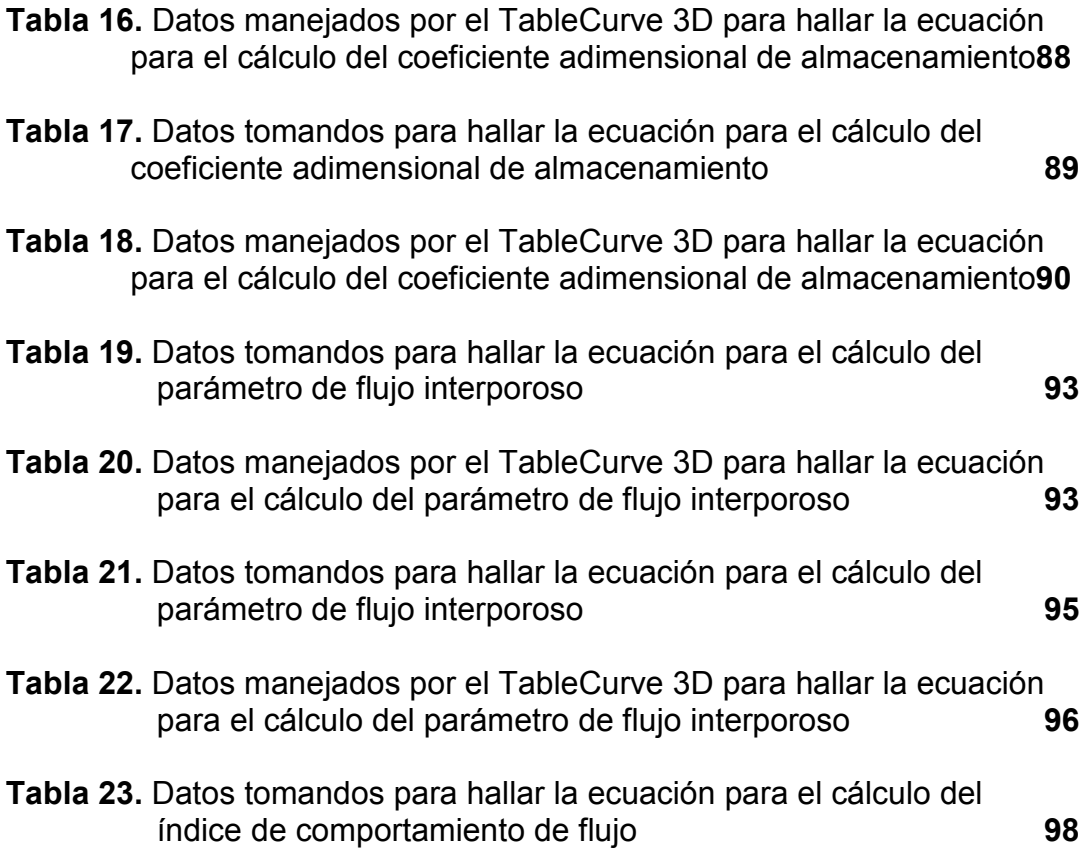

# LISTA DE ANEXOS

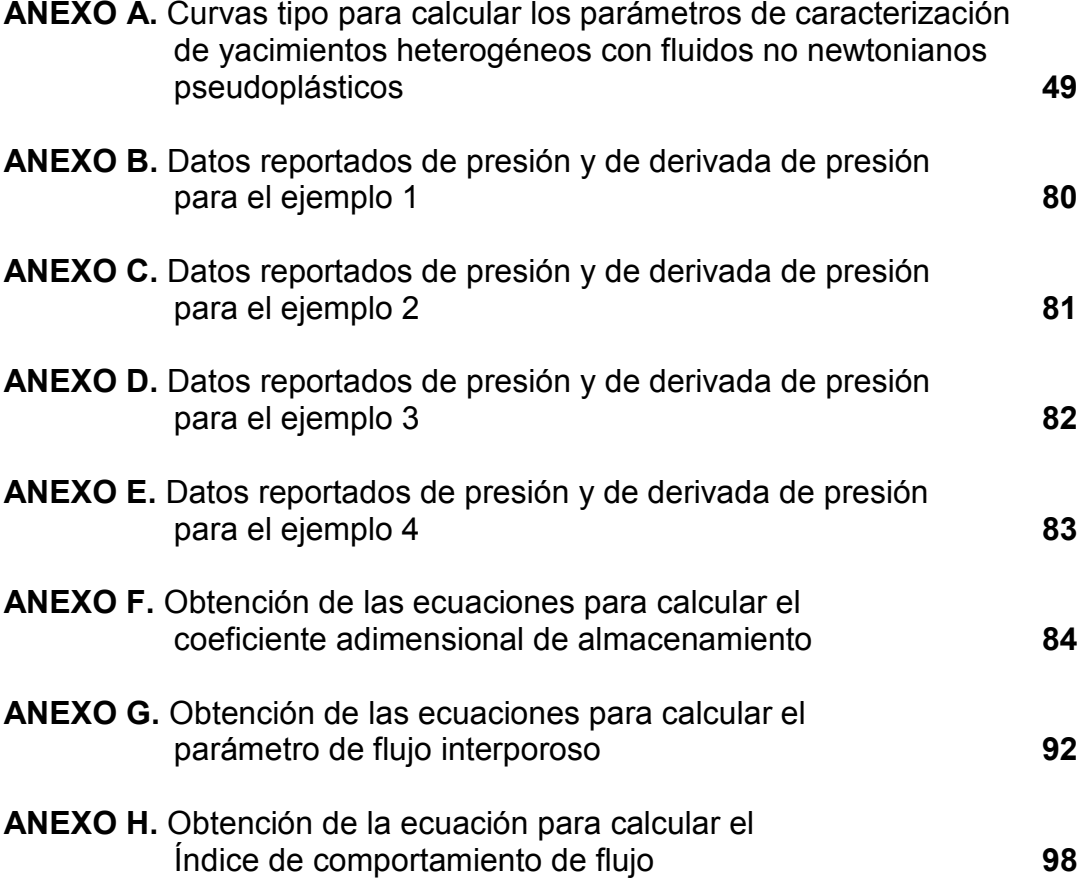

#### RESUMEN

La interpretación de pruebas de presión en la mayoría de los casos se realiza mediante análisis de regresión no lineal, algunas veces combinado con el método convencional para propósitos de verificación. Sin embargo, en diversas ocasiones la regresión no lineal carece de verificación y exactitud debido a la no unicidad de la solución y por ello es recomendable utilizar el método TDS (Tiab's Direct Synthesis), que permite obtener ecuaciones analíticas directas que conllevan en forma práctica y rápida a la obtención de los parámetros de pozo y/o yacimiento.

Aunque esta técnica es novedosa y cubre muchos escenarios, no cuenta con las expresiones y metodología necesaria que contengan el análisis de yacimientos heterogéneos con fluidos no newtonianos pseudoplásticos y puesto que en la Industria Petrolera la mayoría de los fluidos que se inyectan a la fractura son no newtonianos y estos son muy comunes durante la perforación, operaciones de fracturamiento y procesos de recobro mejorado no pueden ser interpretados usando las modelos de fluidos newtonianos debido que representan errores puesto que su comportamiento es diferente.

Es por eso que el propósito de este estudio es extender la técnica TDS al análisis de yacimientos heterogéneos con fluidos no newtonianos pseudoplásticos, usando la solución de la presión adimensional,  $P_D$ , propuesta en la literatura, la cual incorpora el índice de comportamiento de flujo, n, para estudiar el comportamiento de la presión y su derivada de modo que permita hallar las ecuaciones que definirán el parámetro de almacenamiento, ω, y el coeficiente de flujo interporoso, λ, a partir de los rasgos característicos hallados en la presión y en la derivada con el fin de caracterizar adecuadamente el yacimiento.

Palabras claves: Fluidos no newtonianos; yacimientos heterogéneos; técnica TDS

#### ABSTRACT

Normally, the interpretation of well pressure test data is performed via nonlinear regression analysis, sometimes combined with the straight-line conventional analysis for verification purposes. However, sometimes, non-linear regression analysis is inaccurate due to the non-uniqueness of the solution; therefore, it is recommended to use the TDS (Tiab Direct Synthesis) method which allows to obtain direct analytical equations involving a quick and convenient way to obtain well and/or reservoir parameters.

Although this technique is new and covers many scenarios, it has not expressions and methodology needed to contain the analysis of heterogeneous reservoir with non-Newtonian pseudoplastic fluids and since the oil industry in most of the fluids injected into the fracture are non-Newtonian and these are very common during drilling operations, fracturing and enhanced oil recovery processes cannot be interpreted using the Newtonian fluid models because they represent errors associated with different behavior.

The purpose of this study is to extend the TDS technique to the analysis of heterogeneous reservoirs with non-Newtonian pseudoplastic fluid, using the dimensionless pressure solution,  $P_D$ , incorporating the flow behavior index, n, to study the behavior of pressure and its derivative which will enable to find the equations to determine the storage parameter,  $\omega$ , and interporosity flow coefficient, λ, from the characteristics points found in the pressure and pressure derivative log-log plot in order to adequately characterize the reservoir. It is also the first time in the literature that the pressure derivative is introduced for dual porosity systems that contain a non-Newtonian pseudoplastic fluid.

Key words: Non-newtonian fluids; heterogeneus reservoirs, TDS technique.

### INTRODUCCIÓN

En la industria petrolera los fluidos no newtonianos representan una parte muy importante en la realización de procesos de recobro mejorado, procesos de fracturamiento y operaciones de perforación, además, los fluidos no newtonianos se pueden presentar (crudo pesado o un gel inyectado durante un proceso de estimulación) en un yacimiento naturalmente fracturado y puesto que existe muy poca información en esta área amerita realizarse un estudio que permita la identificación de rasgos y parámetros característicos para describir adecuadamente los yacimientos que presenten estas cualidades, debido a que se incurriría en errores potenciales si se analizasen estos yacimientos con modelos obtenidos cuando los fluidos existentes son newtonianos.

El método TDS (Tiab's Direct Synthesis) nos permite mediante la utilización de puntos y líneas características obtenidos en gráficas log-log de presión y derivada de presión, obtener ecuaciones analíticas directas y correlaciones que permitan caracterizar el yacimiento. El principal objetivo es extender la aplicación y análisis de esta técnica a yacimientos heterogéneos con fluidos no newtonianos pseudoplásticos usando la presión adimensional,  $P_D$ , que incorpora el índice de comportamiento de flujo, n.

Como resultado de la investigación se desarrollaron expresiones analíticas que nos permiten obtener los parámetros de los yacimientos naturalmente fracturados con fluidos no newtonianos pseudoplásticos; estas expresiones formarán parte importante e integral de la técnica TDS en este ámbito.

El trabajo está desarrollado de la siguiente manera: el primer capítulo corresponde a los fundamentos teóricos de los yacimientos naturalmente fracturados con fluidos no newtonianos pseudoplásticos, el segundo capítulo presenta la respuesta de la derivada de presión en los yacimientos naturalmente fracturados, el tercer capítulo presenta la aplicación de la técnica de síntesis directa de TIAB (TDS), en el cuarto capítulo se muestran los ejemplos simulados para la validación de la técnica; finalmente se dan las recomendaciones y conclusiones del trabajo.

## 1. FUNDAMENTOS TEÓRICOS

#### 1.1. Teoría de fluidos no newtonianos

En la naturaleza gran parte de los fluidos son newtonianos, pero además existen fluidos cuyo comportamiento no se puede aproximar a una relación lineal. Estos son conocidos como fluidos no newtonianos.

Existen tres clasificaciones generales de fluidos no newtonianos:

- 1. Fluidos no newtonianos independientes del tiempo
- 2. Fluidos no newtonianos dependientes del tiempo
- 3. Fluidos no newtonianos viscoelásticos

En nuestro caso nos basaremos en los fluidos no newtonianos independientes del tiempo (donde la rata de corte es un valor simple del esfuerzo de corte), específicamente en los fluidos pseudoplásticos; cuyo comportamiento se puede observar en la Figura 1.

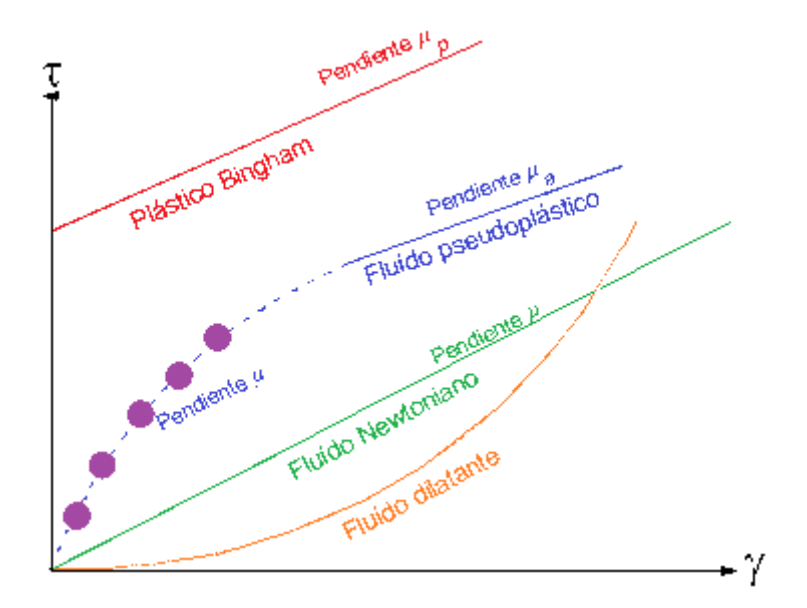

Figura 1. Comportamiento del esfuerzo de corte vs. la rata de corte para fluidos con comportamiento independiente del tiempo

Los fluidos pseudoplásticos no tienen esfuerzo de cedencia, la pendiente del esfuerzo corte vs la rata de corte decrece progresivamente y tiende a volverse constante para valores grandes de esfuerzos de corte.

El modelo más simple es el de la ley de la potencia:

$$
\tau = k\gamma^n \tag{1.1}
$$

Para todo  $n < 1$ 

Siendo  $k \, y$  n constantes diferentes para cada fluido,  $k$  es una medida de la consistencia del fluido, n mide que tanto se desvía el fluido del comportamiento newtoniano.

Este tipo de fluidos se caracterizan por una disminución de su viscosidad y de su esfuerzo cortante, con la velocidad de deformación. Entre ellos se encuentran crudos pesados, fluidos de tratamiento, entre otros.

Su comportamiento se puede observar en las siguientes curvas:

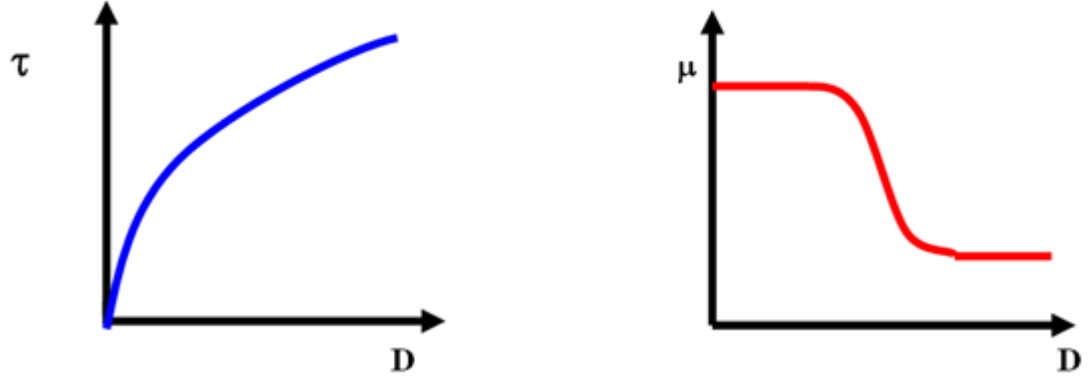

Figura 2. Curvas de fluidez y de viscosidad para un fluido pseudoplástico.

## 1.2. Análisis del comportamiento de presión a través del medio poroso

El análisis de la derivada de presión tiene un gran significado para obtener información acerca de las propiedades de la formación y la capacidad de flujo del yacimiento. Existen dos pruebas comunes. Una involucra el cierre de la producción del pozo y se toman los datos de incrementos de presión en función del tiempo, estas son conocidas como pruebas de restauración; y el otro tipo de pruebas, conocido como pruebas de declinación consisten en tomar los datos mientras el pozo está produciendo después de un cierre de producción.

Durante las últimas cuatro décadas, ha aparecido en la literatura, mucha información concerniente al análisis de pruebas de pozo. Mucha de esta información, ha sido desarrollada para yacimientos isotrópicos y homogéneos, pero estos pueden extenderse dependiendo de las heterogeneidades existentes.

### 1.3. Fluidos no newtonianos a través del medio poroso

Existe gran cantidad de información en la literatura acerca de las propiedades elásticas de las soluciones poliméricas, de viscoelasticidad y flujo viscoelásticos de fluidos no newtonianos a través de un medio poroso. Sin embargo, en muchas de las áreas de estudio aun falta una explicación más completa; ya que el comportamiento de los fluidos pseudoplásticos no se conoce con mucha exactitud.

## 1.4. Caso particular de estudio

Cuando un yacimiento contiene un fluido no newtoniano tal como aquellos inyectados con recobro mediante polímeros, la interpretación de pruebas de presión no puede efectuarse mediante los modelos convencionales de flujo newtoniano, puesto que en un fluido no newtoniano su viscosidad varía con la temperatura y presión, por lo tanto no tiene un valor de viscosidad definido y constante, a diferencia de un fluido newtoniano.

#### Condiciones del modelo

Para nuestro caso existe estado transitorio, aunque al comienzo durante el almacenamiento hay estado pseudoestable. Como nuestro modelo no llega a las fronteras no hay estado pseudoestable al final.

Por lo tanto se presenta un modelo de yacimiento infinito, donde los efectos de almacenamiento y daño no son considerados.

Se puede tener un fluido no newtoniano (crudo pesado o un gel inyectado durante un proceso de estimulación) en un yacimiento naturalmente fracturado, YNF y se amerita hacer ese estudio.

Teniéndose en cuenta el parámetro de Laplace f(s) que es función del tipo de modelo y la geometría del sistema de fractura la cual es mostrada a continuación y aplica a los diversos tipos de geometrías existentes sin tener en cuenta el daño interporoso, se tiene:

$$
f(s) = \frac{\omega(1-\omega)s + \lambda}{(1-\omega)s + \lambda} \tag{1.2}
$$

Donde;

 $\omega$  es el coeficiente de almacenamiento  $\lambda$  es el parámetro de flujo interporoso s es el parámetro de Laplace

Las fronteras internas del yacimiento condicionan el valor de la presión adimensional, la cual tiene la siguiente solución en el espacio de Laplace, introducida por Olarewaju J.S.: "A Reservoir Model of No Newtonian Fluid Flow" SPE paper 25301

$$
\widehat{P_{DNN}} = \frac{K_{\frac{1-n}{3-n}}\left(\frac{2}{3-n}(sf_s)^{1/2}\right) + S(sf_s)^{1/2}K_{\frac{2}{3-n}}\left(\frac{2}{3-n}(sf_s)^{1/2}\right)}{s\left(\left(st_{(s)}\right)^{1/2}K_{\frac{2}{3-n}}\left(\frac{2}{3-n}(sf_s)^{1/2}\right) + sC_D\left(K_{\frac{1-n}{3-n}}\left(\frac{2}{3-n}(sf_s)^{1/2}\right) + S(sf_s)^{1/2}K_{\frac{2}{3-n}}\left(\frac{2}{3-n}(sf_s)^{1/2}\right)\right)\right)}
$$
(1.3)

Para fluidos no newtonianos en yacimientos de doble porosidad sin almacenamiento y daño, tenemos:

$$
\widehat{P_{DNN}} = \frac{K_{\frac{1-n}{3-n}} \left( \frac{2}{3-n} (s f_s)^{1/2} \right)}{s \left( \left( s f_{(s)} \right)^{1/2} K_{\frac{2}{3-n}} \left( \frac{2}{3-n} (s f_s)^{1/2} \right) \right)}
$$
(1.4)

Estas expresiones serán la base de nuestro trabajo y con base a ellas hallaremos ecuaciones que nos permitan la adecuada caracterización de yacimientos heterogéneos con fluidos no newtonianos pseudoplásticos.

### 1.5. Objetivos

El presente estudio pretende extender la metodología TDS a yacimientos heterogéneos con fluidos no newtonianos pseudoplásticos usando la solución de la presión adimensional,  $P_D$ , que incorpora el índice de comportamiento de flujo, n, para obtener expresiones que permitan estimar los parámetros característicos de los yacimientos naturalmente fracturados; para lograr alcanzar este objetivo se realizaron varias etapas.

Primero, se debía programar las ecuaciones que diesen solución a la ecuación de la presión adimensional, en el espacio de Laplace utilizando las funciones de Bessel y poder estimar la derivada de presión a partir de la presión generada sintéticamente.

Para esto en el grupo de Investigación GIPP y con base a las ecuaciones en el espacio de Laplace para la solución de la  $P_D$ , se realizó un programa llamado NonNewtonianYNF, con el cual teniendo los datos del yacimiento se generaban los datos de presión con los que se podían llevar a cabo los análisis y dar solución a nuestro trabajo. Además el programa es de gran utilidad al trabajarse en yacimientos naturalmente fracturados con fluidos no newtonianos pseudoplásticos cuando se esperan resultados rápidos y con un margen de error muy bajo.

Cuando ésto se logró se procedió a estudiar el comportamiento de la presión y la derivada de la presión en fluidos no newtonianos pseudoplásticos en yacimientos heterogéneos.

Más adelante, cuando se analizó el comportamiento de la presión y de la derivada de presión para nuestro caso particular, se generaron las ecuaciones necesarias para caracterizar formaciones heterogéneas drenadas por un pozo vertical.

De esta forma se aplicó la metodología a problemas simulados ya que no teníamos a disposición problemas reales.

#### 2. RESPUESTA DE LA DERIVADA DE PRESIÓN EN YACIMIENTOS HETEROGÉNEOS (YNF)

En este tipo de yacimientos, se observan dos tipos de porosidad. La matriz, la cual tiene una menor permeabilidad y su porosidad es pequeña comparada con la de las fracturas, las cuales también tienen una permeabilidad mayor. Sin embargo, se pueden presentar casos donde la matriz tiene porosidad y permeabilidad con valor cero, entonces el flujo solo ocurre desde las fracturas.

Cuando se realiza la clasificación de los yacimientos naturalmente fracturados, YNF, desde el punto de vista de flujo (ingeniería) se debe tener en cuenta la permeabilidad y la porosidad de la fractura y realizar la comparación con la porosidad y permeabilidad de la matriz.

Los yacimientos naturalmente fracturados son heterogéneos. Desde el punto de vista de prueba de un pozo, se deben cumplir tres condiciones para determinar si se trata de un yacimiento fracturado naturalmente:

- a) La porosidad de la matriz es mayor que la porosidad de la fractura.
- b) La permeabilidad de la matriz no es cero, pero su permeabilidad es mucho más pequeña que la permeabilidad de la fractura.
- c) El pozo intercepta la fractura.

## 2.1. SOLUCIÓN ANALÍTICA

Joseph Olarewaju (1992) presentó una solución en el espacio de Laplace para un pozo naturalmente fracturado con producción a rata constante, para fluidos con índice de comportamiento de flujo, n, diferente de 1. Los efectos de almacenamiento y daño no son considerados:

$$
\widehat{P_{DNN}} = \frac{K_{\frac{1-n}{3-n}} \left( \frac{2}{3-n} (s f_s)^{1/2} \right)}{s \left( \left( s f_{(s)} \right)^{1/2} K_{\frac{2}{3-n}} \left( \frac{2}{3-n} (s f_s)^{1/2} \right) \right)}
$$
(2.1)

Teniéndose en cuenta el parámetro de Laplace f(s) que es función del tipo de modelo y la geometría del sistema de fractura la cual es mostrada a continuación y aplica a los diversos tipos de geometrías existentes sin tener en cuenta el daño interporoso:

$$
f(s) = \frac{\omega(1-\omega)s + \lambda}{(1-\omega)s + \lambda}
$$
 (2.2)

#### Donde;

ω es el coeficiente de almacenamiento λ es el parámetro de flujo interporoso s es el parámetro de Laplace

La solución en el espacio real del comportamiento de presión de un yacimiento en función del tiempo en forma dimensional es obtenida evaluando la solución de la transformada inversa de Laplace.

Los parámetros adimensionales se definen mediante<sup>1</sup>:

Para el tiempo adimensional se tiene:

$$
t_{DNN} = \frac{t}{Gr_w^{3-n}}
$$
\n
$$
(2.3)
$$

Para la presión adimensional utilizar:

$$
P_{DNN} = \frac{\Delta P}{141.2(96681.605)^{1-n} \left(\frac{qB}{h}\right)^n \frac{\mu_{\text{eff}} r_w^{1-n}}{k_1}}
$$
(2.4)

Teniendo en cuenta que:

$$
G = \frac{3792.188n\phi c_t \mu_{\text{eff}}}{k_1} \left( 96681.605 \frac{h}{qB} \right)^{1-n}
$$
 (2.5)

y

$$
\mu_{\text{eff}} = \left(\frac{H}{12}\right) \left(9 + \frac{3}{n}\right)^n \left(1.59344x10^{-12}k_1\phi\right)^{(1-n)/2} \tag{2.6}
$$

A su vez, la derivada adimensional se calcula de:

$$
(t_D * P_D')_{NN} = \frac{(t * \Delta P')}{141.2(96681.605)^{1-n} \left(\frac{qB}{h}\right)^n \frac{\mu_{\text{eff}} r_w^{1-n}}{k_1}}
$$
(2.7)

<sup>1</sup>Escobar, F., Martínez, J. and Montealegre, M.: "Pressure and pressure derivative analysis for a well in a radial composite reservoir with a non-newtonian/newtonian interface", 2010.

# 3. APLICACIÓN DE LA TÉCNICA DE SÍNTESIS DIRECTA DE TIAB (TDS)

En 1993, Tiab introdujo una técnica que interpreta gráficos log-log de las curvas de la presión y la derivada de presión sin utilizar el método de las curvas tipo. Este método conocido como Tiab's Direct Synthesis Technique combina los puntos característicos y las pendientes de un gráfico log-log de datos de presión y derivada de presión con las soluciones analíticas exactas para obtener propiedades del yacimiento. Este trabajo pretende incorporar el concepto de derivada de presión en la interpretación de pruebas de presión en yacimientos heterogéneos con fluidos no newtonianos pseudoplásticos para estimar el coeficiente adimensional de almacenamiento, ω, y el parámetro de flujo interporoso, λ, sin utilizar el ensayo y error por curvas tipo o por análisis de regresión no lineal.

## 3.1. ANÁLISIS DEL FLUJO RADIAL

Katime,  $(2001)^2$  presentó un procedimiento para obtener los factores de caracterización del yacimiento tales como permeabilidad, almacenamiento y daño. Un resumen de su trabajo se presenta a continuación.

Procedimientos: Existen casos donde todos los regímenes de flujo son observados y están definidos claramente según los datos de derivada de la presión. En muchas ocasiones, al menos uno de los regímenes de flujo no es observado o existe mucho ruido en la curva de la derivada de presión. Se discuten cinco casos, los cuales son una simplificación del caso ideal que se presenta.

Caso I. Caso ideal: El siguiente es un procedimiento paso a paso para el caso donde todas las líneas correspondientes a los diferentes regímenes de flujo son observadas y bien definidas.

Paso 1: Grafique los cambios de presión y la deriva de presión versus el tiempo en un gráfico log – log.

Paso 2: Identifique y dibuje la línea correspondiente al almacenamiento (m=1) usando los puntos tempranos de presión y derivada de presión.

Paso 3: Identifique y dibuje la línea de acción infinita del flujo radial usando los tiempos tardíos de la derivada de presión. Encuentre el valor de la pendiente y lea el valor del índice de comportamiento de flujo en la figura 3.

 $2$  Katime I. D. Tiab D.: "Analysis of Pressure Transient Test of Non-Newtonian Fluids in infinite Reservoir and in the Presence of a Single Linear Boundary by the Direct Synthesis Technique", SPE 71587, 2001

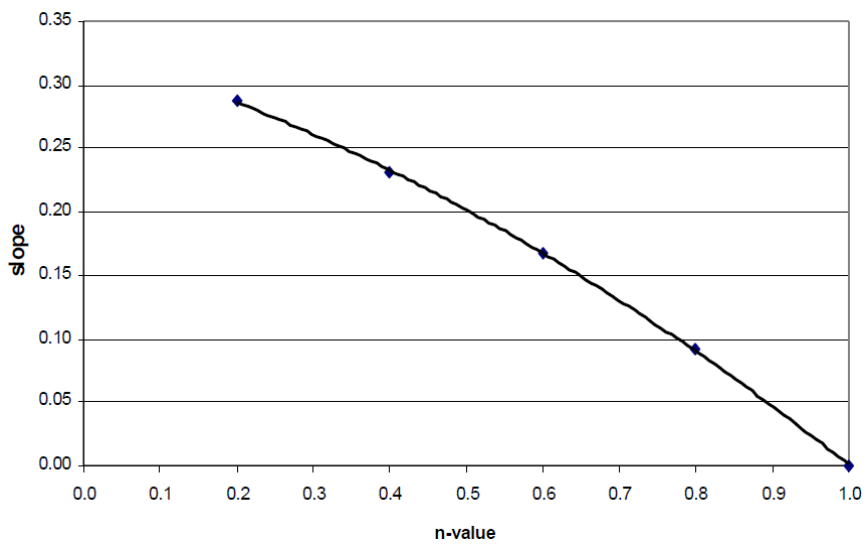

Figura 3. Relación entre las pendientes de la línea de acción infinita de flujo radial y diferentes índices de comportamiento de flujo, n.

#### FUENTE: KATIME I.D. Tiab D., 2001 "Analysis of Pressure Transient Test of Non-Newtonian Fluids in infinite Reservoir and in the Presence of a Single Linear Boundary by the Direct Synthesis Technique", SPE 71587

Paso 4: Lea las coordenadas del punto máximo en la curva de derivada de presión:  $t_x \vee (t^* \Delta P')_x$ .

Paso 5: Lea las coordenadas del punto donde la línea de pendiente unitaria se intercepta con la línea del flujo radial:  $t_i y$  ( $t^* \Delta P'$ )<sub>i</sub>.

Paso 6: Calcule el coeficiente de almacenamiento de la ecuación 3.1

$$
C = q \frac{t}{\Delta P} \tag{3.1}
$$

**Paso 7:** Lea cualquier tiempo conveniente,  $t_r$ , durante la línea de acción infinita del flujo radial y lea (t\*∆P')r de la curva de derivada de presión.

Paso 8: Calcule la relación de movilidad,  $k/\mu_{\text{eff}}$ , usando la ecuación 3.2

$$
\frac{k}{\mu_{\text{eff}}} = \left[ 0.5 \frac{t_r^{\alpha}}{C^{\alpha} \left( t^* \Delta P^{\prime} \right)} \frac{\left( 2\pi h \right)^{n(\alpha-1)} r_w^{(1-n)(1-\alpha)}}{q^{n(\alpha-1)-\alpha}} \right]
$$
(3.2)

Paso 9: Calcule el factor de daño, S. Usando las ecuaciones 3.3 y 3.7

$$
S = \frac{1}{2} \left[ 5.27 \Psi \frac{\left( t^* \Delta P^{\prime} \right)_x}{\left( t^* \Delta P^{\prime} \right)_i} - 2.303 \delta - Ln(C_D) \right]
$$
 (3.3)

Sabiendo que

$$
C_D = \frac{t_D}{P_D} \tag{3.4}
$$

Donde

 $\Psi = 4.36 e^{-2.14n}$  (3.5)

 $\delta = 25.341n^2 - 48.336n + 23.447$  (3.6)

$$
S = \frac{1}{2} \left[ 1.91 \Gamma \frac{t_x}{t_i} - 2.303 \gamma - Ln(C_D) \right]
$$
 (3.7)

Donde

$$
\Gamma = 3.13e^{-1.85n} \n\gamma = 42.268n^2 - 80.879n + 40.097
$$
\n(3.8)

Caso II. El almacenamiento no es observado: Cuando la prueba de presión no tiene puntos tempranos suficientes para dibujar la línea unitaria de almacenamiento. El siguiente paso a paso es el procedimiento recomendado:

Paso 1: Grafique los cambios de presión y la deriva de presión versus el tiempo en un gráfico log – log.

Paso 2: Identifique y dibuje la línea de acción infinita del flujo radial usando los tiempos tardíos de la derivada de presión. Encuentre el valor de la pendiente y lea el valor del índice de comportamiento de flujo en la figura 3.

Paso 3: Lea las coordenadas del punto máximo en la curva de derivada de presión:  $t_x$  y  $(t^*\varDelta P')_x$ .

**Paso 4:** Lea cualquier tiempo conveniente,  $t_r$ , durante la línea de acción infinita del flujo radial y lea (t\*∆P')r de la curva de derivada de presión.

Paso 5: Calcule la relación de movilidad,  $k/\mu_{\text{eff}}$ , usando la ecuación 3.2

Paso 6: Calcule el coeficiente de almacenamiento, C, de la ecuación 3.10

$$
C = \frac{0.36qt_x}{\left(t^* \Delta P'\right)_x - \beta \frac{\mu_{\text{eff}}}{k} \left(\frac{q}{2\pi h}\right)^n r_w^{1-n}}
$$
(3.10)

Sabiendo que;

$$
\beta = -8.64n^2 + 15.94n - 7.72\tag{3.11}
$$

Paso 7: Calcule el factor de daño, S, usando la ecuación 3.12 o la ecuación 3.13

$$
S = \frac{1}{2} \left[ 5.27 (2\pi h)^n \frac{k}{\mu_{\text{eff}}} \left( \frac{r_w}{q} \right)^{n-1} \frac{t_x}{C} - 2.303 \delta - Ln(C_D) \right]
$$
 (3.12)

Sabiendo que  $\delta$  esta dado por la ecuación 3.6

$$
S = \frac{1}{2} \left[ 1.91 (2\pi h)^n \frac{k}{\mu_{\text{eff}}} \left( \frac{r_w}{q} \right)^{n-1} \frac{t_x}{C} - 2.303 \gamma - Ln(C_D) \right]
$$
 (3.13)

Sabiendo que  $\gamma$  esta dado por la ecuación 3.9

Caso III. La línea de acción infinita del flujo radial no es observada: La línea de acción infinita de flujo radial no será observada si la prueba de presión es muy corta o hay mucha dispersión de los puntos de la derivada en tiempo tardío o los efectos de las fronteras se sienten muy pronto. En este caso el siguiente procedimiento paso a paso es recomendado. En este caso el índice de comportamiento de flujo, n, debe ser conocido por experimentos de laboratorio.

Paso 1: Grafique los cambios de presión y la deriva de presión versus el tiempo en un gráfico log – log.

Paso 2: Identifique y dibuje la línea correspondiente al almacenamiento (m=1) usando los puntos tempranos de presión y derivada de presión.

Paso 3: Lea las coordenadas del punto máximo en la curva de derivada de presión:  $t_x \vee (t^* \Delta P')_x$ .

Paso 4: Calcule el coeficiente de almacenamiento, C, de la ecuación 3.1 Paso 5: Calcule la relación de movilidad,  $k/\mu_{\text{eff}}$ , usando la ecuación 3.14

$$
\frac{k}{\mu_{\text{eff}}} = \frac{\beta \left(\frac{q}{2\pi h}\right)^n r_{w}^{1-n}}{0.36 \frac{q t_x}{C} - \left(t^* dP\right)_x}
$$
\n(3.14)

Sabiendo que β está dado por la ecuación 3.11

Paso 6: Calcule las coordenadas del punto de intercepción de la línea de pendiente unitaria y la línea de acción infinita del flujo radial de la ecuación 3.15 y la ecuación 3.16

$$
t_{i} = \frac{\left(3.13e^{-1.85n}\right)C}{\left(2\pi h\right)^{n}} \frac{\mu_{\text{eff}}}{k} \left(\frac{q}{r_{w}}\right)^{n-1} \tag{3.15}
$$

$$
(t^* dP')_i = \frac{(4.36e^{-2.14n})C}{r_w^{n-1}} \frac{\mu_{\text{eff}}}{k} \left(\frac{q}{2\pi h}\right)^n \tag{3.16}
$$

Paso 7: Calcule el factor de daño, S. Usando las ecuaciones 3.3 y 3.7

Caso IV. La línea correspondiente al almacenamiento y el pico no son observados: En algunas pruebas de presión, los primeros datos de presión ocurren al final del flujo de almacenamiento, además el pico de la derivada de presión no es observado. El siguiente procedimiento paso a paso es recomendado.

Paso 1: Grafique los cambios de presión y la deriva de presión versus el tiempo en un gráfico log – log.

Paso 2: Identifique y dibuje la línea de acción infinita del flujo radial usando los tiempos tardíos de la derivada de presión. Encuentre el valor de la pendiente y lea el valor del índice de comportamiento de flujo en la figura 3.

**Paso 3:** Lea cualquier tiempo conveniente,  $t_r$ , durante la línea de acción infinita del flujo radial y lea (t\*∆P'), de la curva de derivada de presión.

Paso 4: Calcule la relación de movilidad,  $k/\mu_{\text{eff}}$ , usando la ecuación 3.2

Paso 5: Determine de forma gráfica el tiempo en el cual inicia la línea de acción infinita del flujo radial,  $t_{SR}$ , de la curva de derivada de presión.

Paso 6: Calcule el coeficiente de almacenamiento usando la ecuación 3.17

$$
t_{SR} = 9.5689 * 10^4 n^{2.932} \frac{\mu_{eff}}{k} \frac{C}{(2\pi h)^n} \left(\frac{q}{r_w}\right)^{n-1}
$$
 (3.17)

Paso 7: Grafique ∆P vs  $t^{(1-n)/(3-n)}$  en coordenadas cartesianas. Debe obtenerse una línea recta. Extrapolar la línea y encontrar el valor de dP cuando t=0. Usando la inversión analítica evaluando a  $t=0$  y  $\Delta P=\Delta P_0$ , el factor de daño puede ser calculado por la ecuación 4.19 dada por Ikoku y Ramey.

$$
S = \left(\frac{\Delta P_0}{r_w^{1-n}}\right) \left(\frac{2\pi h}{q}\right)^n \frac{k}{\mu_{\text{eff}}} + \frac{1}{1-n} \tag{3.18}
$$

Caso V. La línea unitaria del almacenamiento y la línea de acción infinita del flujo radial no son observadas: En algunas pruebas cortas, la línea del almacenamiento y la del flujo radial pueden estar ausentes. En este caso, si el coeficiente de almacenamiento y el índice de comportamiento de flujo, n, son conocidos por pruebas de laboratorio, se recomienda el siguiente procedimiento.

Paso 1: Grafique los cambios de presión y la deriva de presión versus el tiempo en un gráfico log – log.

Paso 2: Estime el coeficiente de almacenamiento, C, de los datos de completamiento del pozo. Para un pozo con nivel de líquido cambiante

 $C = 144 \frac{V_u}{\omega}$  donde  $V_u$  es el volumen del pozo por unidad de longitud. Cuando el ρ

pozo es completamente llenado por una fase de un fluido  $C = c_w V_w$  donde  $V_w$  es el volumen total del pozo y  $c_w$  es la compresibilidad del fluido en el pozo.

Paso 3: Lea las coordenadas del punto máximo de la curva de la derivada de presión:  $t_x$  y (t\*∆P')<sub>x</sub>

Paso 4: Calcule la relación de movilidad,  $k/\mu_{\text{eff}}$ , usando la ecuación 3.14

Paso 5: Calcule las coordenadas del punto de intercepción de la línea de pendiente unitaria y la línea de acción infinita del flujo radial de la ecuación 3.15 y la ecuación 3.16

Paso 6: Calcule el factor de daño, S. Usando las ecuaciones 3.3 y 3.7

## 3.2. CARACTERIZACIÓN DE YACIMIENTOS HETEROGÉNEOS

La Figura 4 ilustra las características únicas de un gráfico de presión adimensional y derivada de presión versus el tiempo para un yacimiento naturalmente fracturado. Referente a esta figura, se puede efectuar el siguiente análisis: Los periodos de flujo radial de acción infinita están representados por una línea recta, horizontal para el caso de  $n=1$  (fluido convencional), de derivada de presión. El primer segmento corresponde al depletamiento de la fractura y el segundo a la respuesta del yacimiento homogéneo equivalente.

Note en la Figura 4 que en la parte recta de la curva de derivada se indica el periodo de transición para yacimientos naturalmente fracturados. La parte más baja de esta curva es dependiente del coeficiente de almacenamiento adimensional, pero independiente del parámetro de flujo interporoso.

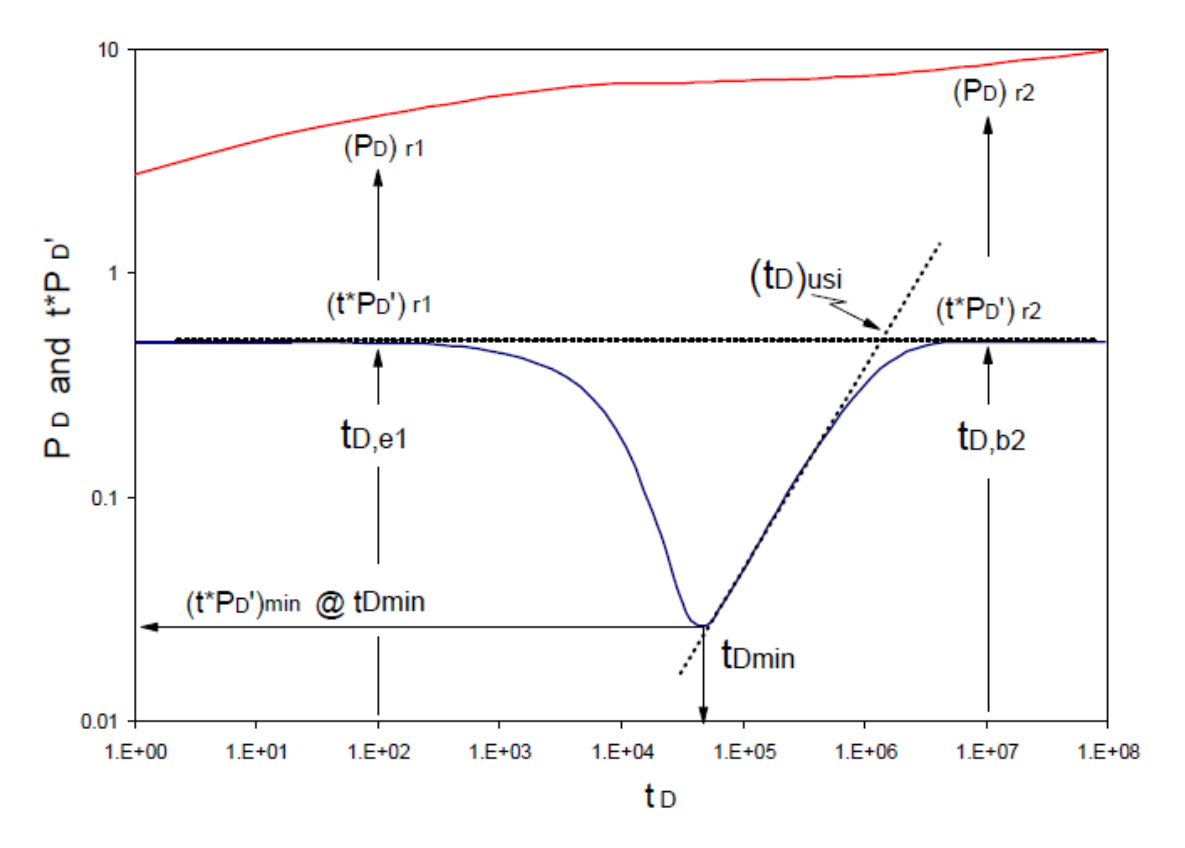

Figura 4 Puntos y líneas característicos de un yacimiento naturalmente fracturado con flujo interporoso en estado pseudoestable con n=1ω=0.1  $\lambda$ =1\*10<sup>-6</sup>

FUENTE: ESCOBAR. F.H "Análisis Moderno de Pruebas de Presión", Capítulo 7, pág. 368, Neiva-Huila, 2006

Todos los puntos mostrados en la Figura 4 pueden ser utilizados para determinar ecuaciones que permitan caracterizar adecuadamente el yacimiento, en este estudio se consideraran aquellos puntos, que sumados al índice de comportamiento de flujo, n, nos permitan hallar el coeficiente adimensional de almacenamiento y el parámetro de flujo interporoso de una forma adecuada y asertiva para el tipo de problema propuesto.

El énfasis de este trabajo es desarrollar expresiones y correlaciones analíticas de los puntos y líneas característicos. Estos valores característicos o combinaciones de valores determinaran los parámetros necesarios para la descripción de un yacimiento naturalmente fracturado. Se ilustra un procedimiento paso a paso con un ejemplo que permite facilitar el entendimiento del método y demostrar la credibilidad de los resultados.

Yacimiento infinito sin efectos de almacenamiento y daño: Este caso proporciona los fundamentos para entender la síntesis directa. Una gráfica de  $P_D$ y  $t_D^*P_D'$  vs.  $t_D$  como se muestra en la Figura 5 muestra las características del comportamiento de la presión y de su derivada en un yacimiento heterogéneo. En esta figura, el parámetro de flujo interporoso y el índice de comportamiento de flujo permanecen constantes mientras varia el coeficiente adimensional de almacenamiento. La Figura 6 muestra el efecto de la variación en el parámetro de flujo interporoso a un coeficiente adimensional de almacenamiento e índice de comportamiento de flujo determinados. Finalmente, la Figura 7 nos muestra el comportamiento de la presión y de su derivada cuando el índice de comportamiento de flujo varía a un coeficiente adimensional de almacenamiento y parámetro de flujo interporoso constantes. En estos casos, tanto el efecto de almacenamiento como el daño son ignorados.

De acuerdo al índice de comportamiento de flujo que se presente, el comportamiento de las gráficas se diferencia en la pendiente de la línea de acción infinita de flujo radial; este efecto lo podemos observar en las Figuras 8 y 9. De igual manera, se observa que a medida que el índice de comportamiento de flujo toma valores más cercanos a cero el valor de la derivada del punto mínimo se hace mayor, permitiéndonos relacionar dichos valores para la obtención de los parámetros deseados.

La línea recta a tiempos tempranos y tardíos representa la acción infinita de los flujos radiales. El primer segmento correspondiente a tiempos tempranos cuando las fracturas dominan el flujo. El segundo segmento representa un yacimiento homogéneo equivalente, descrito en los tiempos tardíos. Una expresión para la pendiente de la línea durante estos tiempos está dada por la ecuación 3.19:

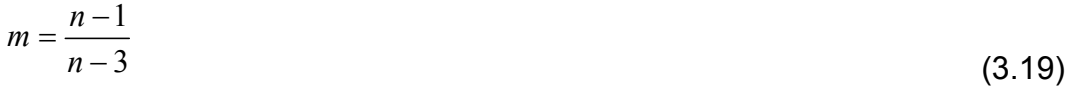

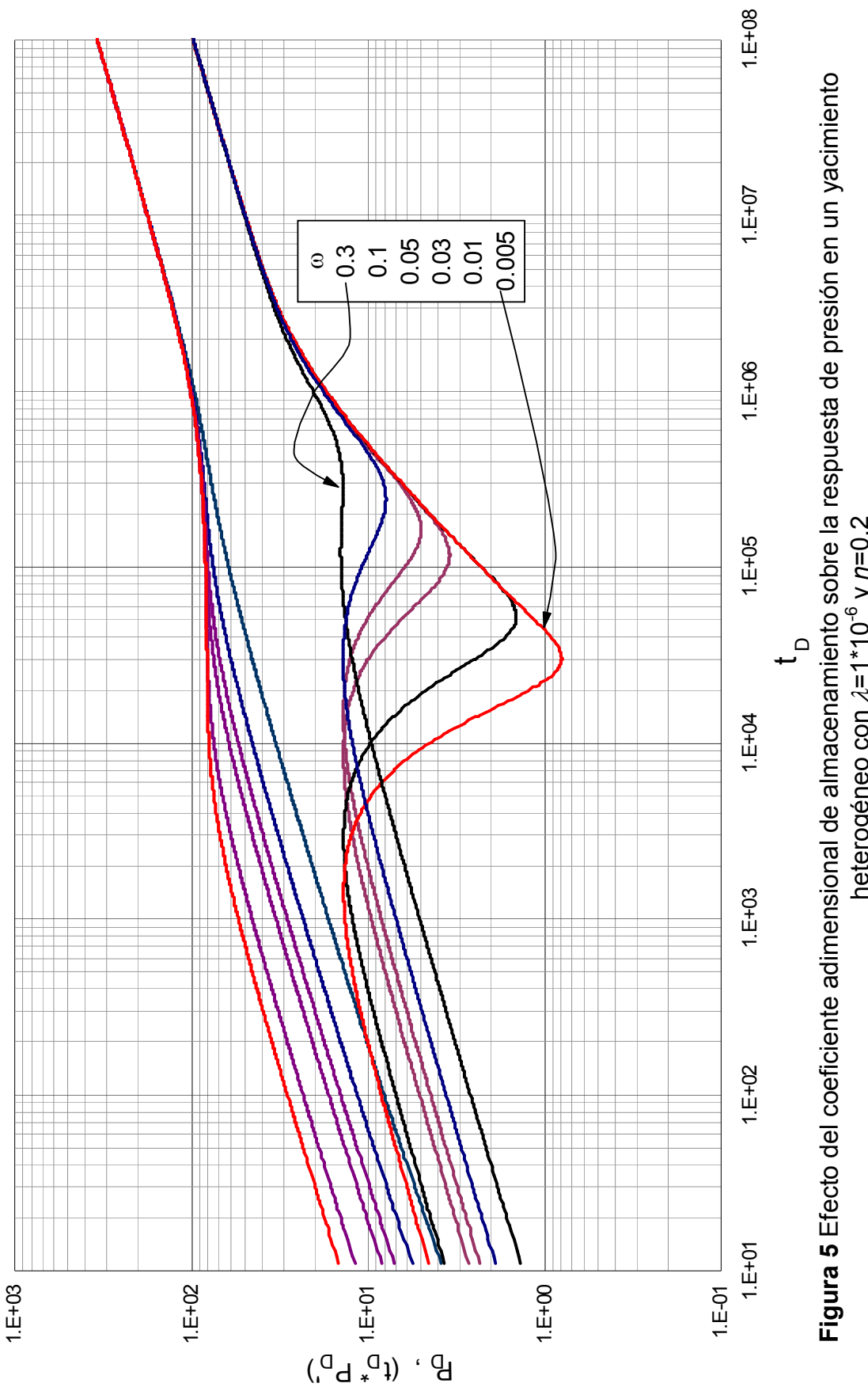

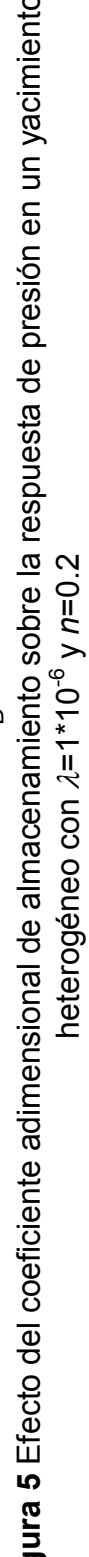

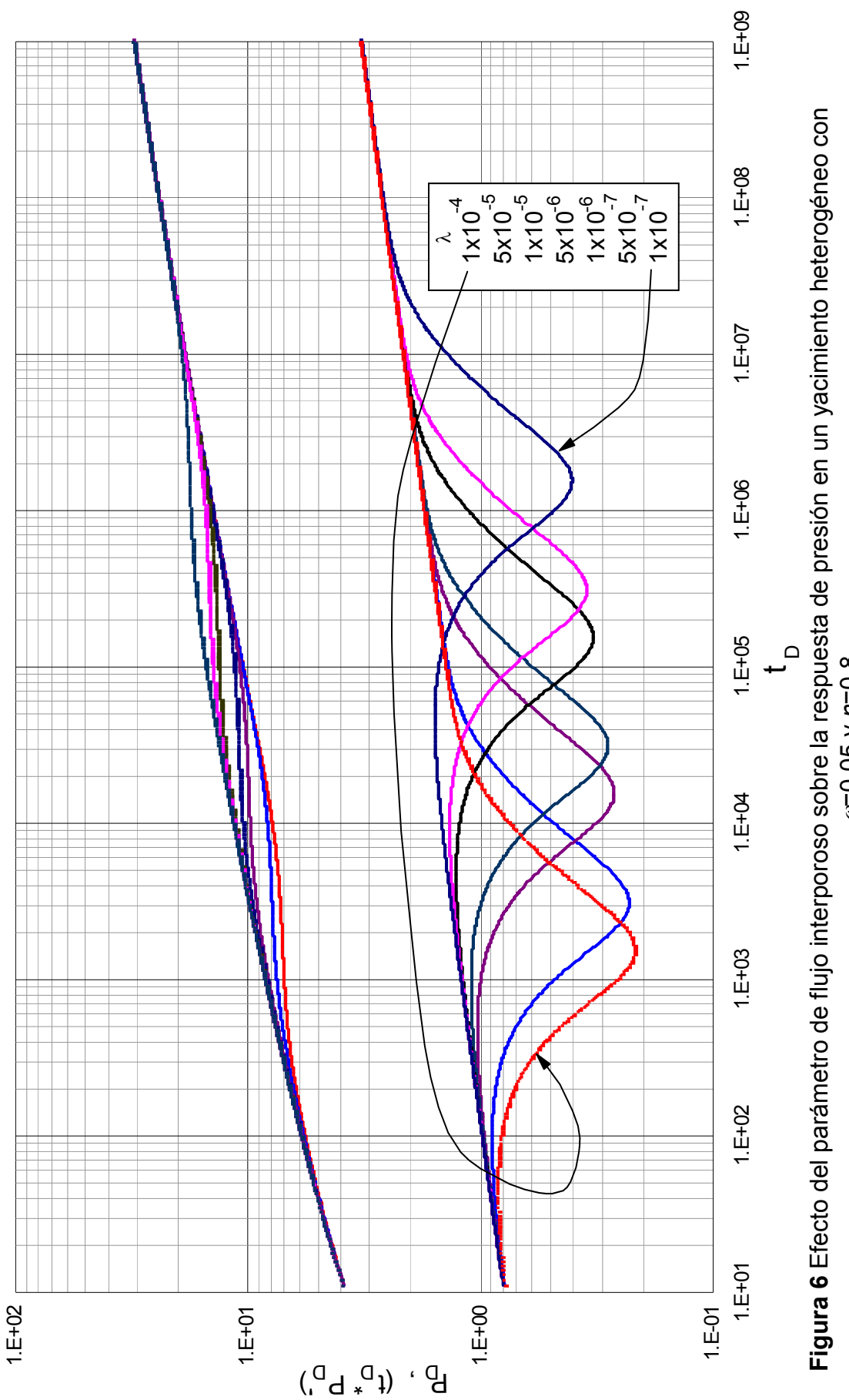

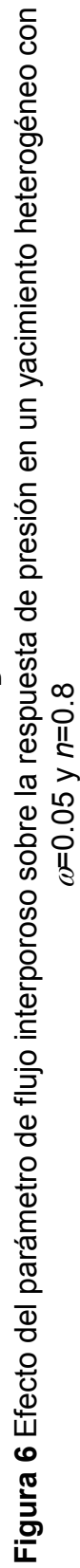

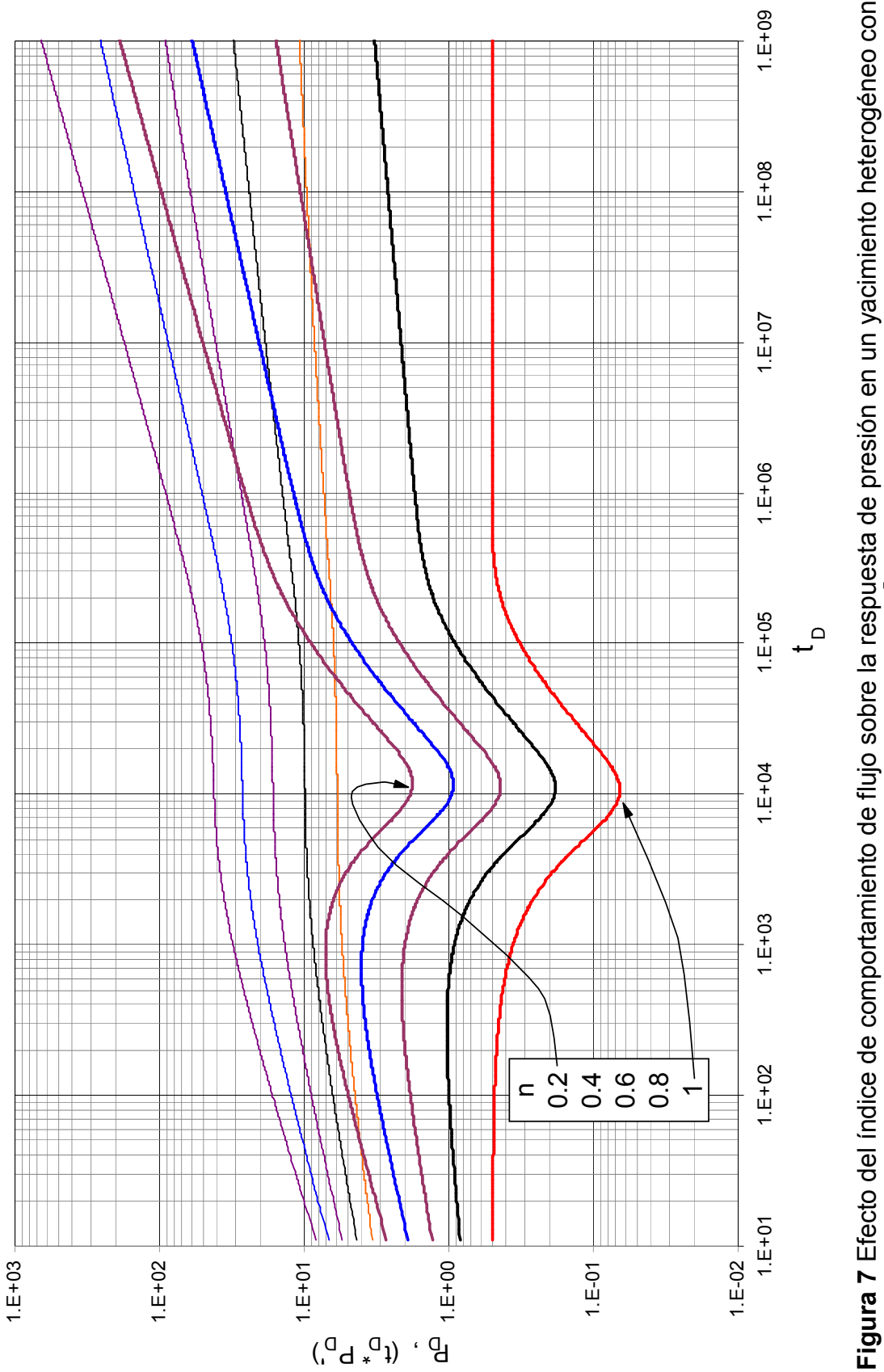

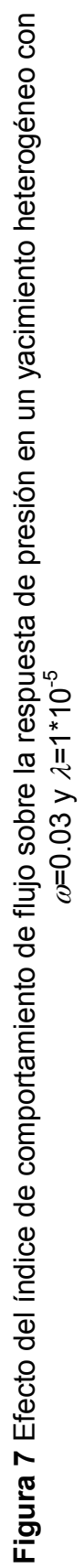

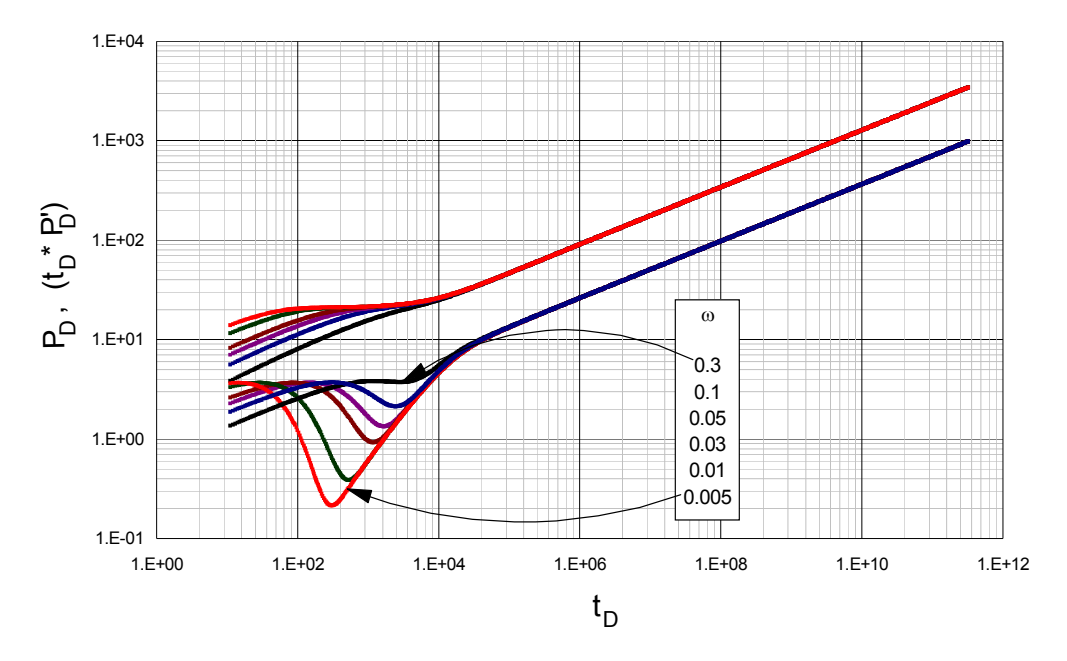

Figura 8 Efecto del coeficiente adimensional de almacenamiento sobre la respuesta de presión en un yacimiento heterogéneo con  $\lambda = 1$  \*10<sup>-4</sup> y n=0.2

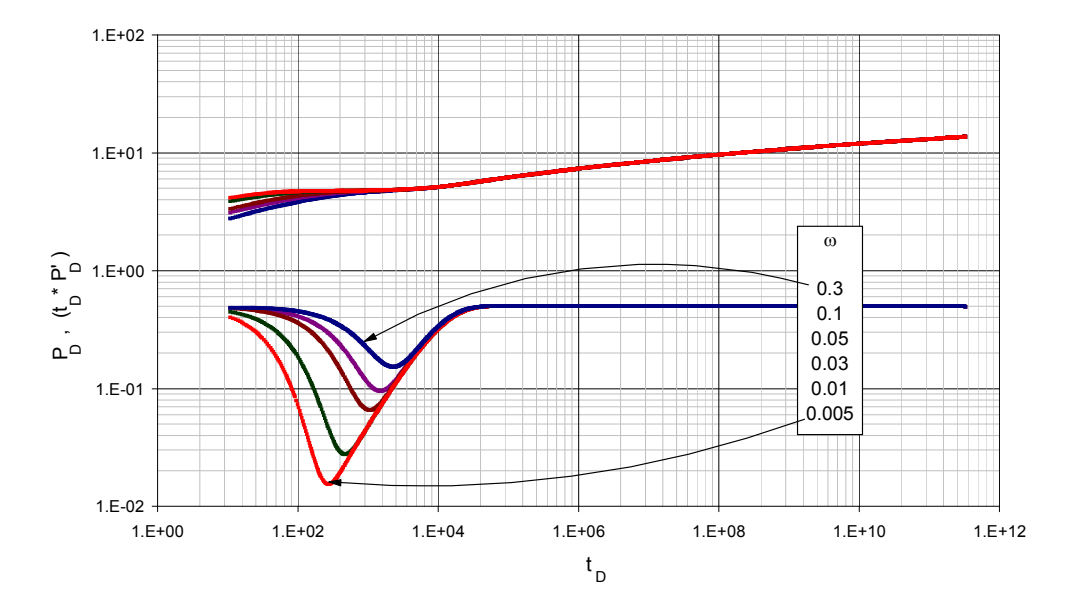

Figura 9 Efecto del coeficiente adimensional de almacenamiento sobre la respuesta de presión en un yacimiento heterogéneo con  $\lambda = 1$  \*10<sup>-4</sup> y n=1

El coeficiente adimensional de almacenamiento,  $\omega$ , es un parámetro importante para la caracterización de yacimientos naturalmente fracturados. Refiriéndonos a la Figura 4 se nota que sobre la curva de la derivada existe un canal durante el periodo de transición y este depende del decremento del coeficiente adimensional de almacenamiento, independientemente del parámetro de flujo interporoso y del índice de comportamiento de flujo. De aquí se puede decir que utilizando el tiempo donde la derivada de presión toma su valor mínimo y el tiempo en el cual inicia la segunda línea de acción de flujo infinito podemos hallar una ecuación para calcular ω. Esta ecuación empírica está dada por:

$$
\omega^{-1} = \frac{\begin{vmatrix} 3180.6369 + 551.0582 \left( Ln \frac{t_{\min}}{t_{b2}} \right)^2 - \frac{2053.5888}{\left( \frac{t_{\min}}{t_{b2}} \right)^{0.5}} + \frac{75.337547}{\left( \frac{t_{\min}}{t_{b2}} \right)} - \frac{2053.5888}{\left( \frac{t_{\min}}{t_{b2}} \right)^{0.5}} \end{vmatrix}}{\begin{vmatrix} \frac{t_{\min}}{t_{b2}} \end{vmatrix}^{1.5} - \frac{910.05377}{n^{0.5}} + \frac{988.80592}{n} - \frac{459.61296}{n^{1.5}} + \frac{73.93695}{n^2} \end{vmatrix}}
$$
(3.20)

y es válida cuando  $0 \leq \omega \leq 1$  con un error menor al 3%.

Otra forma de determinar el valor de  $\omega$  basado en los puntos característicos de las gráficas log-log es utilizando el tiempo de intersección de la línea de pendiente unitaria durante el periodo de transición con la línea de acción infinita, para el segundo flujo radial, estos puntos permiten desarrollar algunas ecuaciones que permiten la obtención de dicho parámetro. Estas ecuaciones están dadas por:

$$
\omega = 0.019884508 - \frac{1.153351}{t_{\text{t}}} + \frac{43.428536}{t_{\text{t}}}}{\left(\frac{t_{\text{t}}}{t_{\text{min}}}\right)^2} - \frac{555.85387}{t_{\text{t}}}} + \frac{43.428536}{t_{\text{t}}}}{\left(\frac{t_{\text{t}}}{t_{\text{min}}}\right)^3} + \frac{3232.6805}{t_{\text{min}}} - \frac{6716.9801}{t_{\text{t}}}}{\left(\frac{t_{\text{t}}}{t_{\text{min}}}\right)^4} - \frac{0.0093613189}{n} + \frac{0.0042870178}{n^2} + \frac{0.00027356586}{n^3} - \frac{0.0005221335}{n^4} + \frac{0.000072466135}{n^5}
$$
\n(3.21)

La cual es válida cuando  $0 \leq \omega \leq 1$  con un error menor al 0.7%.

Además, contamos con otra ecuación que sale de la relación de estos puntos:

$$
\omega = \frac{-0.098427346 + 0.00046337048 \left(\frac{t_{\text{tx},i}}{t_{\text{min}}}\right) + 0.000025063353 \left(\frac{t_{\text{tx},i}}{t_{\text{min}}}\right)^2 - 0.00000050316996 \left(\frac{t_{\text{tx},i}}{t_{\text{min}}}\right)^3 + 0.0036057682n - 0.0073959605n^2}{1 - 0.36468068 \left(\frac{t_{\text{tx},i}}{t_{\text{min}}}\right) - 0.064934748n - 0.047596083n^2} \tag{3.22}
$$

Esta es válida para  $0 \leq \omega \leq 1$  con un error menor al 0.4%.

El segundo parámetro, λ, también juega un papel importante en la caracterización de yacimientos naturalmente fracturados. Nuevamente, se debe hallar nuevas aproximaciones que nos permitan calcular este parámetro. La primer técnica es utilizando el valor ya calculado del coeficiente adimensional de almacenamiento y retomando el valor del tiempo donde la derivada toma su valor mínimo. De ahí se tiene:

$$
\lambda = \frac{\left(6.9690127 \times 10^{-7} + 3.4893658 \times 10^{-8} n - 3.2315082 \times 10^{-8} n^2 - 5.9013807 \left(\frac{\omega}{t_{D\min}}\right) + 21571690 \left(\frac{\omega}{t_{D\min}}\right)^2 + 3.6102987 \times 10^{12} \left(\frac{\omega}{t_{D\min}}\right)^3\right)}{t_{1} + 0.0099353372 n - 3740035.1 \left(\frac{\omega}{t_{D\min}}\right) + 6.7143604 \times 10^{12} \left(\frac{\omega}{t_{D\min}}\right)^2\right)}
$$
(3.23)

Esta ecuación es válida para 1\*10<sup>-4</sup> < $\lambda$ < 9\*10<sup>-7</sup> con un error menor al 4%.

Además, de la correlación de estos puntos se obtiene otra ecuación dada por:

$$
\lambda = -0.00082917155 - 0.0014247498n - 0.00028717451Ln\left(\frac{(P_b * t_D)_{min}'}{t_{Dmin}}\right) -
$$
  
0.00077173053n<sup>2</sup> - 3.2538271x10<sup>-5</sup>  $\left[ Ln\left(\frac{(P_b * t_D)_{min}'}{t_{Dmin}}\right)\right]^2 - 0.0003203949nLn\left(\frac{(P_b * t_D)_{min}'}{t_{Dmin}}\right) -$   
0.0001423889n<sup>3</sup> - 1.212213x10<sup>-6</sup>  $\left(Ln\left(\frac{(P_b * t_D)_{min}'}{t_{Dmin}}\right)\right)^3 - 1.7831692x10^{-5}n\left(Ln\left(\frac{(P_b * t_D)_{min}'}{t_{Dmin}}\right)\right)^2$   
-8.6457217x10<sup>-5</sup>n<sup>2</sup>  $\left(Ln\left(\frac{(P_b * t_D)_{min}'}{t_{Dmin}}\right)\right)$  (3.24)

La cual es válida para  $1*10^{-4} < \lambda < 9*10^{-7}$  con un error menor al 3.7%.

Otro método para hallar el parámetro de flujo interporoso es relacionando los valores del coeficiente adimensional de almacenamiento hallados con el valor mínimo de la derivada. La ecuación está dada por:

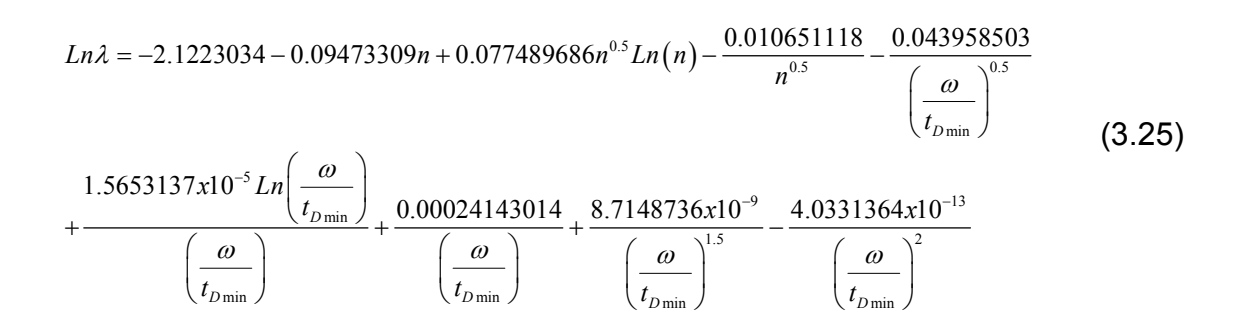

La ecuación anterior es válida para 1\*10<sup>-4</sup> < $\lambda$ < 9\*10<sup>-7</sup> con un error menor al 1.3%.

#### 3.3. PROCEDIMIENTO PASO A PASO

Paso 1: Construir un gráfico log-log de ΔP y t<sup>\*</sup>ΔP' vs. t e identificar las distintas líneas y puntos característicos.

Paso 2: Leer dos puntos cualquiera durante la segunda línea de acción infinita, segundo flujo radial, para calcular la pendiente. Utilice en cada caso las Ecs. 2.3, 2.4 y 2.7 para convertir los datos de campo a forma adimensional cuando sea necesario.

Paso 3: Con la pendiente hallada en el paso anterior vaya a la Figura 10 y halle el índice de comportamiento de flujo.

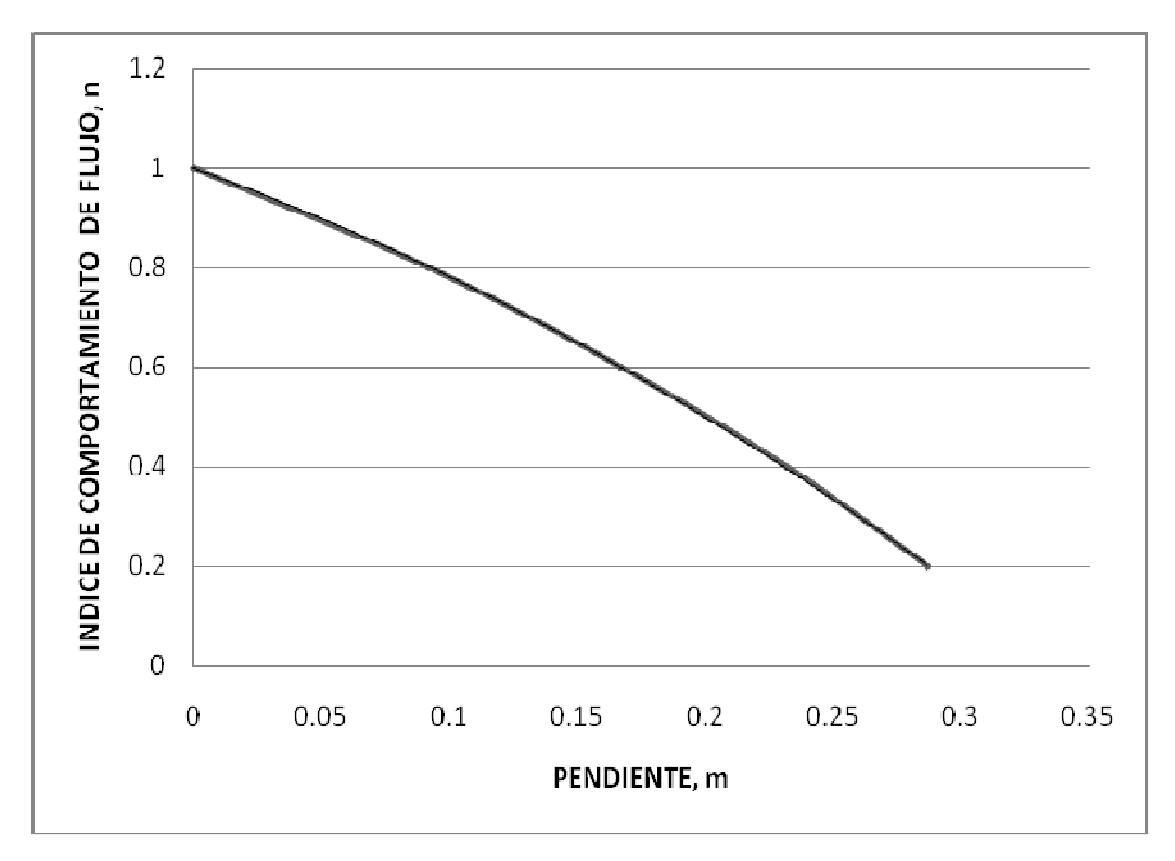

Figura 10 Relación entre la pendiente del segundo flujo radial y el índice de comportamiento de flujo

FUENTE: KATIME I.D. Tiab D., 2001 "Analysis of Pressure Transient Test of Non-Newtonian Fluids in infinite Reservoir and in the Presence of a Single Linear Boundary by the Direct Synthesis Technique", SPE 71587

O calcule *n* de la siguiente ecuación:

 $n = -1.8783425 - 7.8618321m^3 + 0.19406557m^{0.5} + 2.8783425e^{-m}$  (3.26)

**Paso 4:** Determine los parámetros G y  $\mu_{\text{eff}}$  usando las Ecs. 2.5 y 2.6, respectivamente.

**Paso 5:** Identifique los siguientes puntos en el gráfico log-log:  $t_{min}$ ,  $t_{b2}$ ,  $t_{US,i}$ ,  $(t^*\Delta P')_{min}$ 

Paso 6: Utilizar las ecuaciones (3.20), (3.21) y (3.22) para hallar el coeficiente adimensional de almacenamiento.

Paso 7: Utilizar las ecuaciones (3.23), (3.24) y (3.25) para hallar el parámetro de flujo interporoso.
# 4. EJEMPLOS SIMULADOS

Para la aplicación y verificación del método se simularon algunos ejemplos en el software diseñado para el desarrollo de este estudio.

# 4.1. EJEMPLO 1

Este ejemplo fue simulado con el software diseñado NonNewtonianYNF para la solución de nuestro problema:

Los datos de presión medidos en una prueba de declinación están dados en el anexo B y graficados en la Figura 11. La rata de producción fue de 100 STB. Otros datos del yacimiento son:

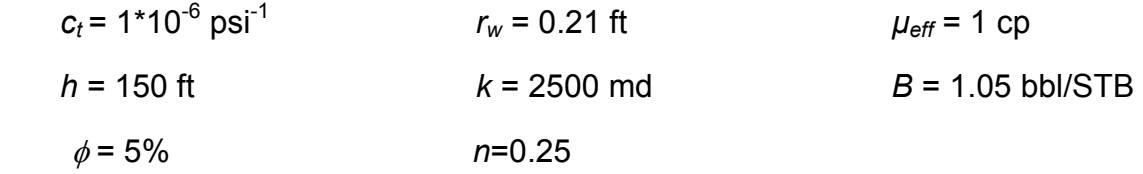

Calcule el parámetro de flujo interporoso y el coeficiente adimensional de almacenamiento después de una inyección polimérica.

### Solución

Paso 1: Construir un gráfico log-log de ΔP y t\*ΔP' vs. t.

Paso 2: Leer dos puntos cualquiera durante la segunda línea de acción infinita, segundo flujo radial, para calcular la pendiente.

$$
t_{rad1} = 1122.45686099752 \text{ hr} \qquad (t^* \Delta P)_{rad1} = 10920.75619905 \text{psi}
$$

 $t_{rad2}$  = 2369.63121087766 hr

 $(t^* \Delta P)_{\text{rad2}}$  = 13412.42159428psi

$$
m = \frac{Log((t * dP')_{rad2}) - Log((t * dP')_{rad1})}{Log(t_{rad2}) - Log(t_{rad1})}
$$

 $m = 0.275$ 

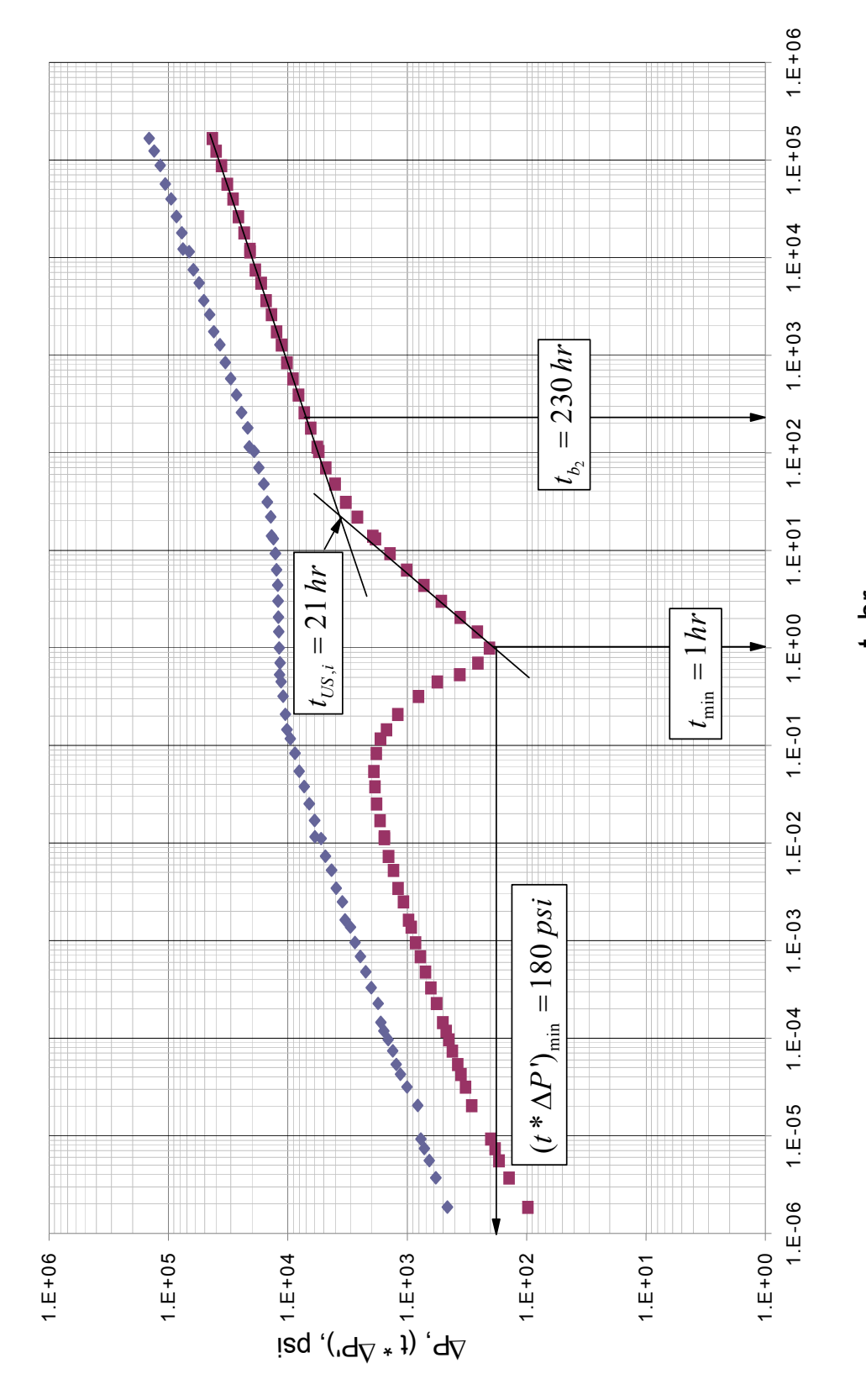

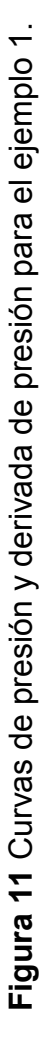

t, hr

Paso 3: Con la pendiente hallada en el paso anterior vaya a la Fig. 10 y halle el índice de comportamiento de flujo.

De la Figura 10 se tiene que  $n = 0.25$ De la ecuación (3.26) se tiene que  $n = 0.2457$ 

**Paso 4:** Determinamos los parámetros G y  $\mu_{\text{eff}}$  usando las Ecs. 2.5 y 2.6, respectivamente, los cuales nos sirven para convertir los datos reales a datos adimensionales.

Paso 5: Identificar los siguientes puntos en el gráfico log-log:  $t_{min}$ ,  $t_{b2}$ ,  $t_{US,i}$ ,  $(t^*dP')_{min}$ .

 $t_{min}$  =1.0 hr  $t_{b2}$  = 230 hr  $t_{US,i}$  =21 hr (t\*∆P')<sub>min</sub> =180 psi

Utilizando la ecuación 2.3 y 2.7, se transforman los valores a datos adimensionales:

 $t_{Dmin}$  =538100  $t_{Db2}$  = 124000000  $t_{DUS,i}$  =11300000  $(t_D * P_D')_{min}$  =2.05

Paso 6: Utilizar las ecuaciones (3.20), (3.21) y (3.22) para hallar el coeficiente adimensional de almacenamiento. Los datos están reportados en la tabla 1.

Tabla 1 Datos hallados para el coeficiente adimensional de almacenamiento

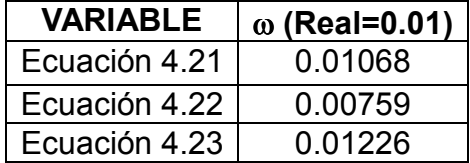

Paso 7: Utilizar las ecuaciones (3.23), (3.24) y (3.25) para hallar el parámetro de flujo interporoso. Los datos están reportados en la tabla 2.

Tabla 2 Datos hallados para el parámetro de flujo interporoso

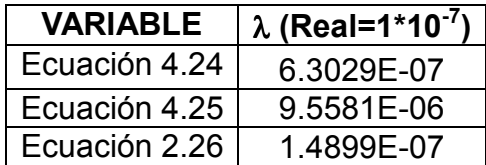

# 4.2. EJEMPLO 2

Este ejemplo fue simulado con el software diseñado NonNewtonianYNF para la solución de nuestro problema:

Los datos de presión medidos en una prueba de declinación están reportados en el anexo C y graficados en la Figura 12. La rata de producción fue de 500 STB. Otros datos del yacimiento son:

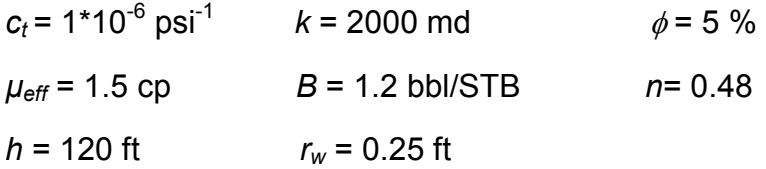

Calcule el parámetro de flujo interporoso y el coeficiente adimensional de almacenamiento después de una inyección polimérica.

#### Solución

Paso 1: Construir un gráfico log-log de ΔP y t\*ΔP' vs. t.

Seguimos el mismo procedimiento del ejemplo anterior hasta obtener los valores de los parámetros solicitados.

Tabla 3 Datos hallados para el coeficiente adimensional de almacenamiento

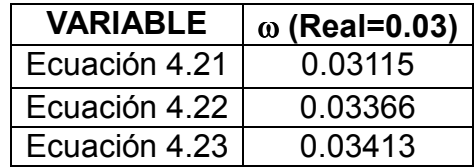

Tabla 4 Datos hallados para el parámetro de flujo interporoso

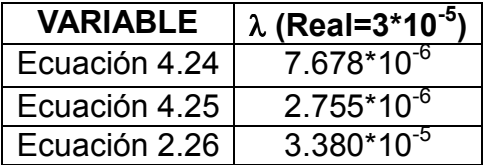

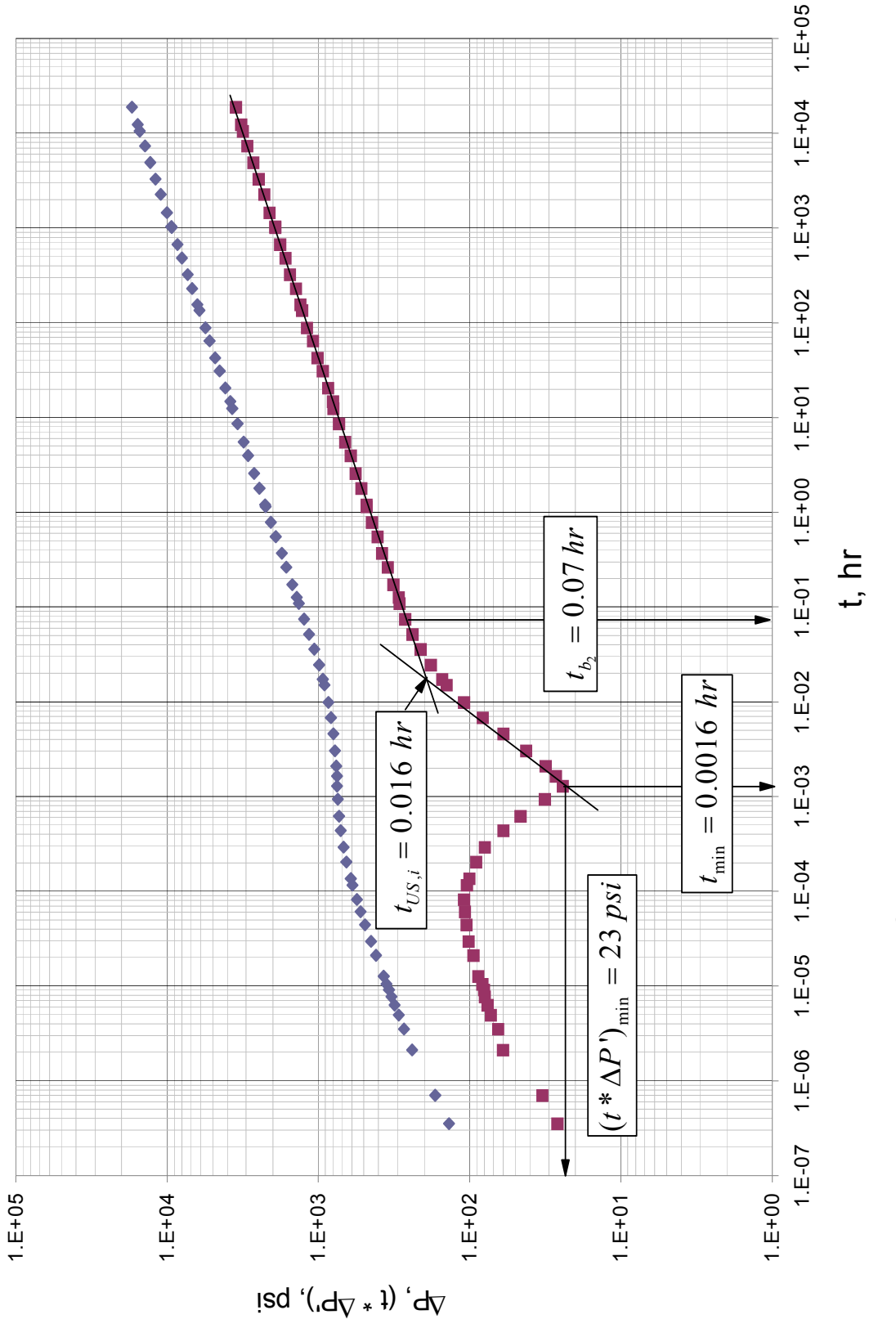

Figura 12 Curvas de presión y derivada de presión para el ejemplo 2. Figura 12 Curvas de presión y derivada de presión para el ejemplo 2.

# 4.3. EJEMPLO 3

Este ejemplo fue simulado con el software diseñado NonNewtonianYNF para la solución de nuestro problema:

Los datos de presión medidos en una prueba de declinación están reportados en el anexo D y graficados en la Figura 13. La rata de producción fue de 1000 STB. Otros datos del yacimiento son:

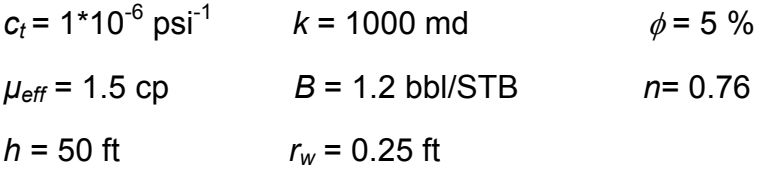

Calcule el parámetro de flujo interporoso y el coeficiente adimensional de almacenamiento después de una inyección polimérica.

### Solución

Paso 1: Construir un gráfico log-log de ΔP y t\*ΔP' vs. t.

Seguimos el mismo procedimiento del ejemplo anterior hasta obtener los valores de los parámetros solicitados.

Tabla 5 Datos hallados para el coeficiente adimensional de almacenamiento

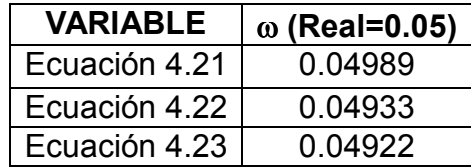

Tabla 6 Datos hallados para el parámetro de flujo interporoso

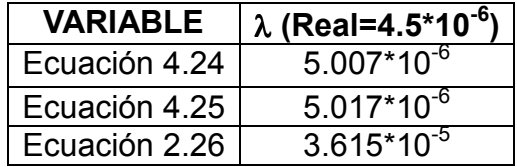

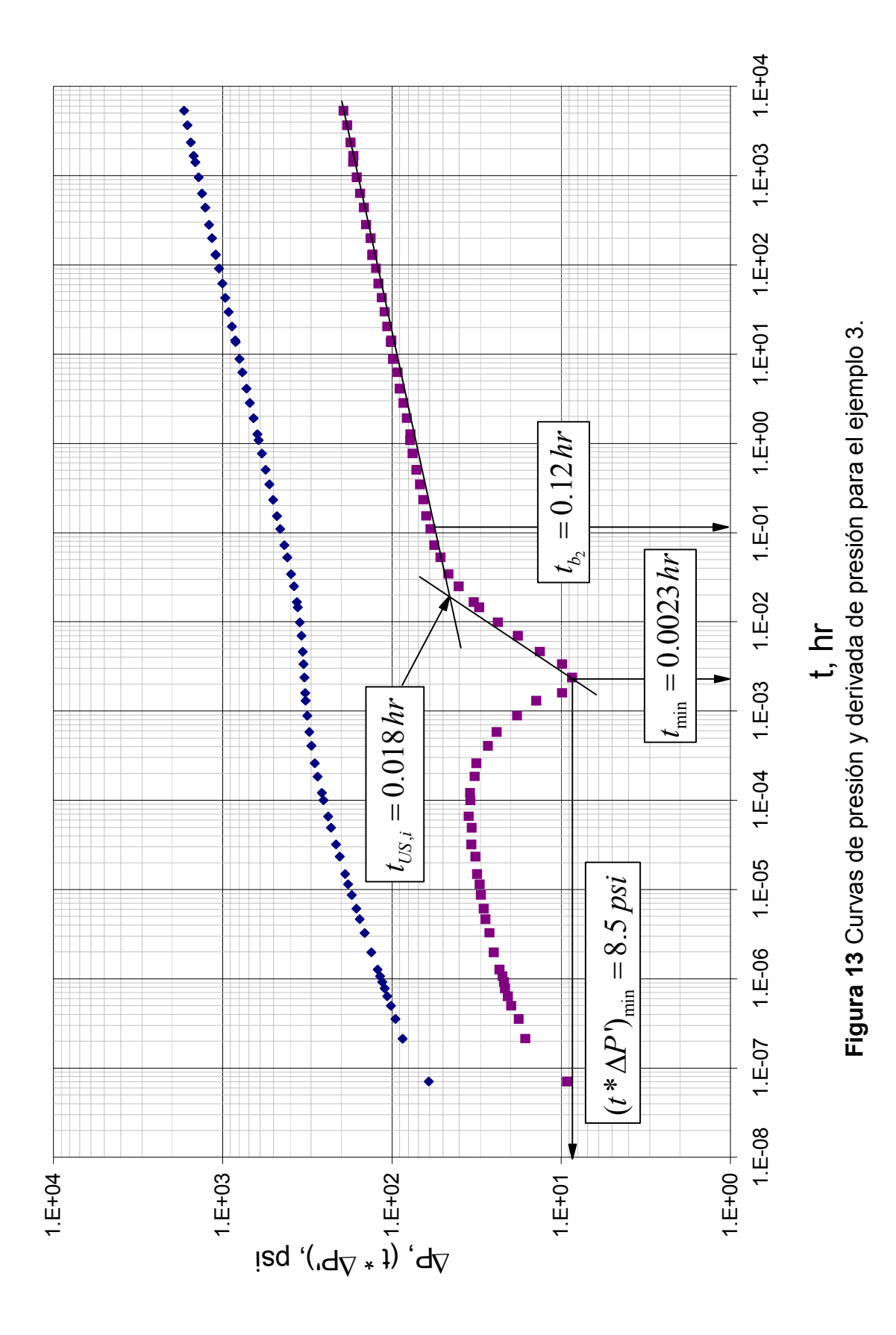

## 4.4. EJEMPLO 4

Este ejemplo fue simulado con el software diseñado NonNewtonianYNF para la solución de nuestro problema:

Los datos de presión medidos en una prueba de declinación están reportados en el anexo E y graficados en la Figura 14. La rata de producción fue de 2500 STB. Otros datos del yacimiento son:

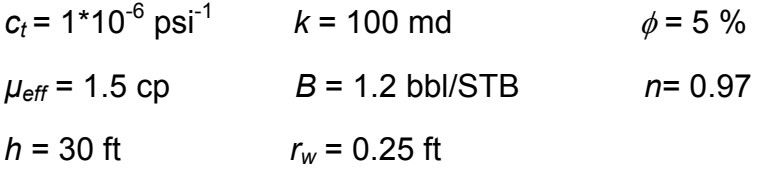

Calcule el parámetro de flujo interporoso y el coeficiente adimensional de almacenamiento después de una inyección polimérica.

### Solución

Paso 1: Construir un gráfico log-log de ΔP y t\*ΔP' vs. t.

Seguimos el mismo procedimiento del ejemplo anterior hasta obtener los valores de los parámetros solicitados.

Tabla 7 Datos hallados para el coeficiente adimensional de almacenamiento

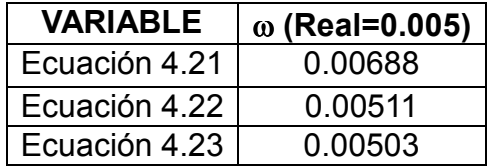

Tabla 8 Datos hallados para el parámetro de flujo interporoso

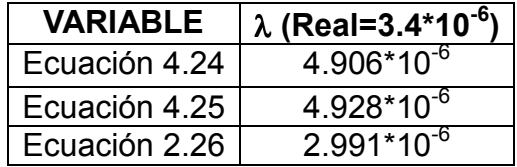

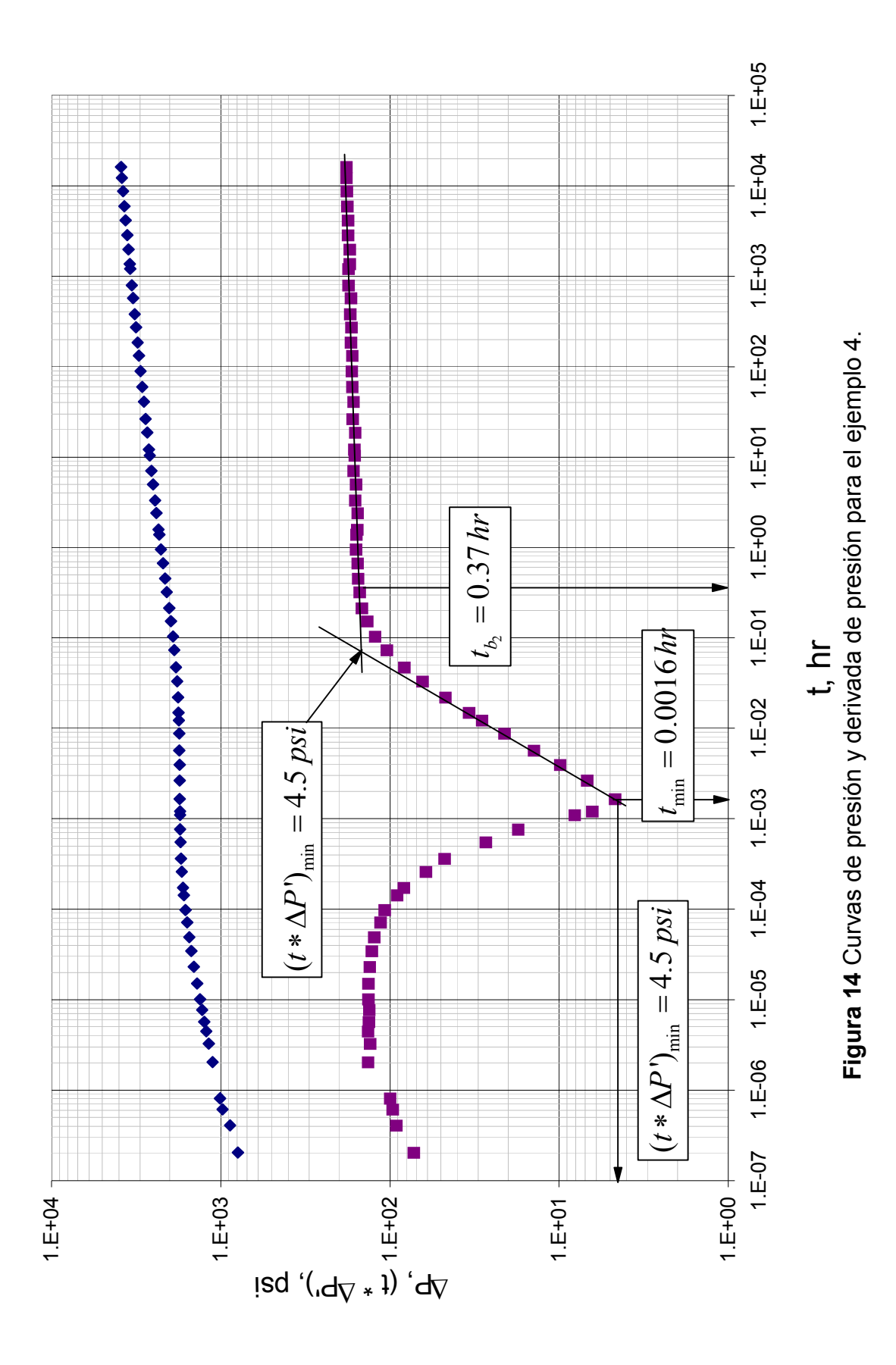

# 5. CONCLUSIONES

Por primera vez en la literatura se presenta una metodología para interpretar pruebas de pozos en yacimientos heterogéneos (doble porosidad) que contienen fluidos no-newtonianos pseudoplásticos.

La metodología se verificó satisfactoriamente mediante la aplicación a ejemplos sintéticos.

El índice de comportamiento de flujo además de afectar el valor de la pendiente de la línea de acción infinita del flujo radial, afecta el valor de la derivada del punto mínimo de tal manera que este valor es mayor cuando n toma valores cercanos a cero.

A medida que el índice de comportamiento de flujo tiende a cero los valores de permeabilidad y de espesor que deben emplearse para realizar la simulación han de tener valores más altos que los empleados cuando n tiende a 1; caso contrario sucede con los valores de caudal que deben manejarse en el simulador de pruebas de presión para fluidos no newtonianos NonNewtonianYNF.

Mediante la técnica propuesta se determina  $\lambda$  y  $\omega$  ya que los demás parámetros (k, s y C) se obtienen mediante estudios previos.

# 6. RECOMENDACIONES

Extender la solución a curvas tipo y análisis convencional.

Se recomienda el uso de esta técnica cuando se han realizado procesos de fracturamiento, completamiento, recobro con polímeros o inyección de geles en el yacimiento para tener mejores resultados en la obtención de los parámetros característicos.

# BIBLIOGRAFÍA

ENGLER T.W., 1995, Interpretation of Pressure Test in Naturally Fractured Reservoir by the Direct Synthesis Technique, Norman, Oklahoma.

ENGLER T.W., Tiab D., 1996, Analysis of Pressure and Pressure Derivate without type curve matching, 4. Naturally Fractured Reservoir, Journal of petroleum Science and Engineering 15, p. 127-138.

ESCOBAR, F.H., 2006, Análisis Moderno de Pruebas de Presión, Neiva.

IKOKU, C.U., Ramey, H.J., 1980, Wellbore Storage and Skin Effects During the Transient Flow of Non-Newtonian Power-Law Fluids in Porous Media, SPE paper 7449.

KATIME, I.D., 2000, Application of Tiab´s Direct Synthesis Technique to Transient Pressure Response of Non-Newtonian Fluids in Vertical Wells, Norman, Oklahoma.

KATIME, I.D., Tiab D., 2001, Analysis of Pressure Transient Test of Non-Newtonian Fluids in Infinite Reservoir and in the Presence of a Single Linear Boundary by the Direct Synthesis Technique, SPE paper 71587.

OLAREWAJU, J.S., 1992, A Reservoir Model of Non-Newtonian Fluid Flow, SPE paper 25301.

ESCOBAR, F., Martínez, J. and Montealegre, M., 2010. Pressure and pressure derivative analysis for a well in a radial composite reservoir with a nonnewtonian/newtonian interface.

#### ANEXOS

Anexo A. Curvas tipo para calcular los parámetros de caracterización de yacimientos heterogéneos con fluidos no newtonianos pseudoplásticos.

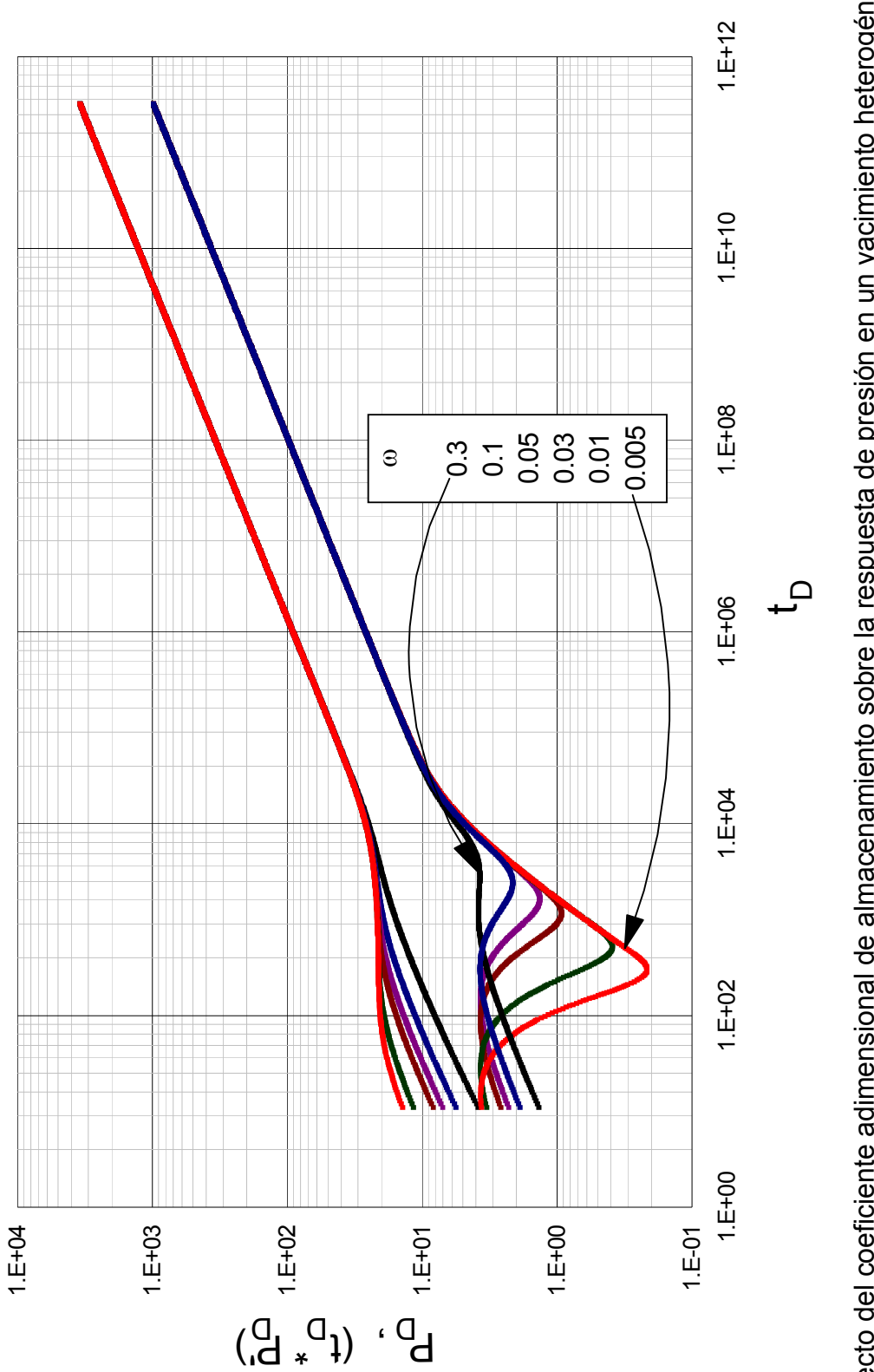

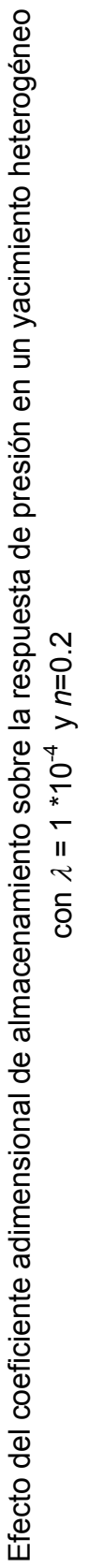

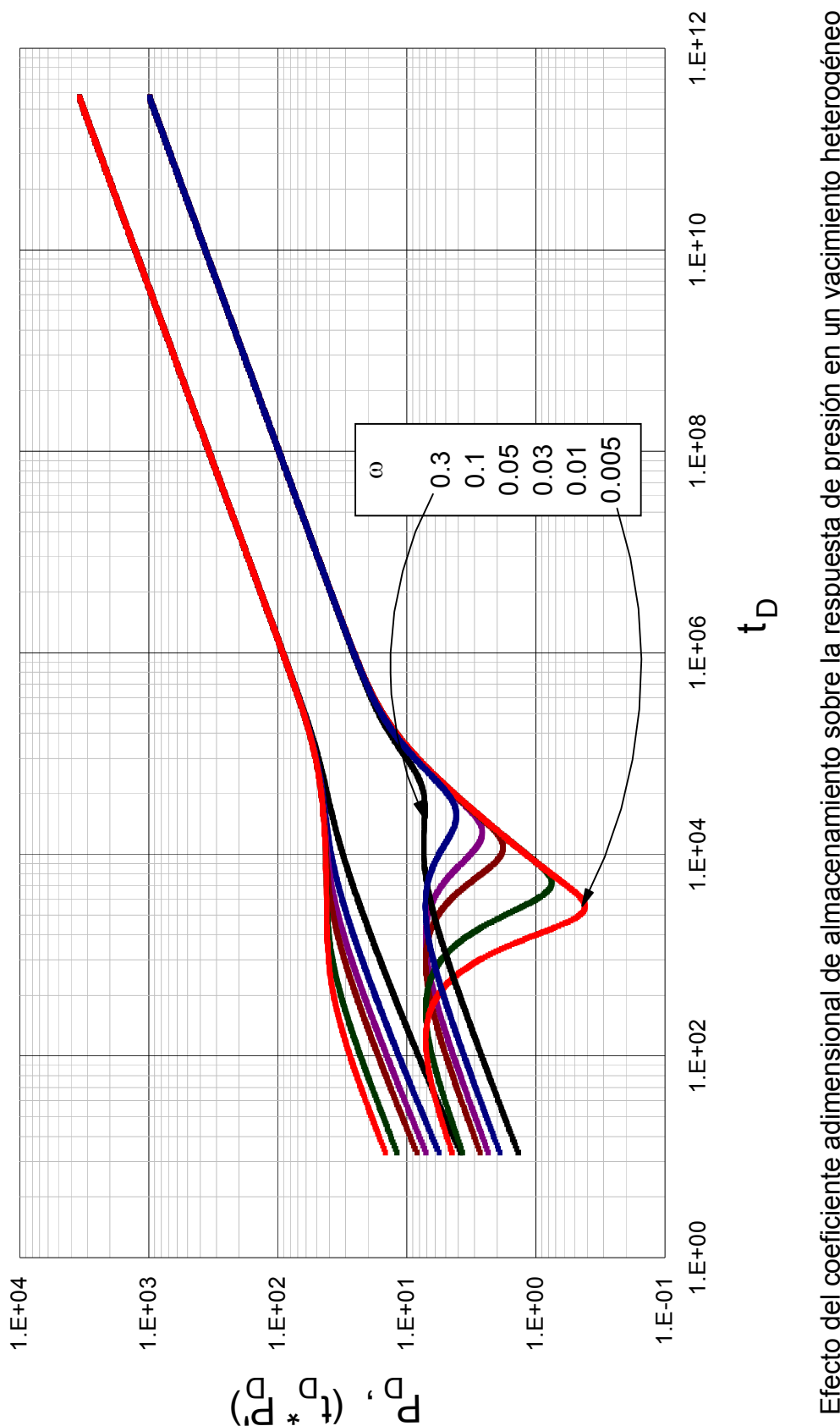

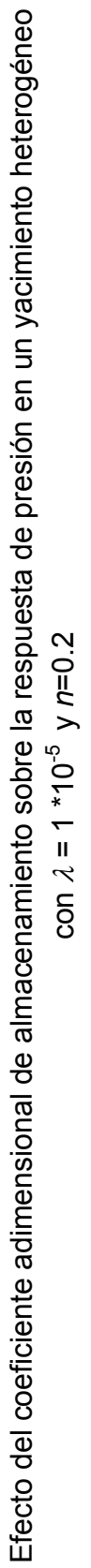

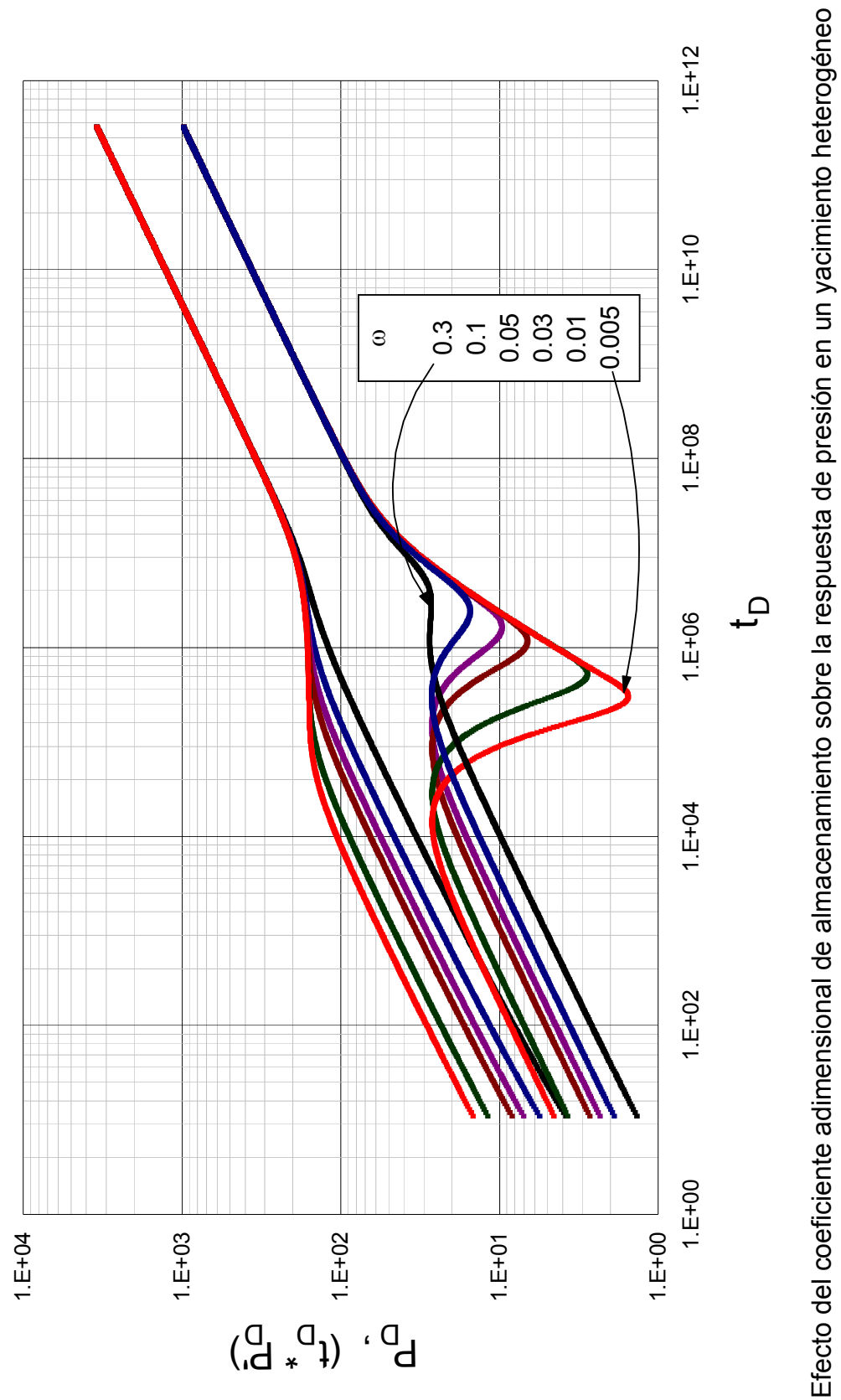

con  $\lambda = 1*10^{-7}$  y n=0.2 con  $\lambda = 1*10^{-7}$  y n=0.2

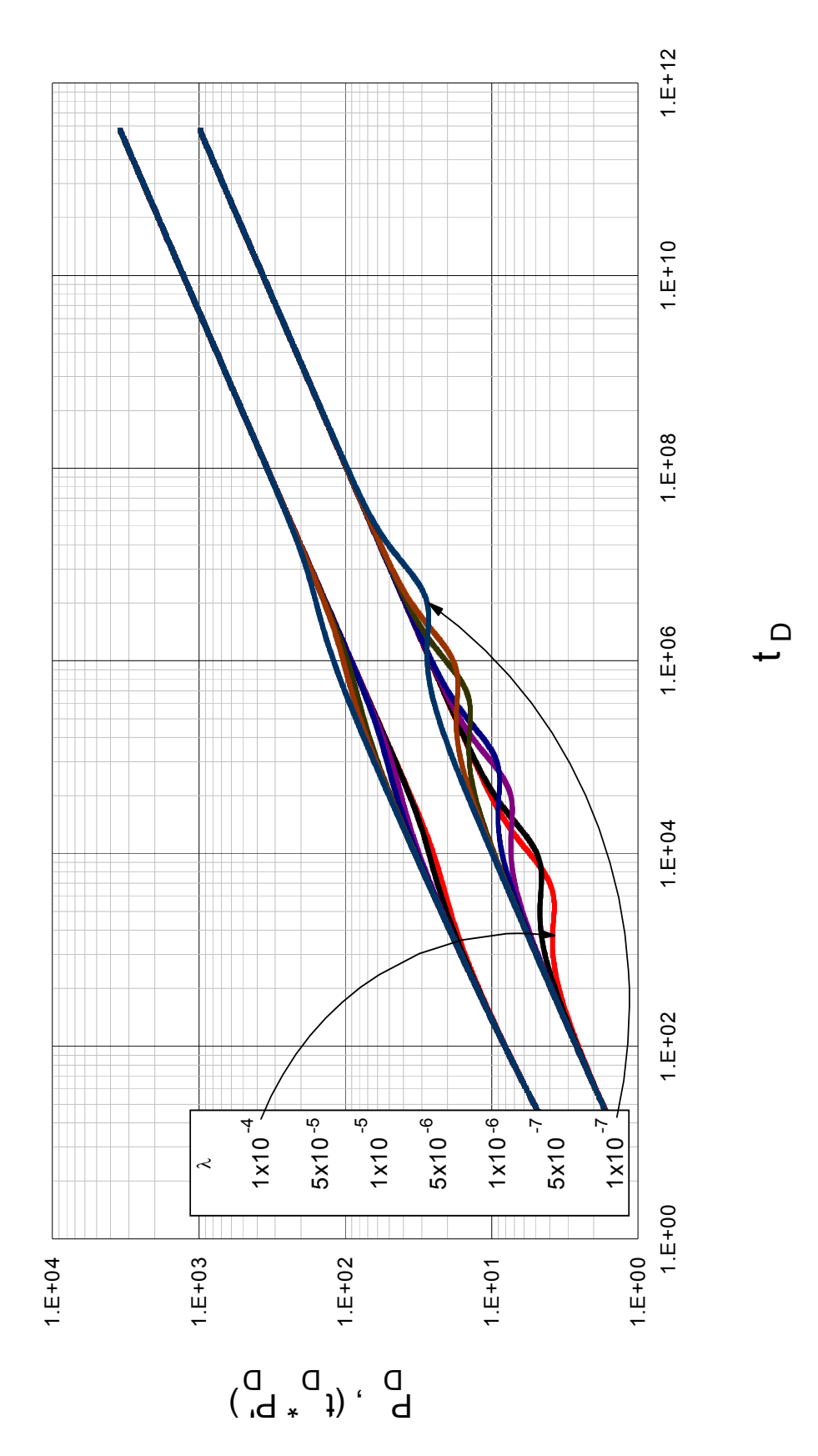

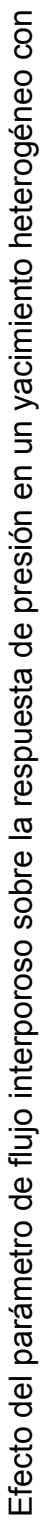

 $\omega = 0.3$  y n=0.2  $\omega$ =0.3 y n=0.2

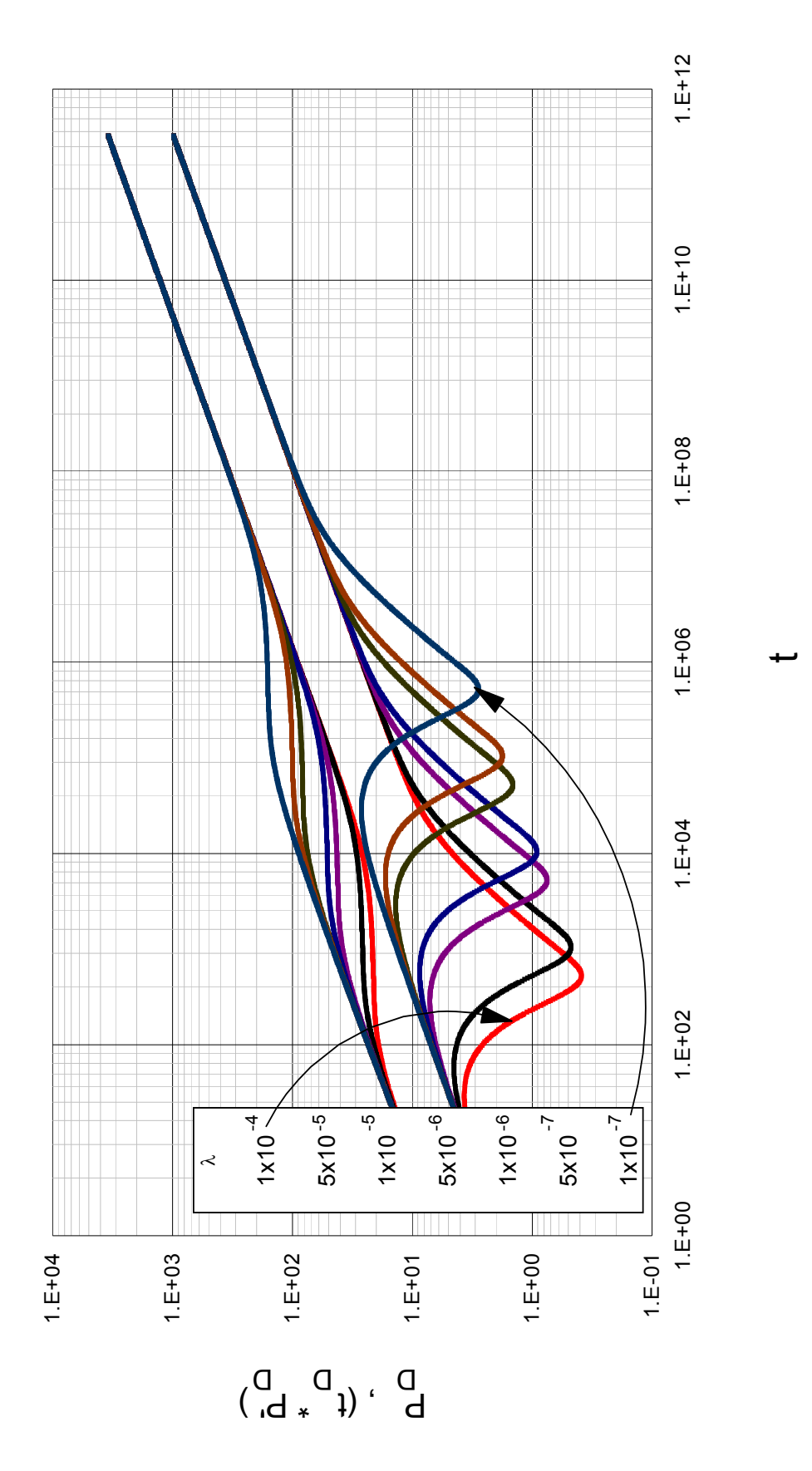

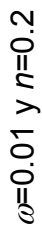

Efecto del parámetro de flujo interporoso sobre la respuesta de presión en un yacimiento heterogéneo con Efecto del parámetro de flujo interporoso sobre la respuesta de presión en un yacimiento heterogéneo con

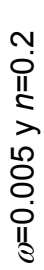

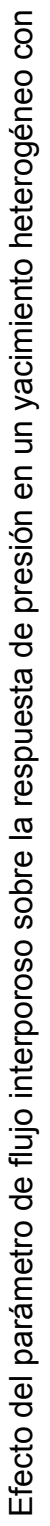

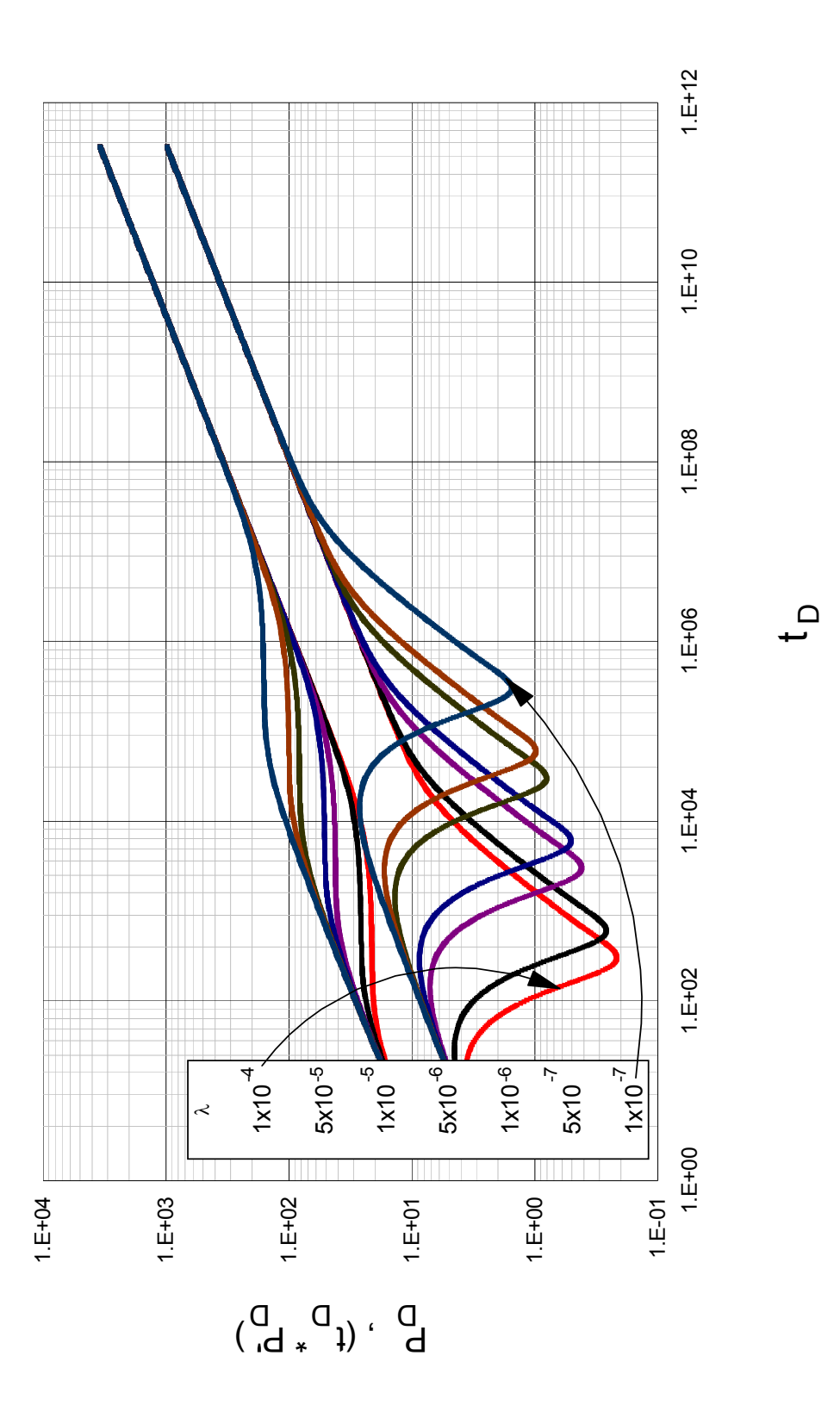

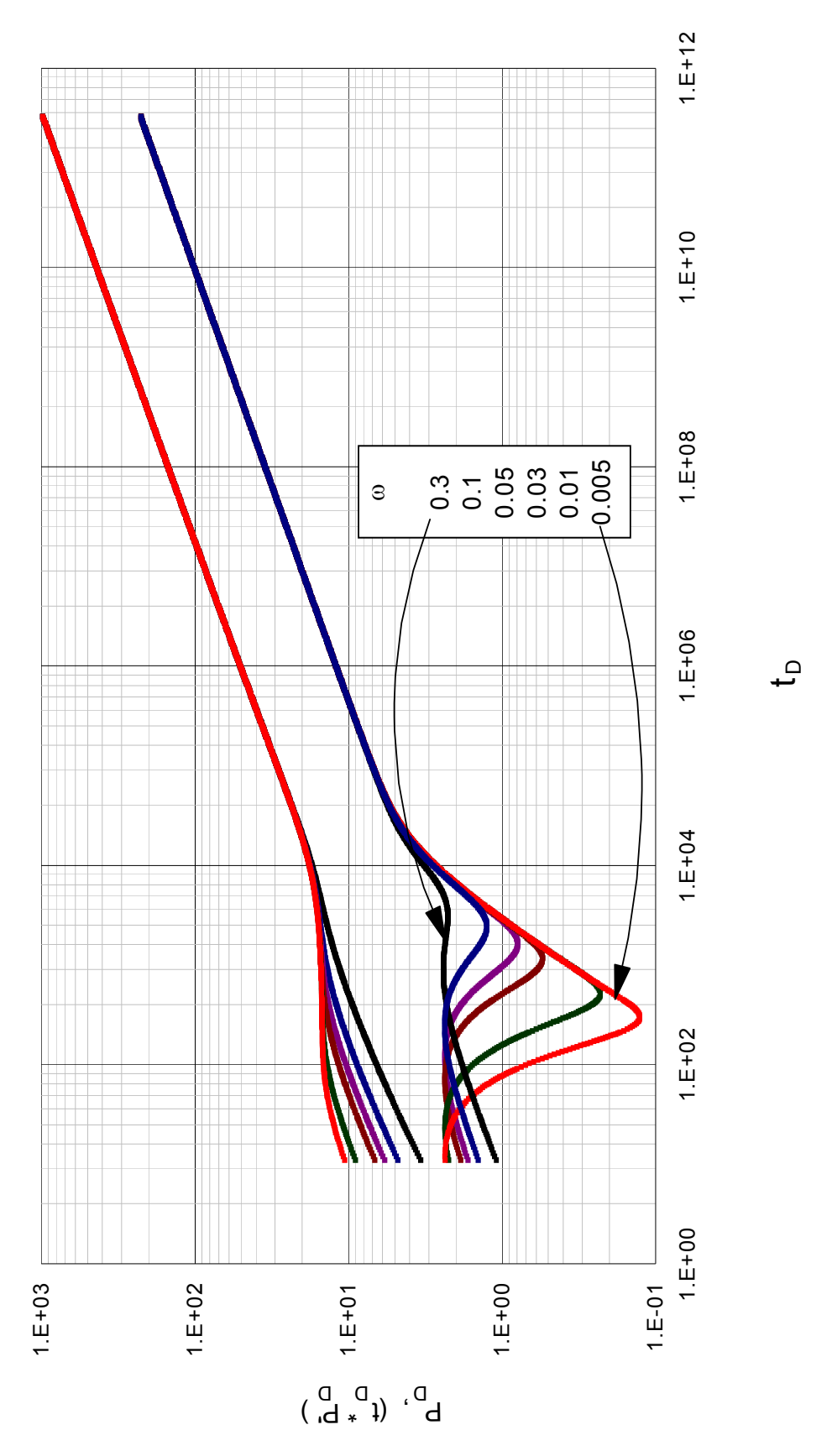

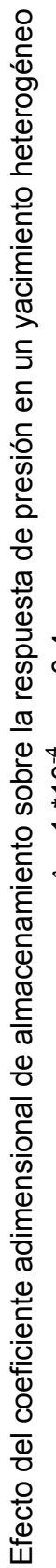

con  $\lambda = 1 * 10^{-4}$  y  $n=0.4$ con  $\lambda = 1 * 10^{-4}$  y  $n=0.4$ 

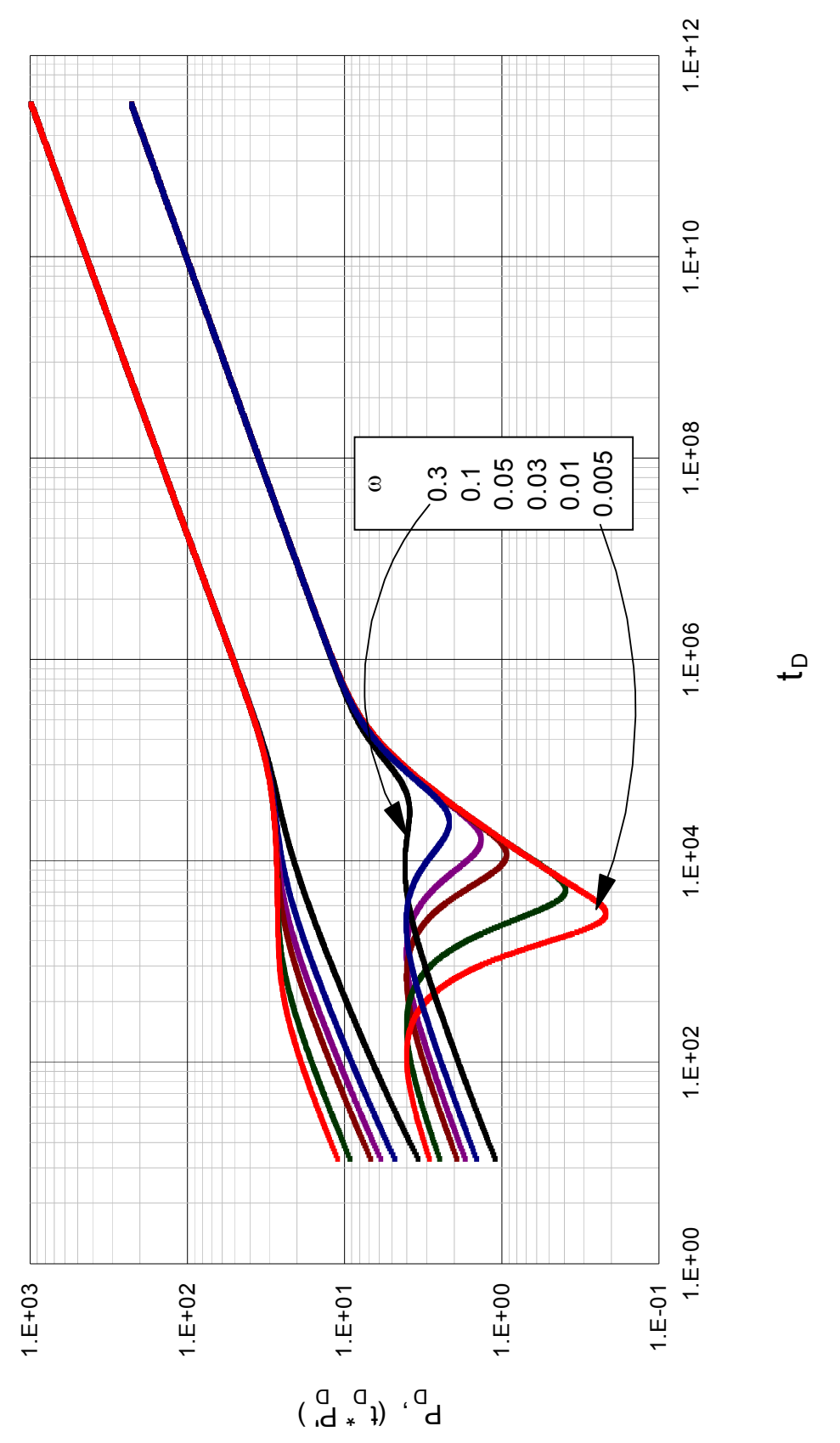

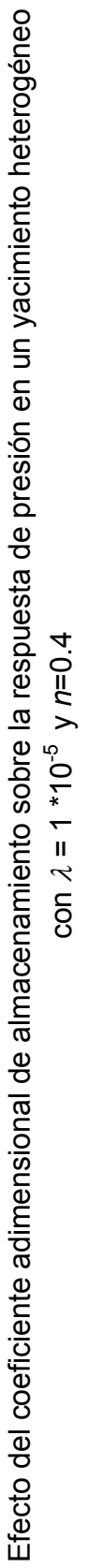

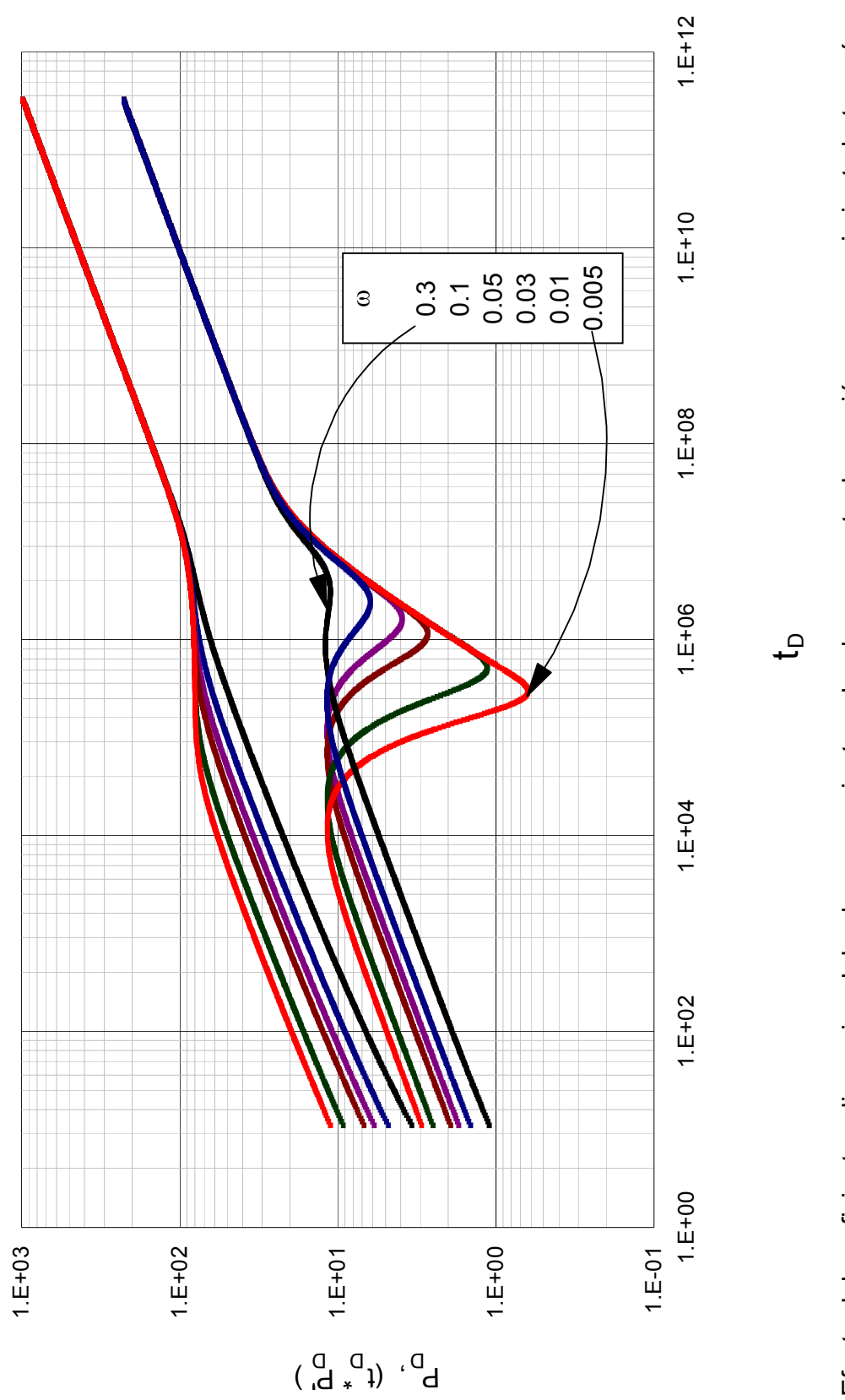

Efecto del coeficiente adimensional de almacenamiento sobre la respuesta de presión en un yacimiento heterogéneo con  $\lambda = 1*10^{-7}$  y n=0.4

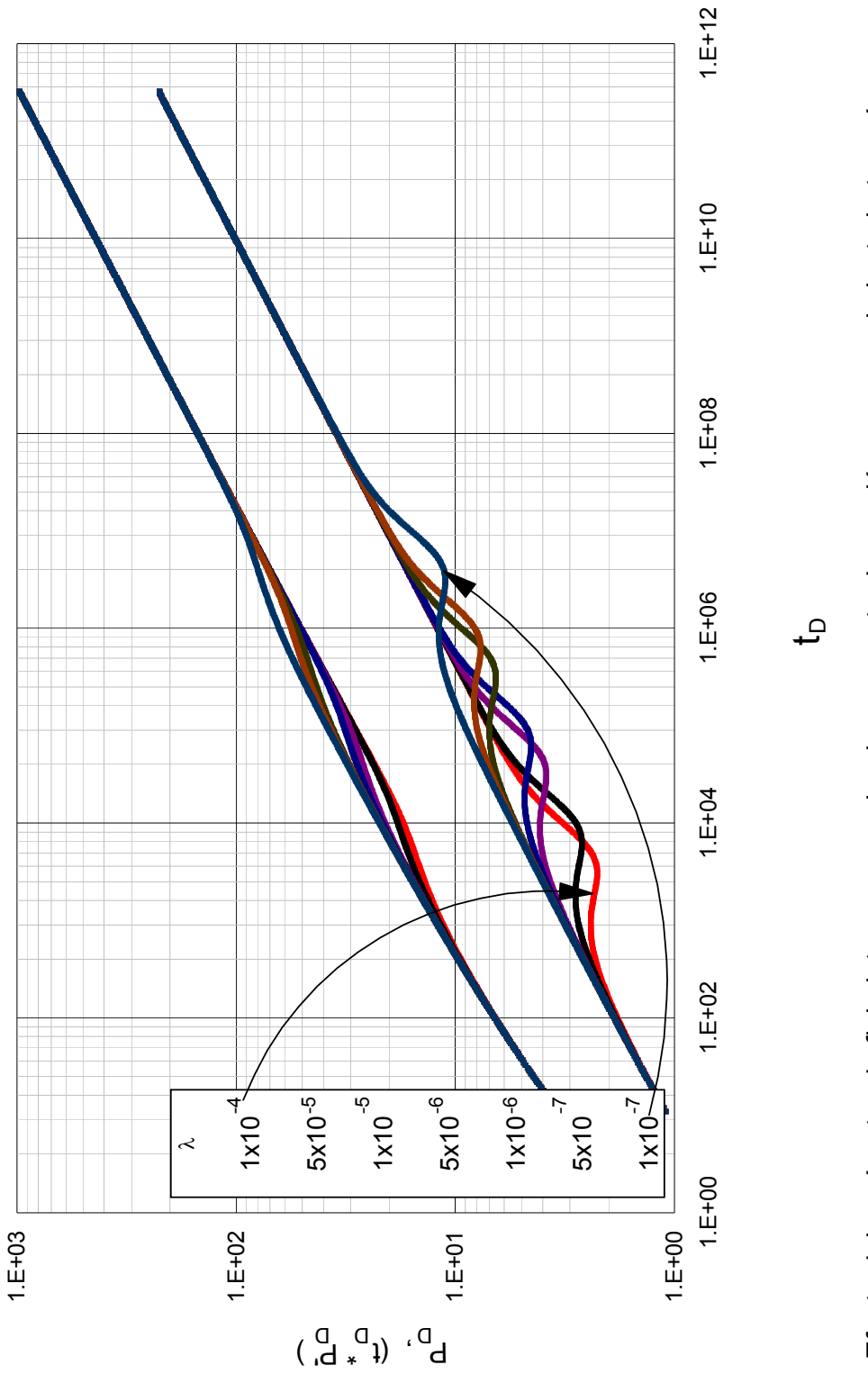

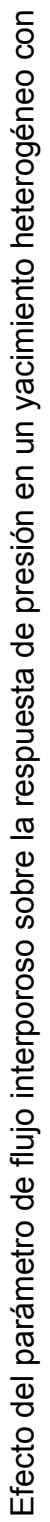

 $ω=0.3$  y  $n=0.4$ 

 $\omega$ =0.3 y n=0.4

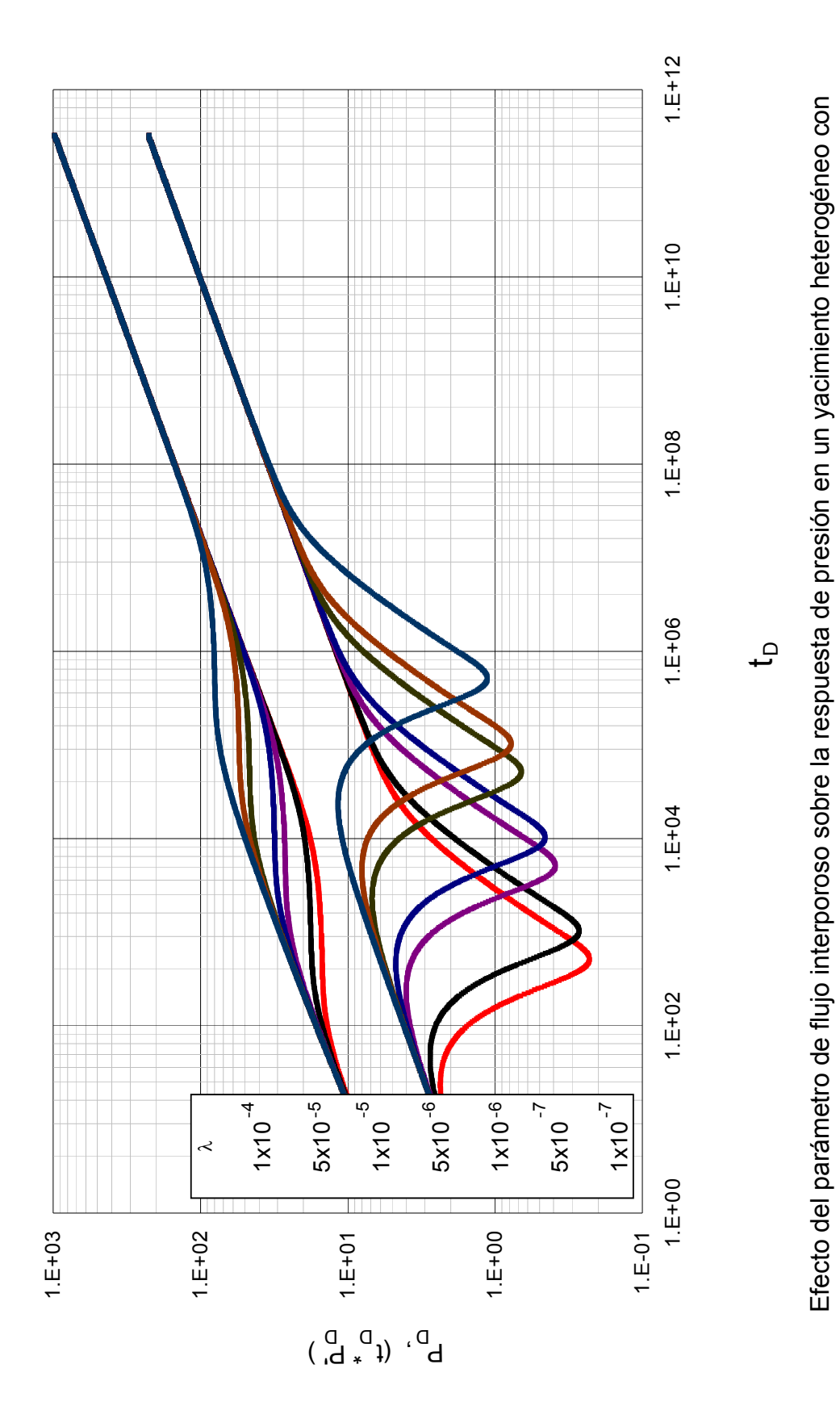

ω=0.01 y n=0.4  $\omega$ =0.01 y n=0.4

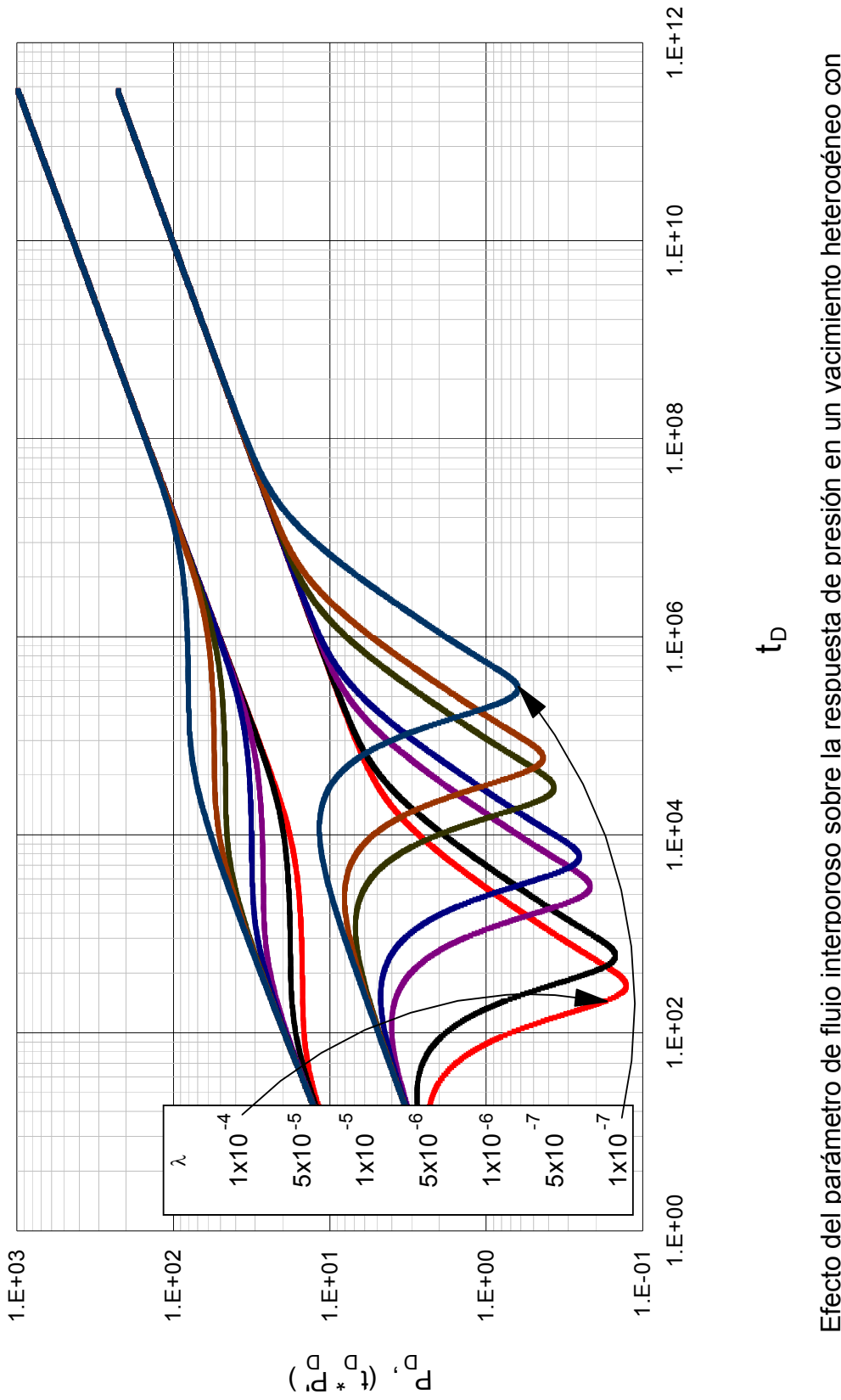

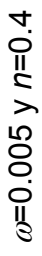

Efecto del parámetro de flujo interporoso sobre la respuesta de presión en un yacimiento heterogéneo con Efecto del parámetro de flujo interporoso sobre la respuesta de presión en un yacimiento heterogéneo con

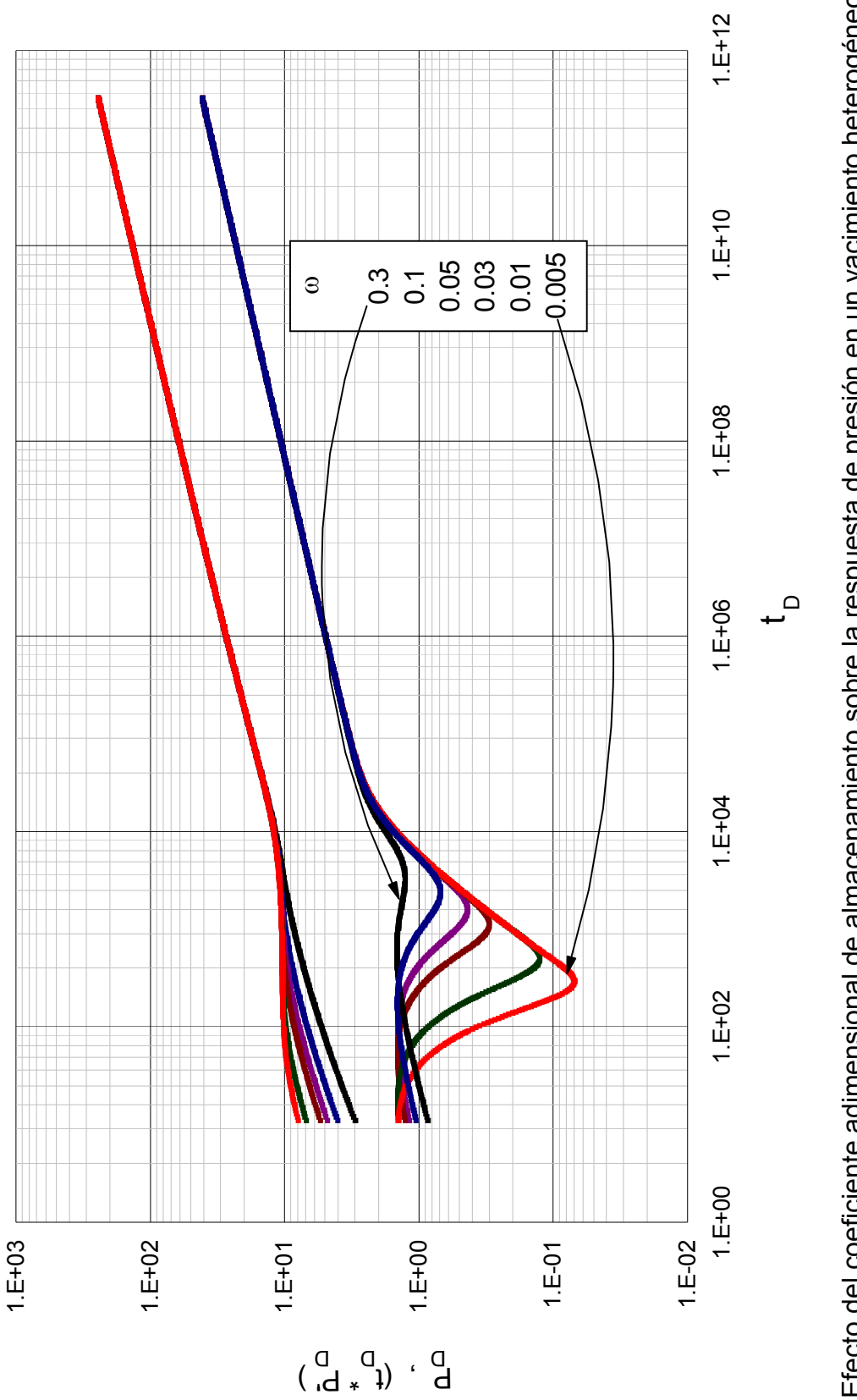

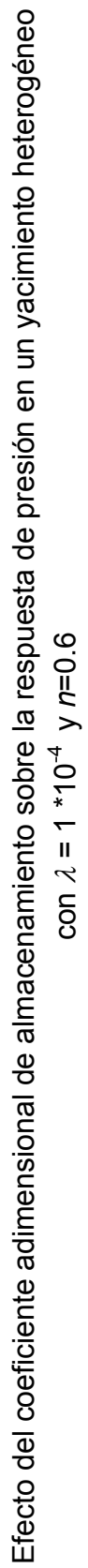

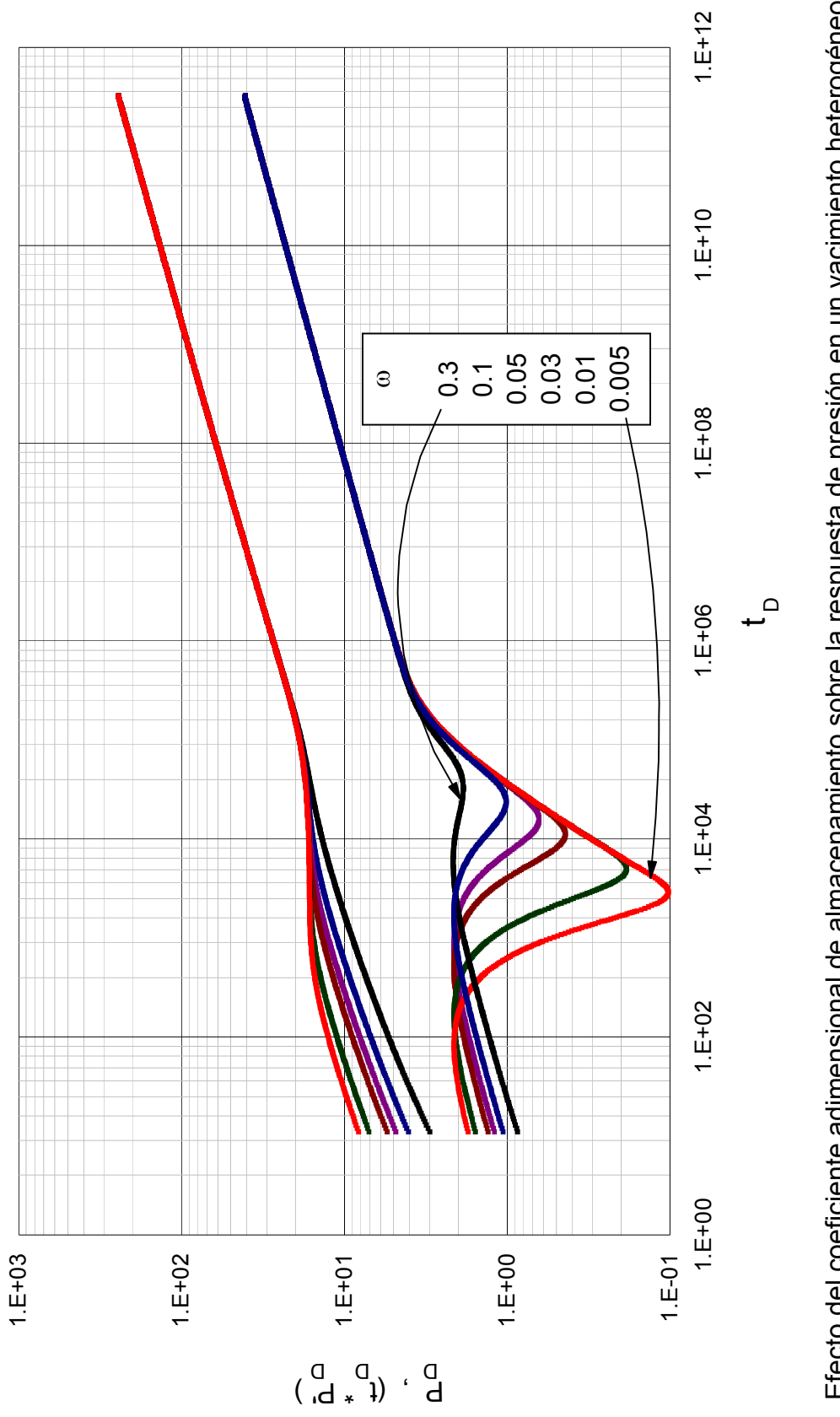

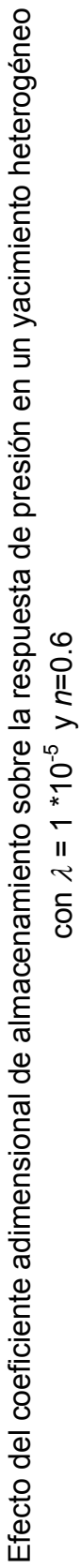

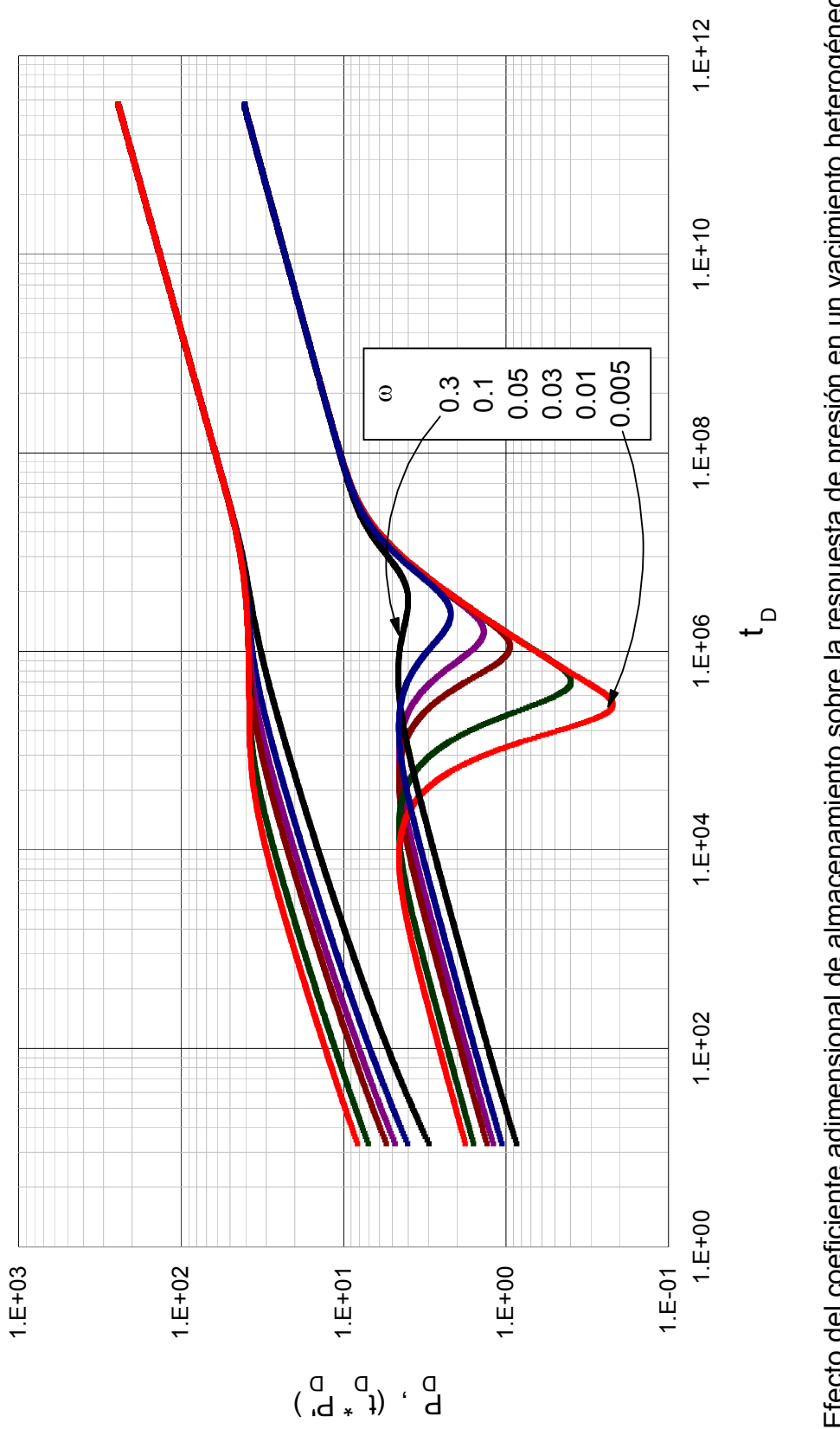

Efecto del coeficiente adimensional de almacenamiento sobre la respuesta de presión en un yacimiento heterogéneo

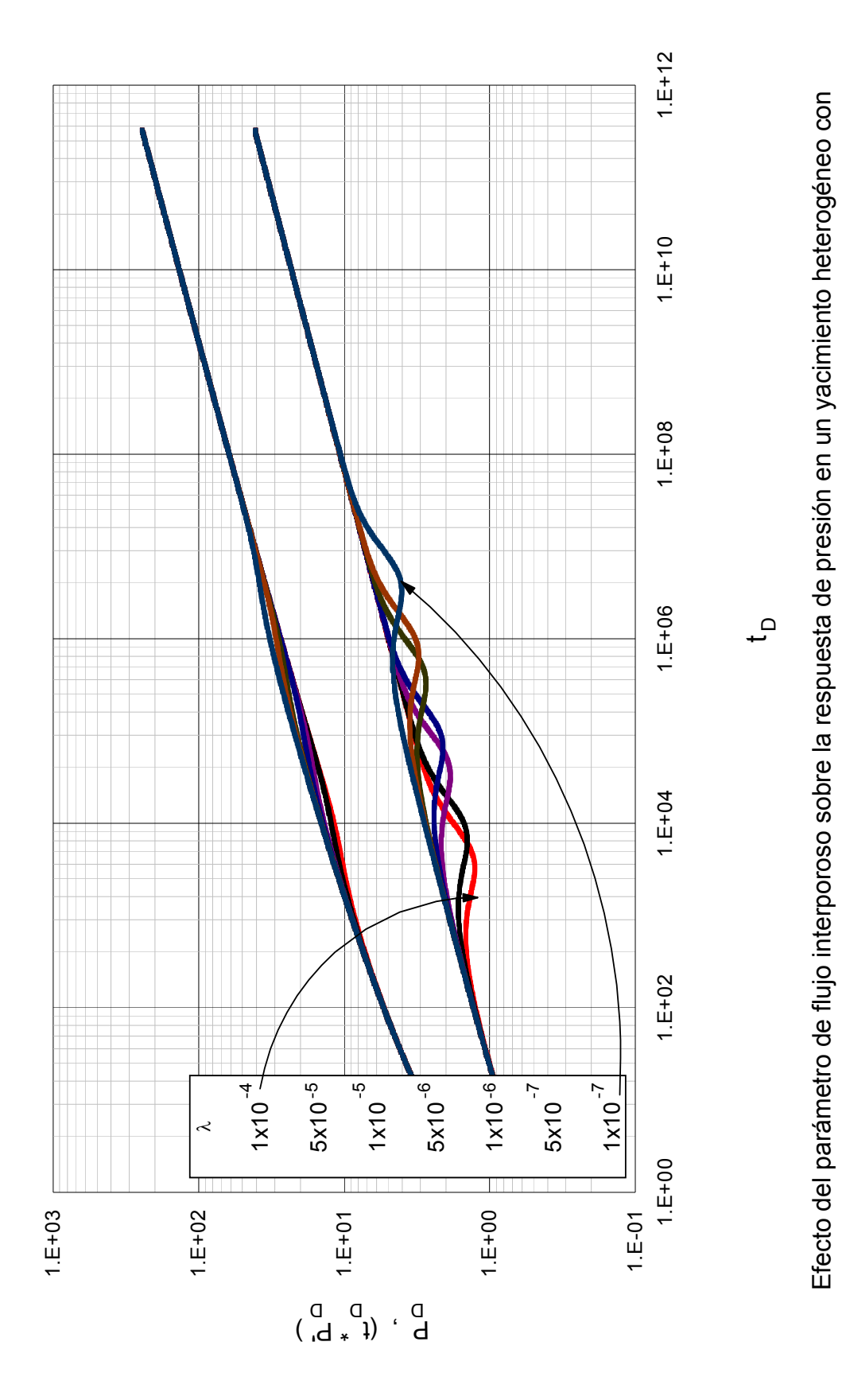

 $\omega$ =0.3 y n=0.6  $\omega = 0.3$  y  $n = 0.6$ 

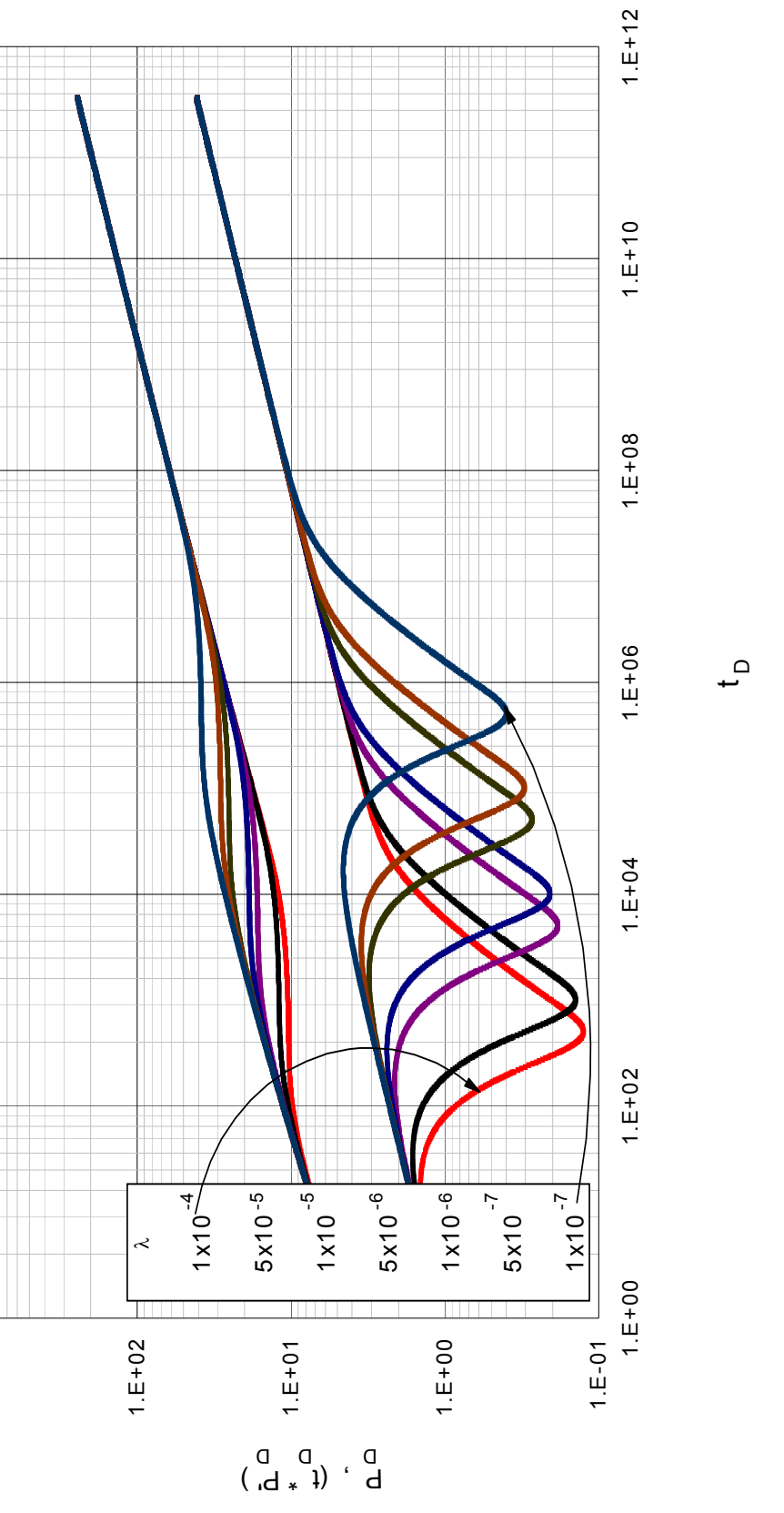

1.E+03

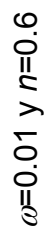

Efecto del parámetro de flujo interporoso sobre la respuesta de presión en un yacimiento heterogéneo con Efecto del parámetro de flujo interporoso sobre la respuesta de presión en un yacimiento heterogéneo con

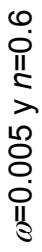

Efecto del parámetro de flujo interporoso sobre la respuesta de presión en un yacimiento heterogéneo con Efecto del parámetro de flujo interporoso sobre la respuesta de presión en un yacimiento heterogéneo con

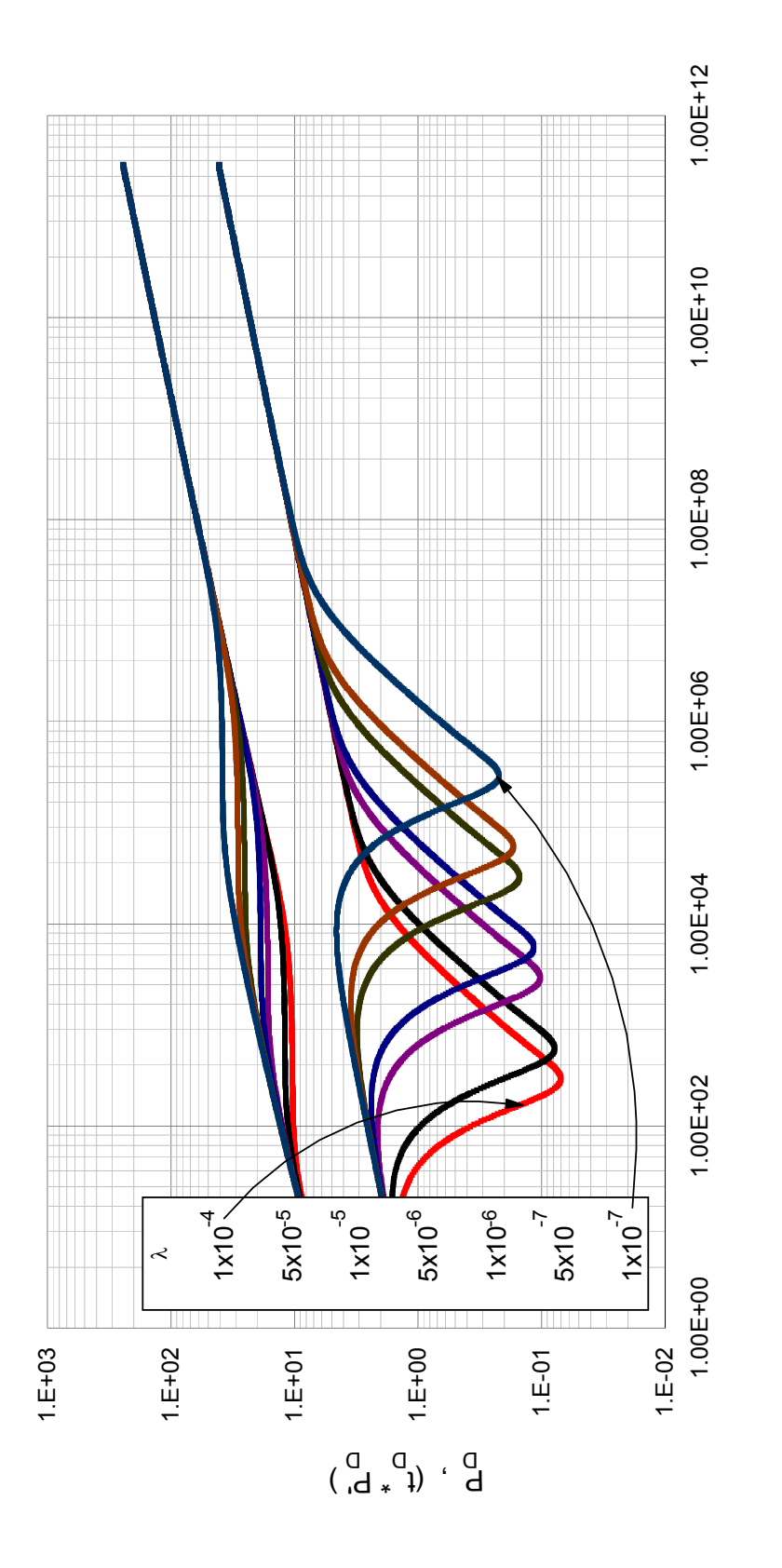

م<br>پ

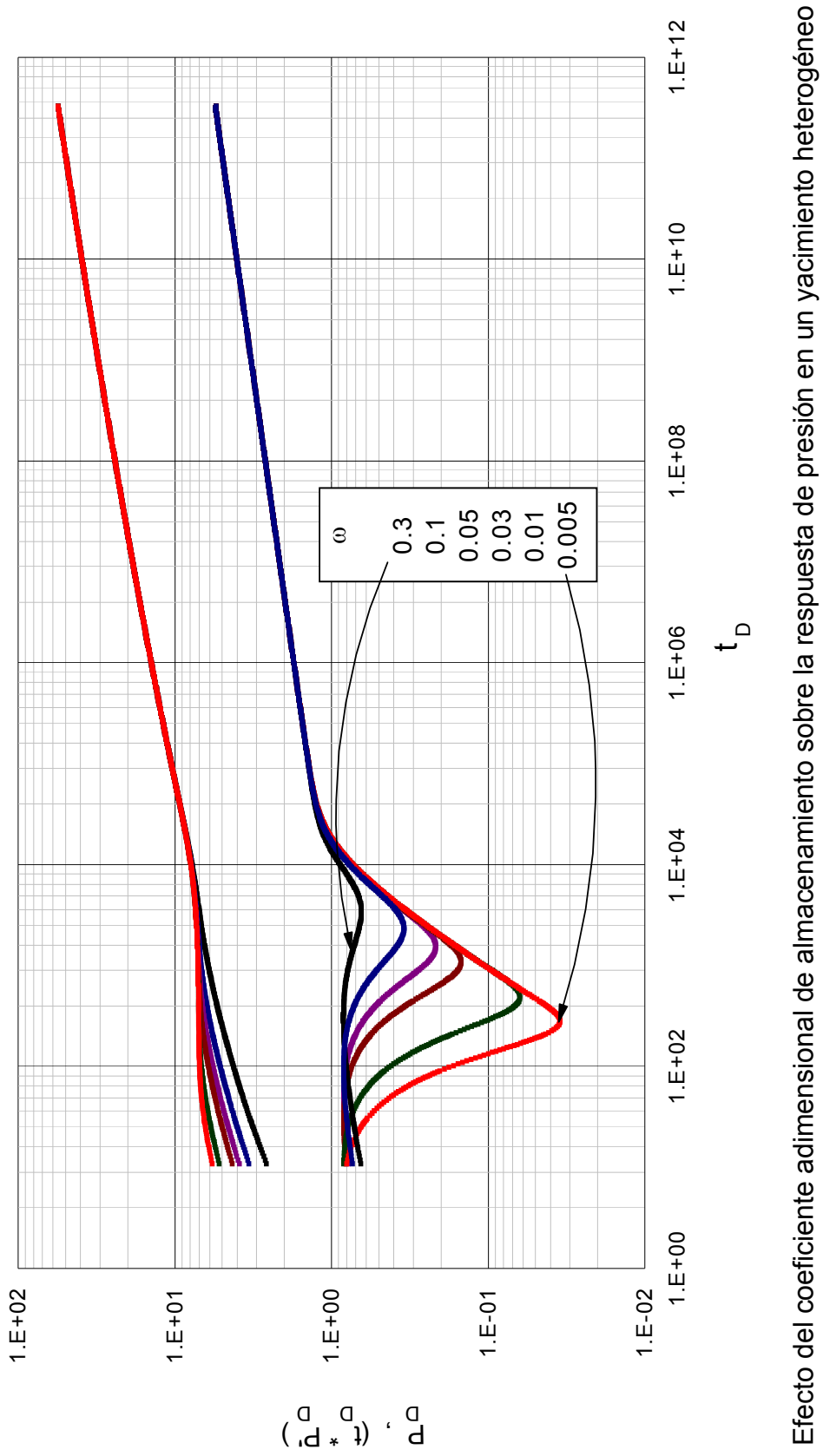

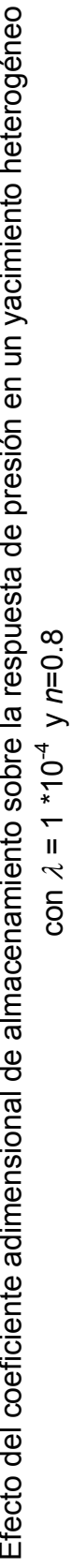

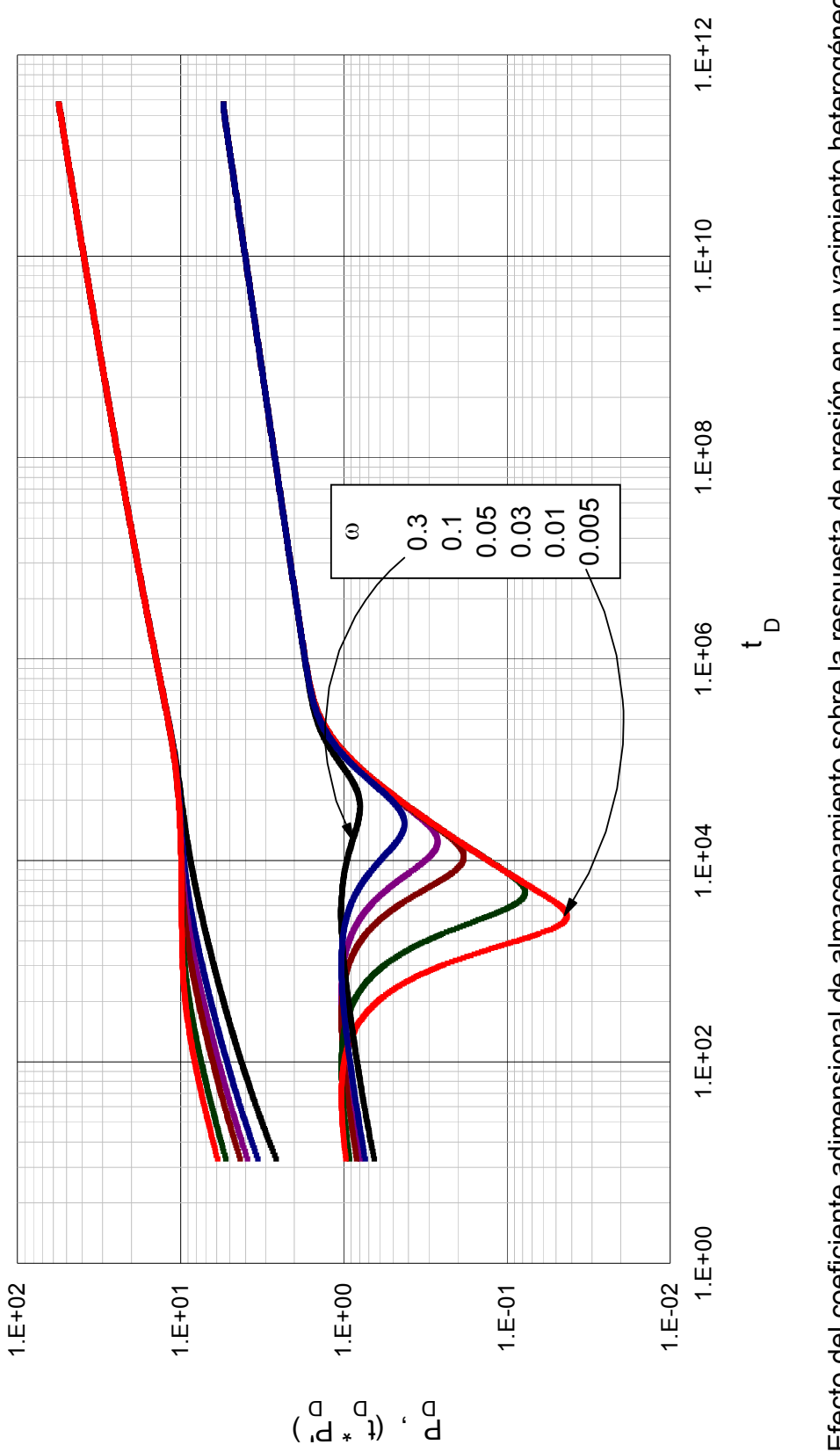

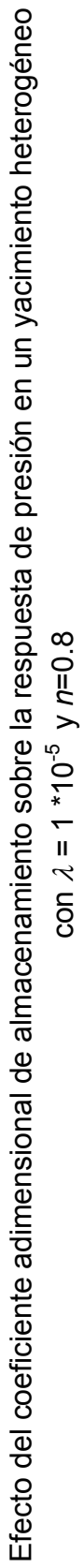

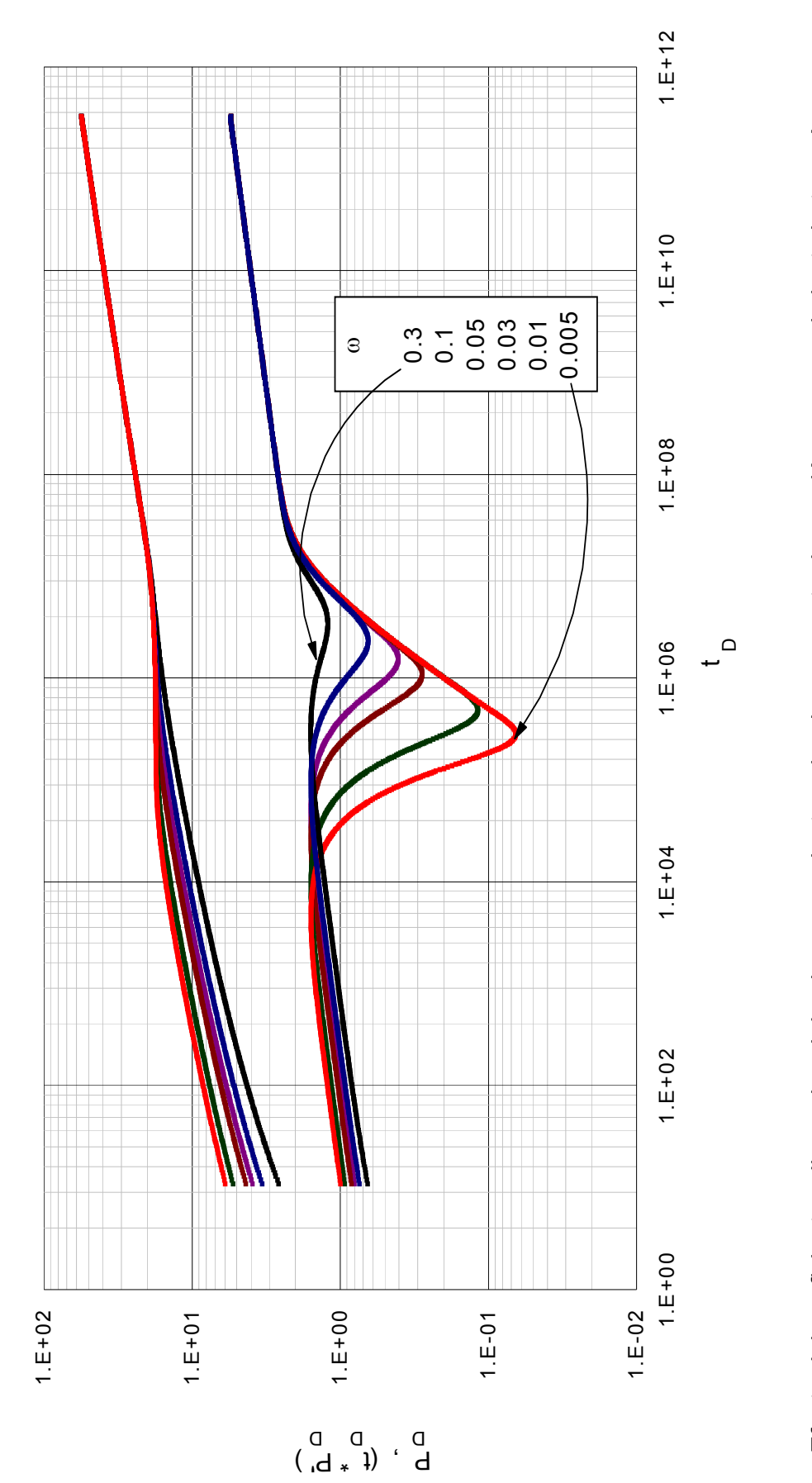

Efecto del coeficiente adimensional de almacenamiento sobre la respuesta de presión en un yacimiento heterogéneo<br>
con  $\lambda = 1 * 10^{-7}$  y n=0.8

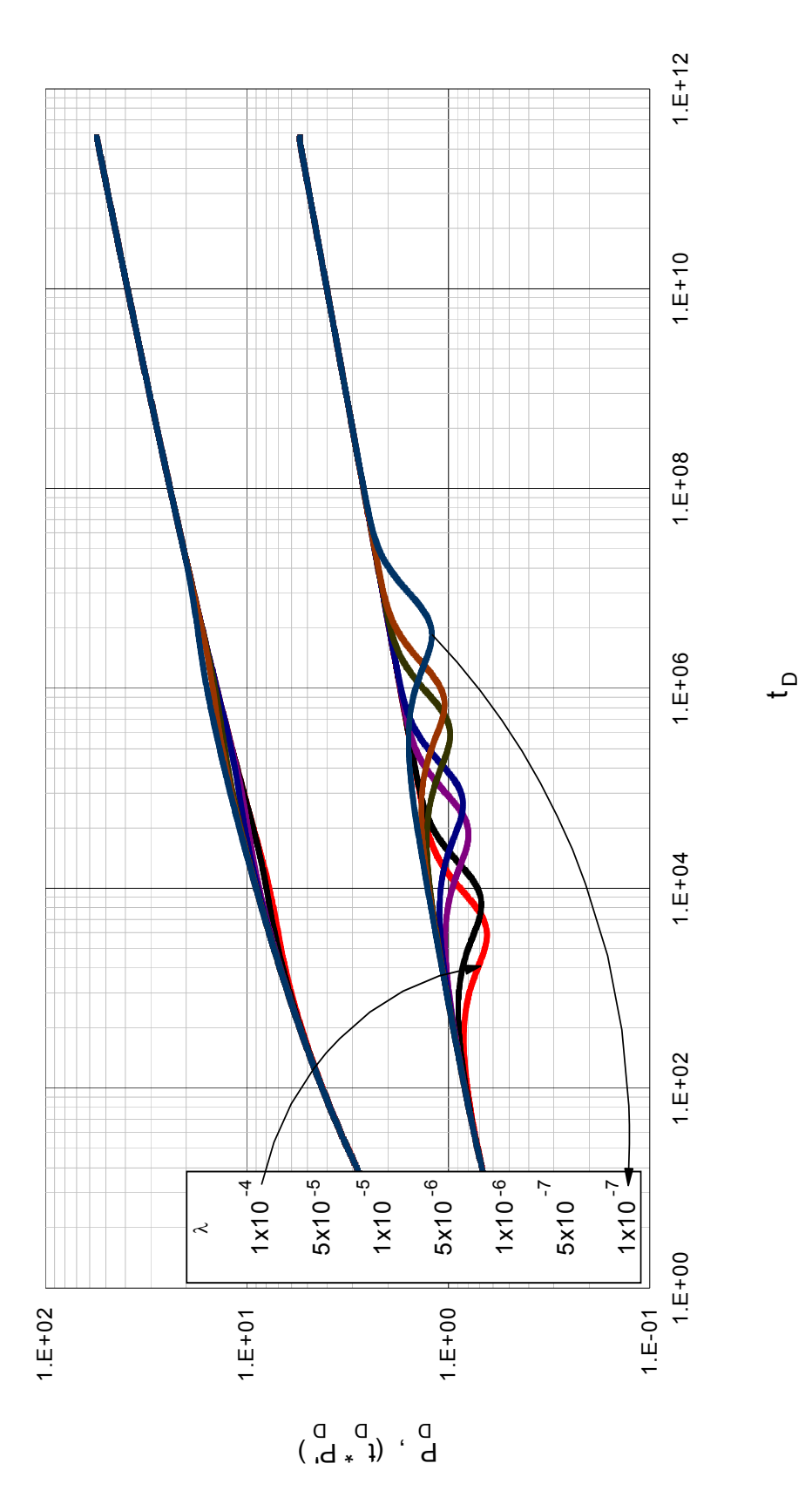

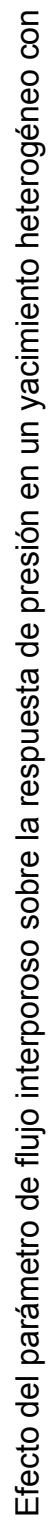

 $\omega$ =0.3 y n=0.8  $\omega = 0.3$  y  $n = 0.8$ 

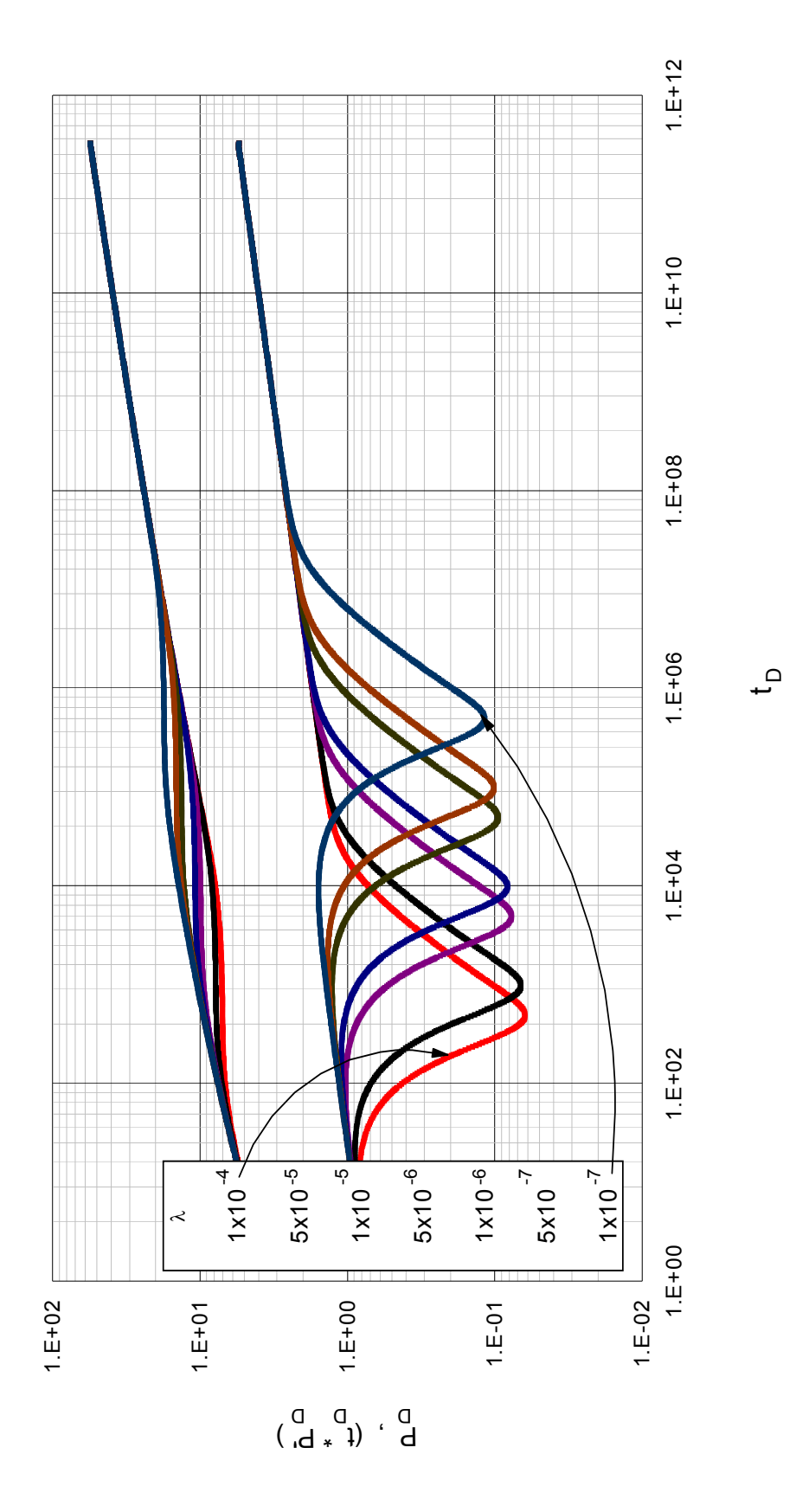

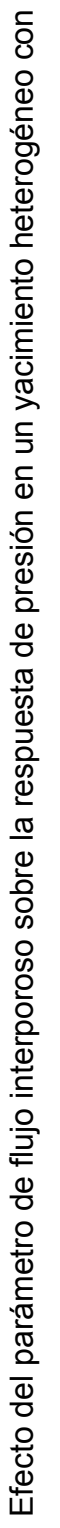

 $\omega$ =0.01 y n=0.8 ω=0.01 y n=0.8
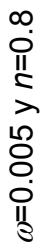

Efecto del parámetro de flujo interporoso sobre la respuesta de presión en un yacimiento heterogéneo con Efecto del parámetro de flujo interporoso sobre la respuesta de presión en un yacimiento heterogéneo con

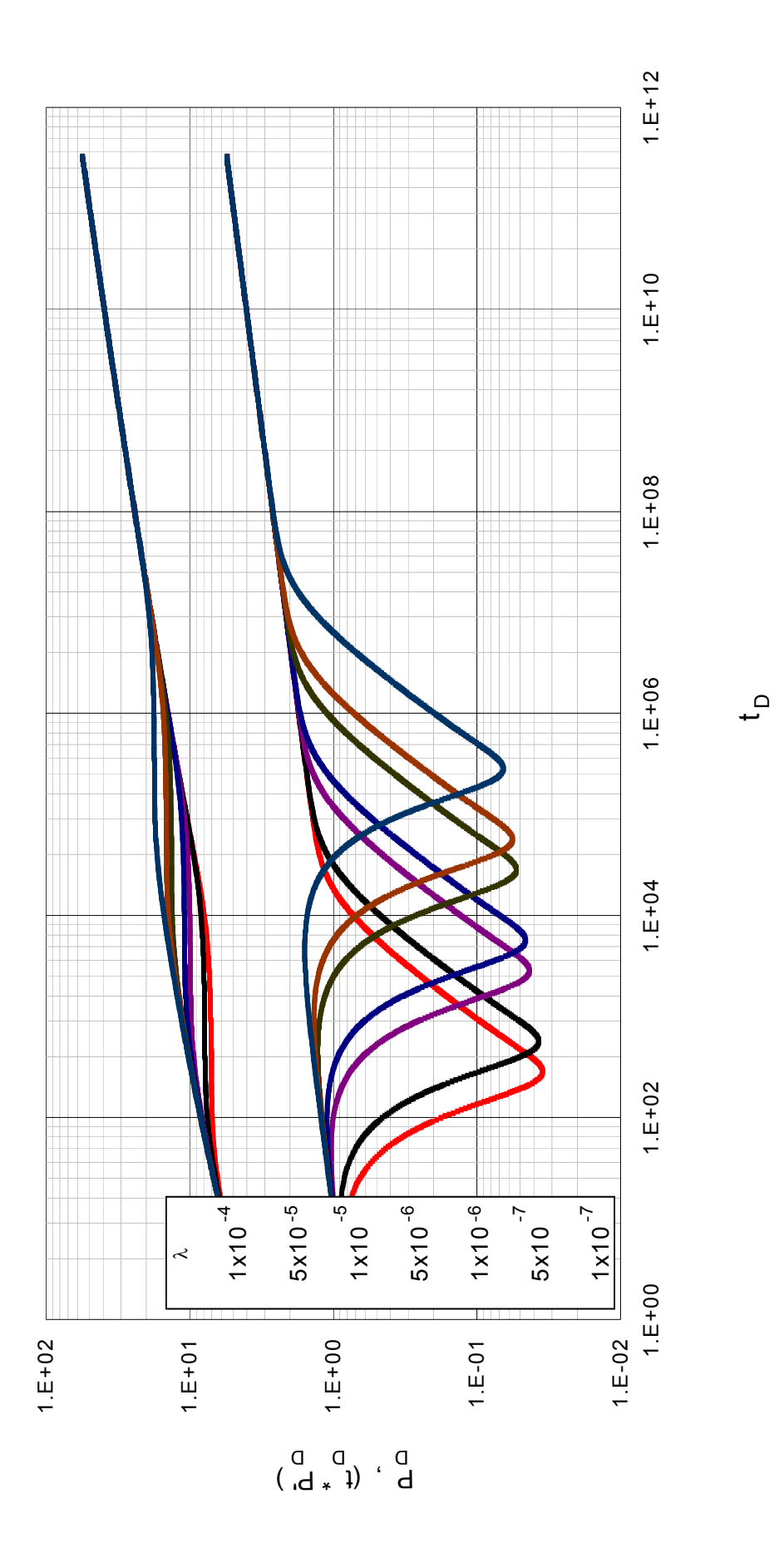

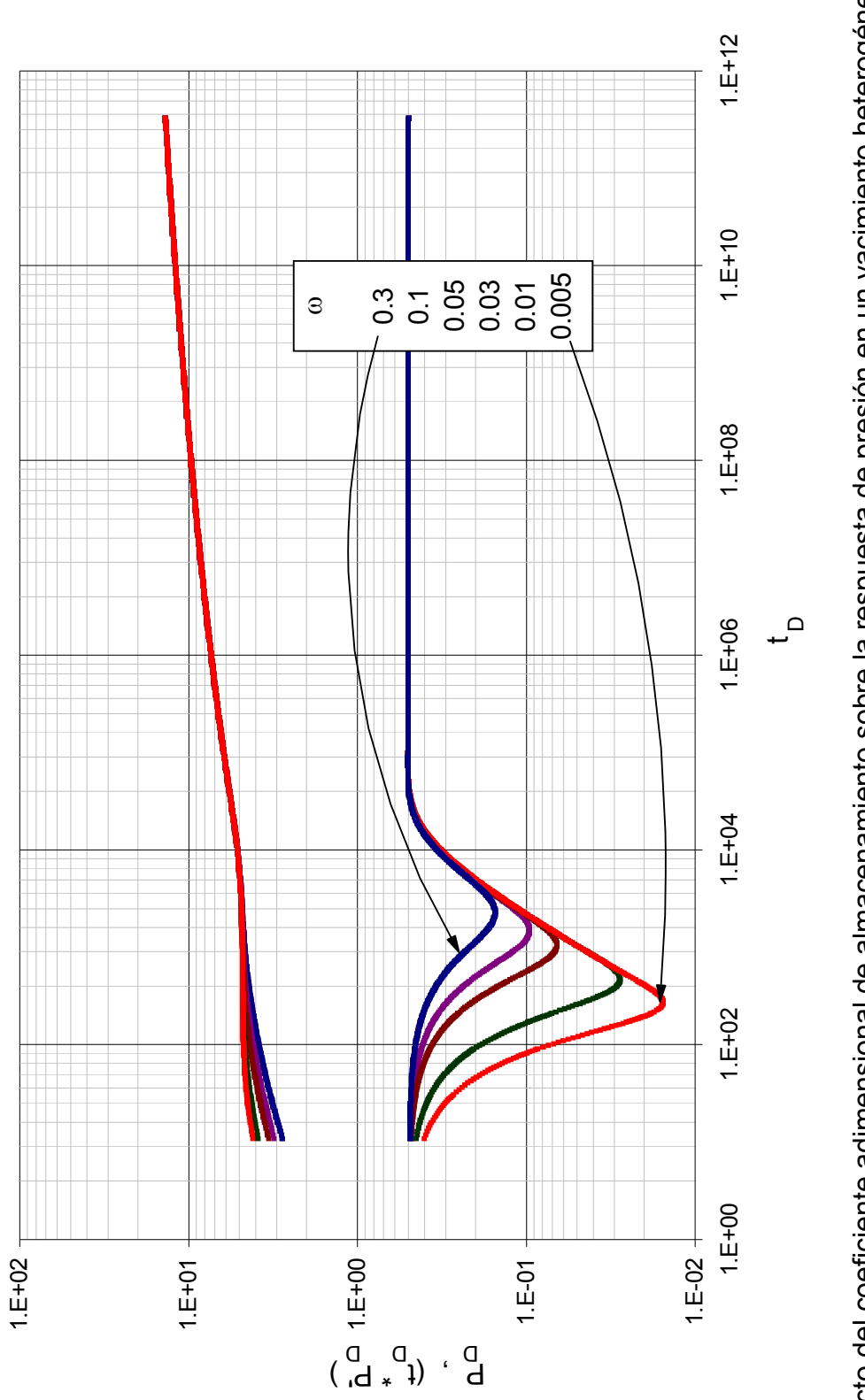

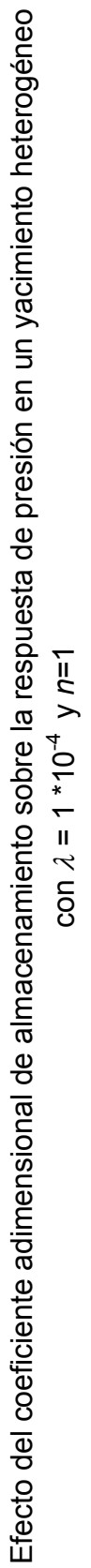

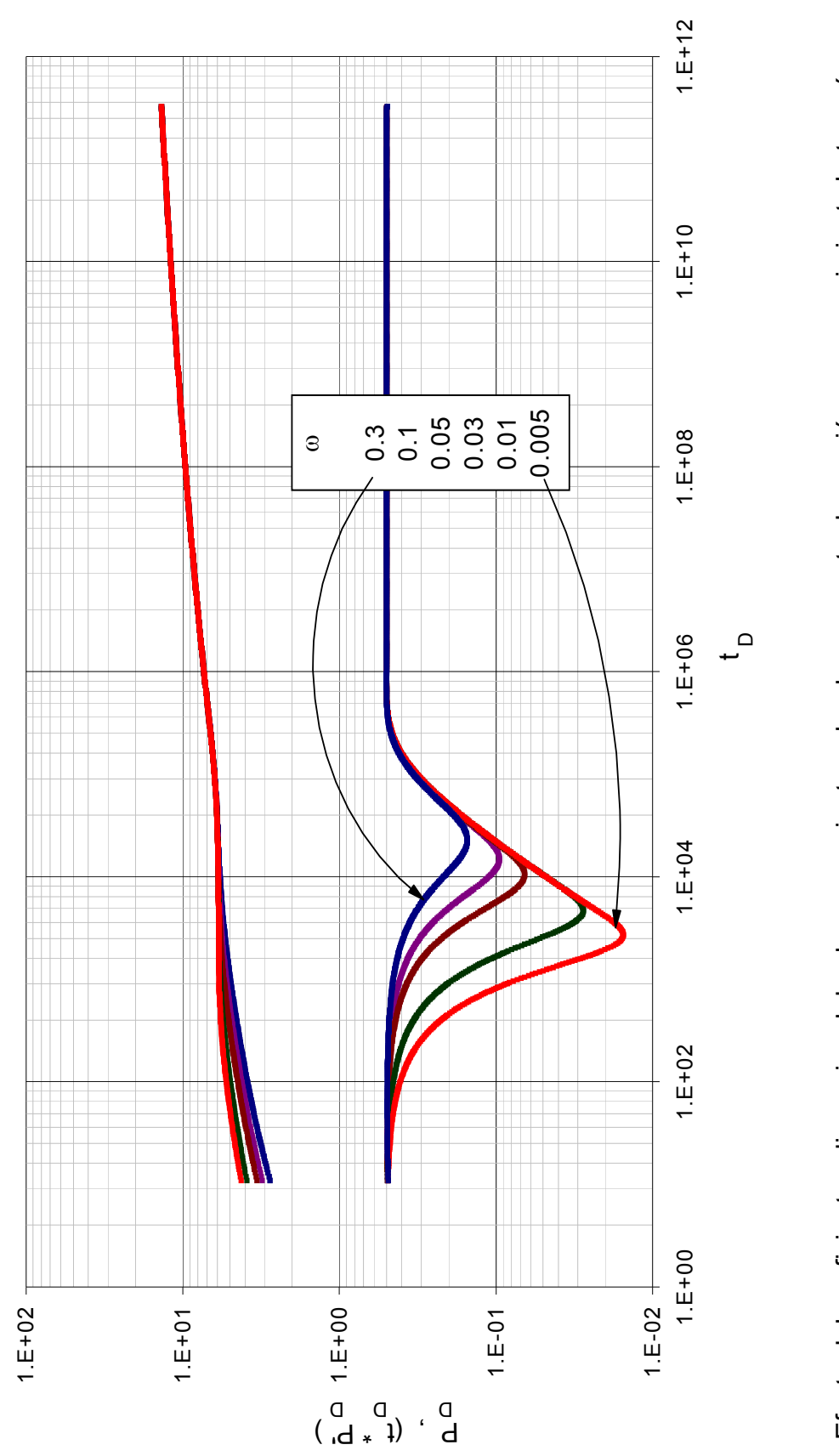

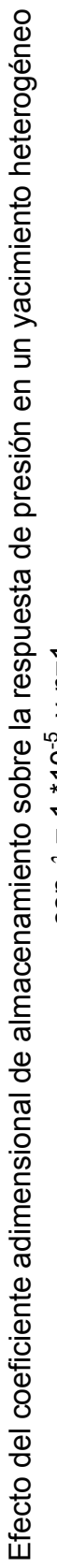

con  $\lambda = 1 * 10^{-5}$  y n=1 con  $\lambda = 1 * 10^{-5}$  y n=1

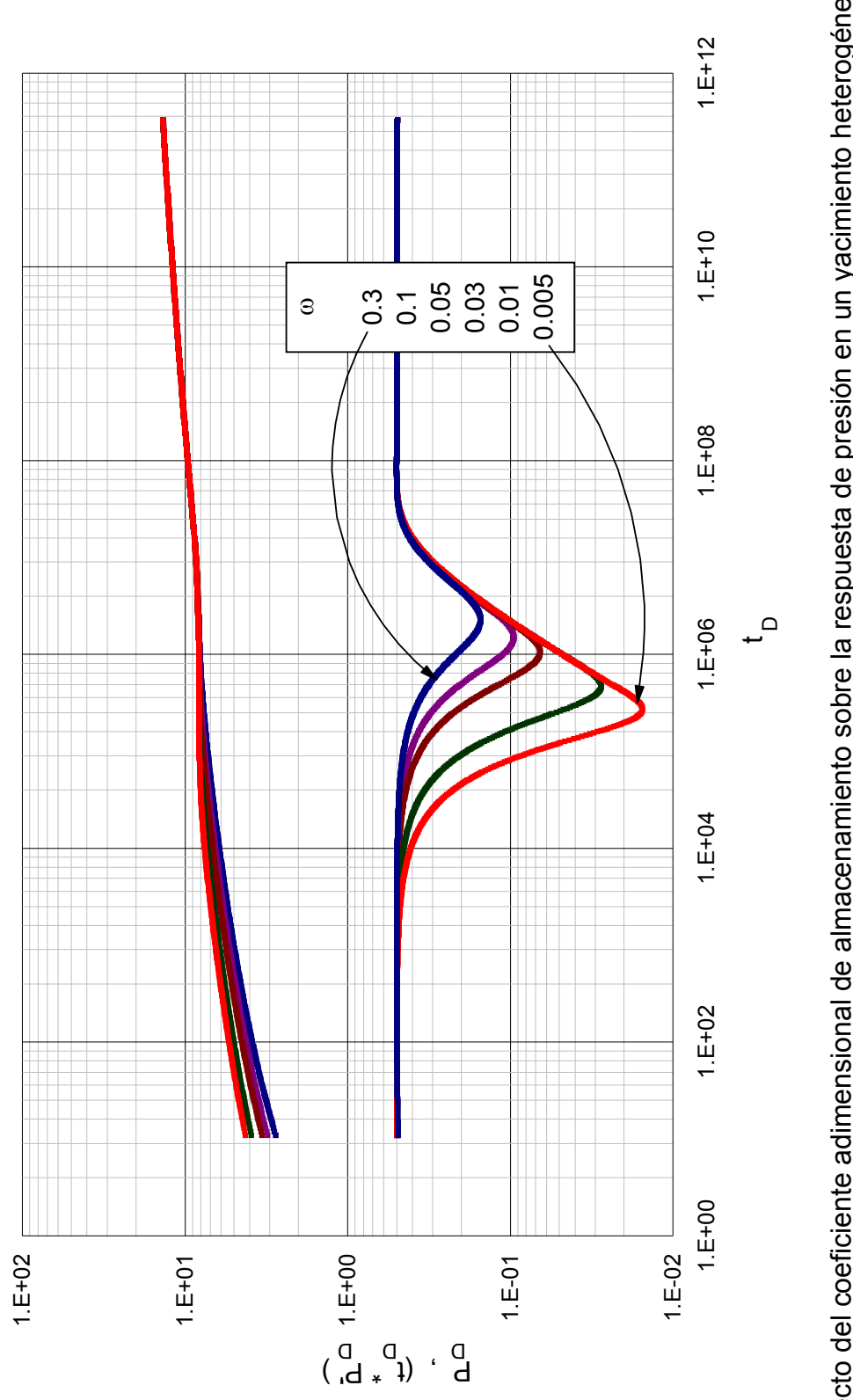

Efecto del coeficiente adimensional de almacenamiento sobre la respuesta de presión en un yacimiento heterogéneo Efecto del coeficiente adimensional de almacenamiento sobre la respuesta de presión en un yacimiento heterogéneo con  $\lambda = 1*10^{-7}$  y n=1 con  $\lambda = 1*10^{-7}$  y n=1

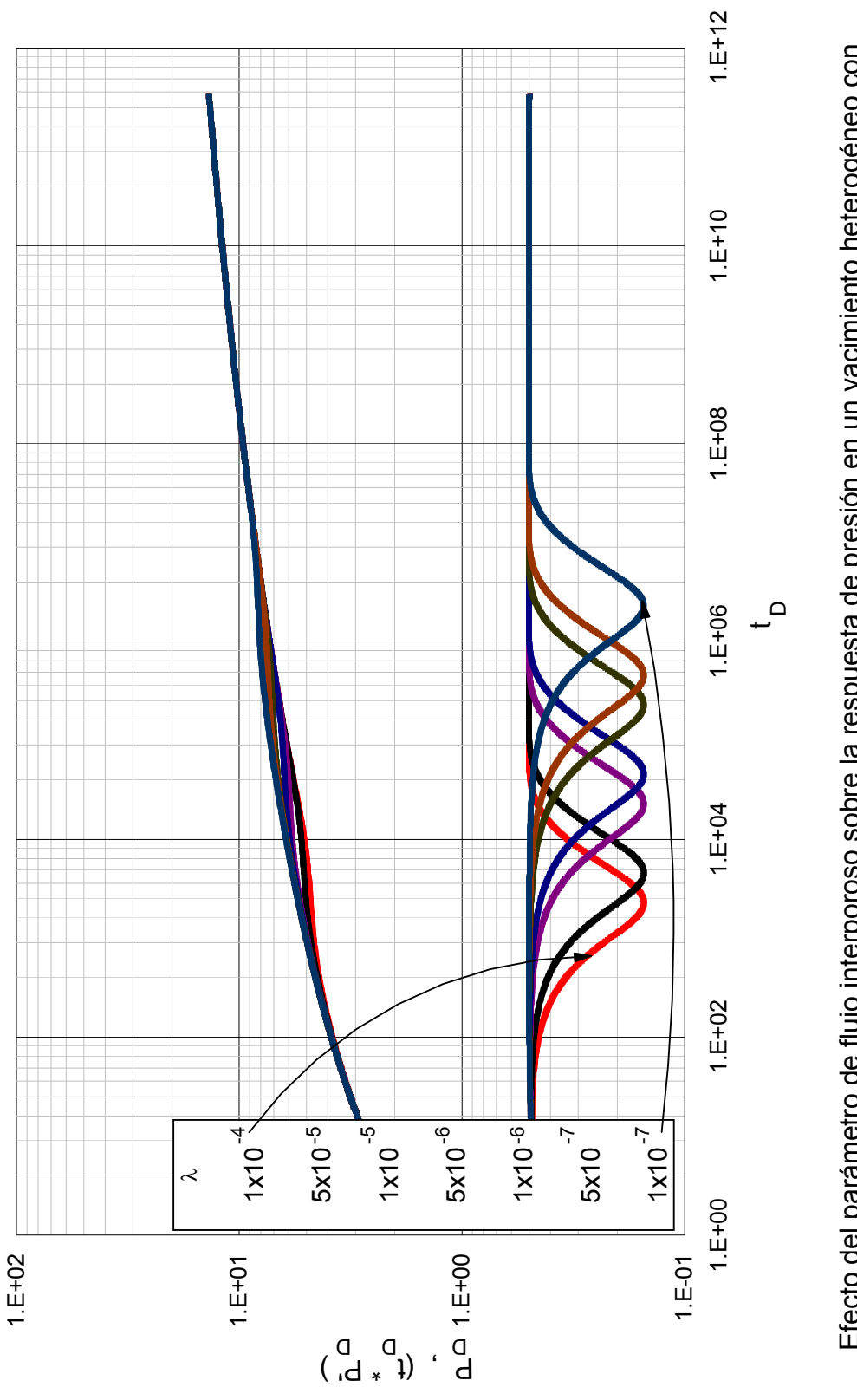

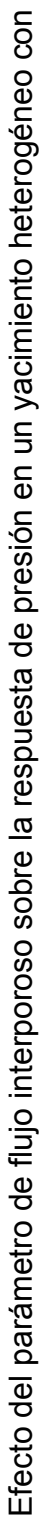

 $\omega$ =0.3 y n=1  $\omega = 0.3$  y  $n = 1$ 

 $\omega$ =0.01 y n=1  $\omega$ =0.01 y n=1

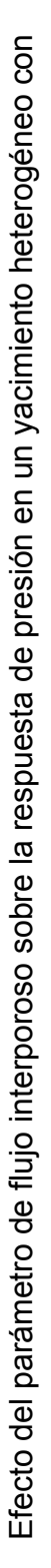

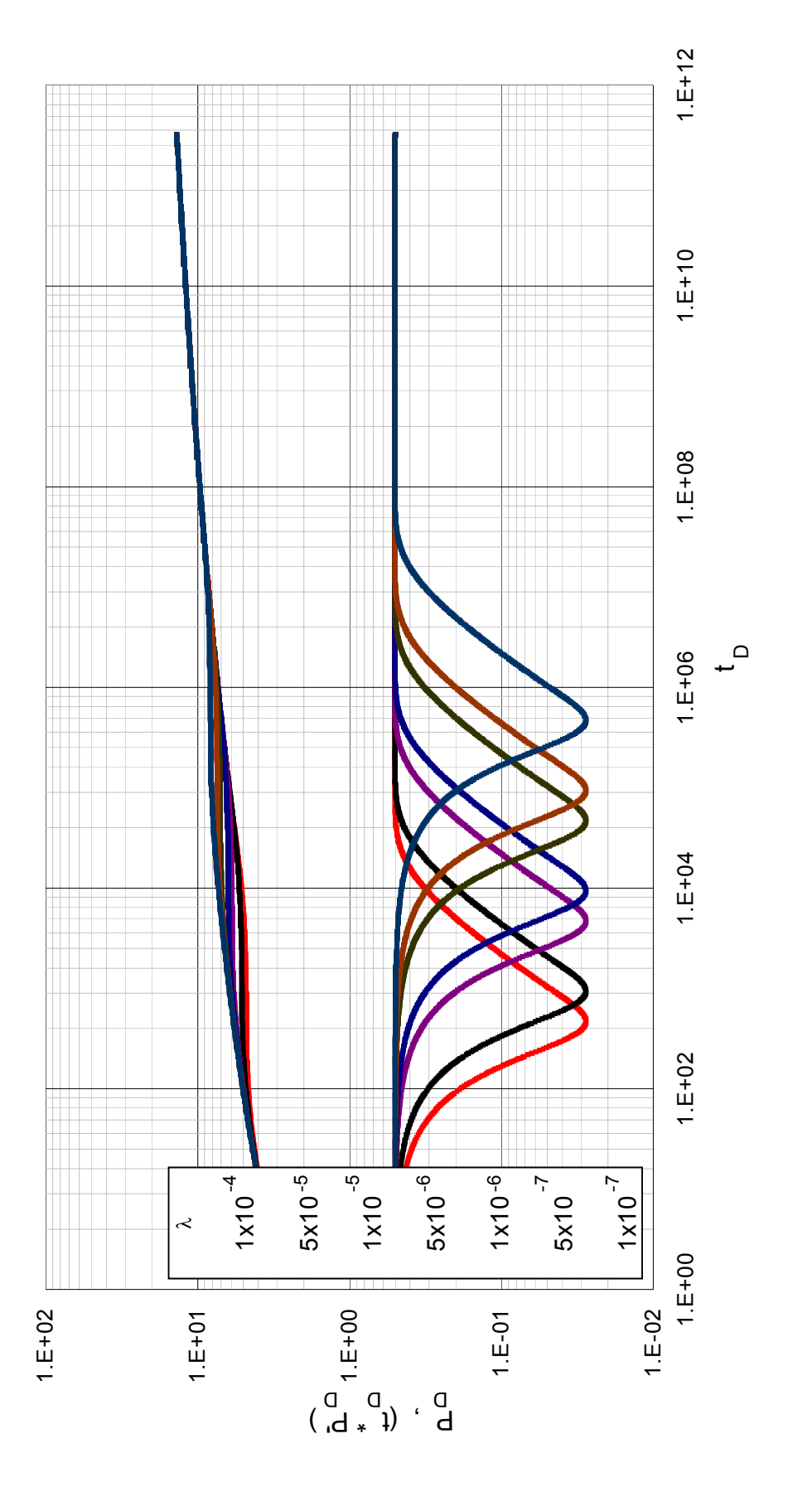

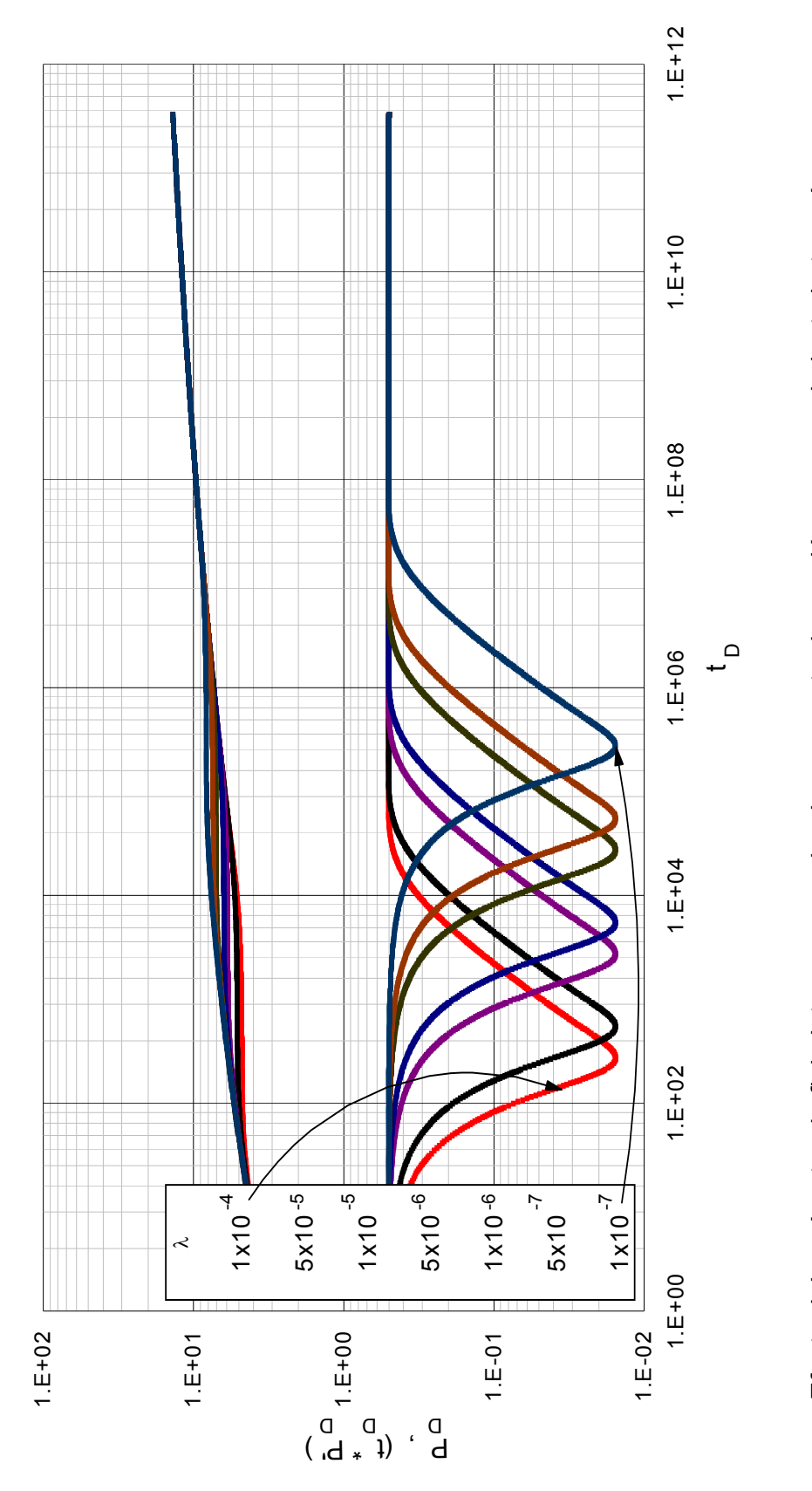

Efecto del parámetro de flujo interporoso sobre la respuesta de presión en un yacimiento heterogéneo con Efecto del parámetro de flujo interporoso sobre la respuesta de presión en un yacimiento heterogéneo con

 $\omega$ =0.005 y n=1  $\omega$ =0.005 y n=1

Anexo B. Datos reportados de presión y derivada de presión para el ejemplo 1.

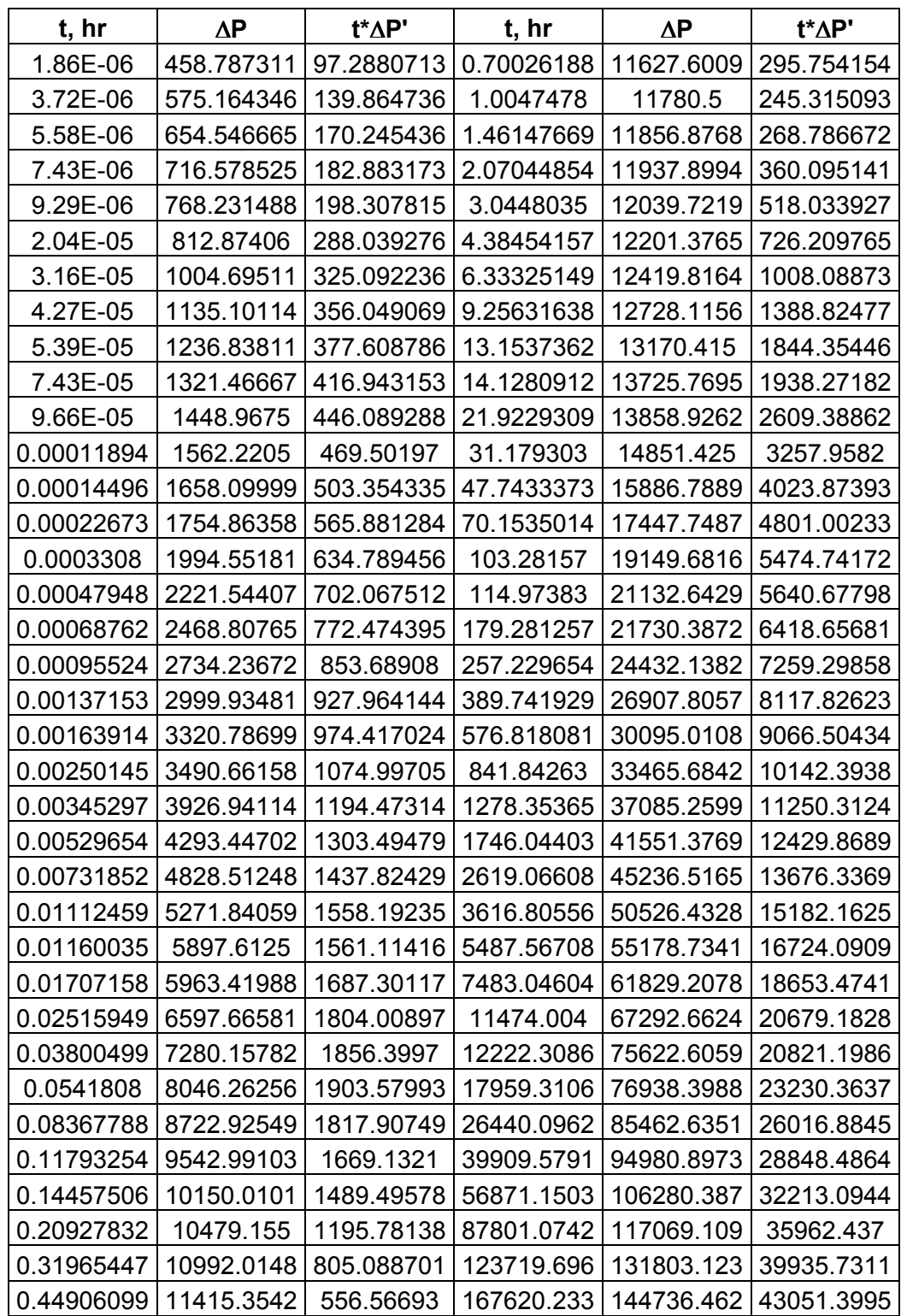

Tabla 9 Datos de la prueba de presión para el ejemplo 1

Anexo C. Datos reportados de presión y derivada de presión para el ejemplo 2.

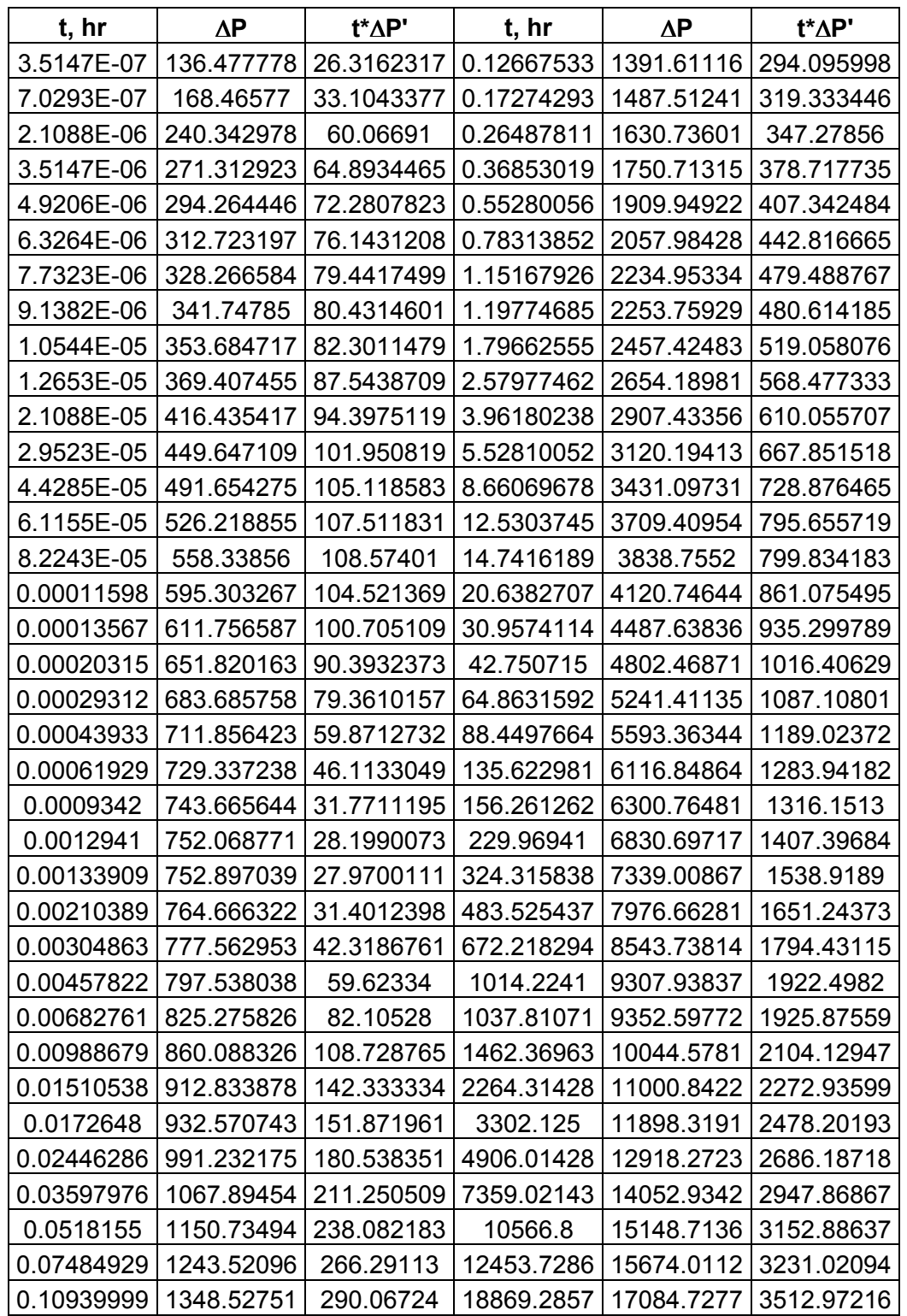

Tabla 10 Datos de la prueba de presión para el ejemplo 2

Anexo D. Datos reportados de presión y derivada de presión para el ejemplo 3.

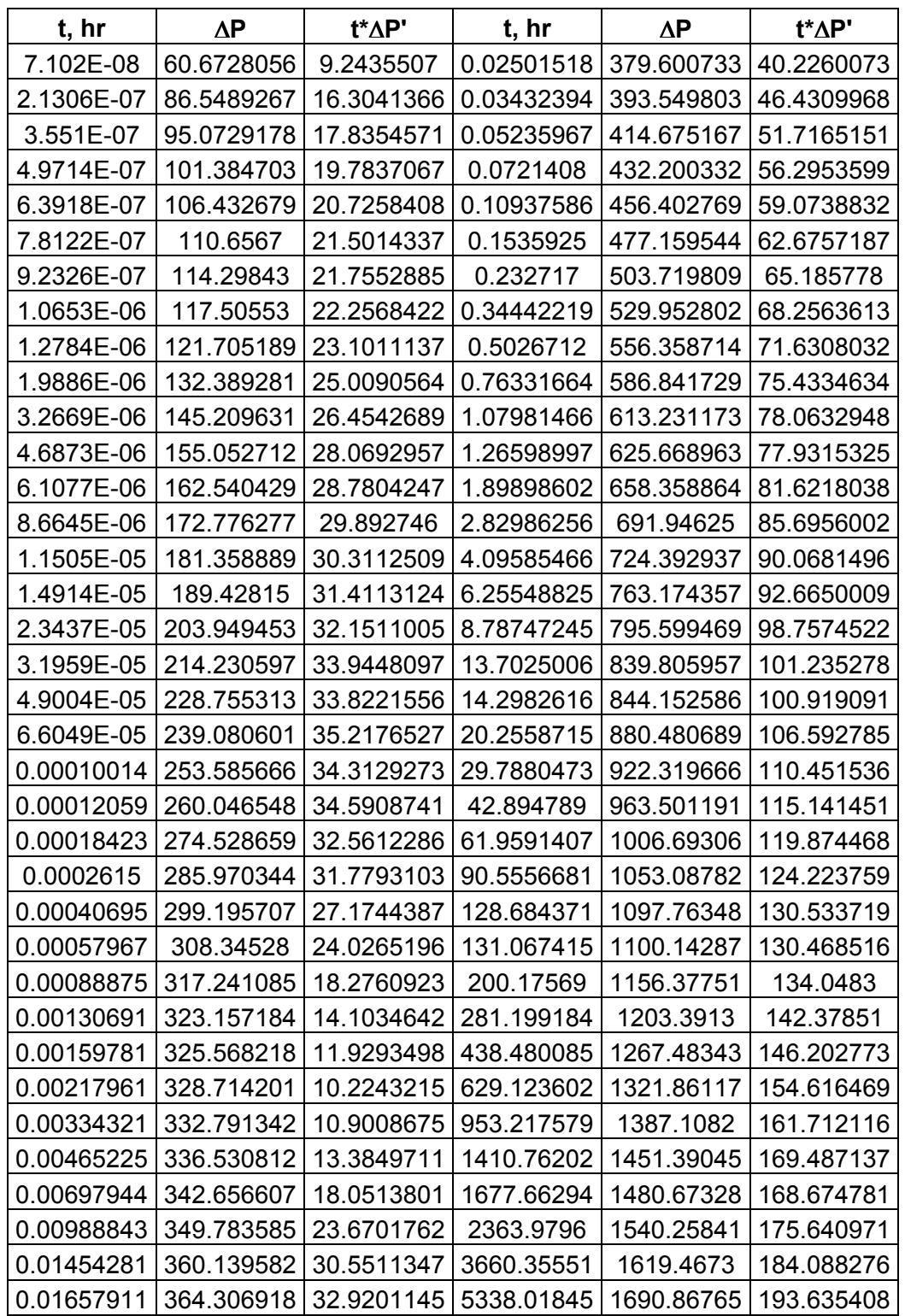

Tabla 11 Datos de la prueba de presión para el ejemplo 3

Anexo E. Datos reportados de presión y derivada de presión para el ejemplo 4.

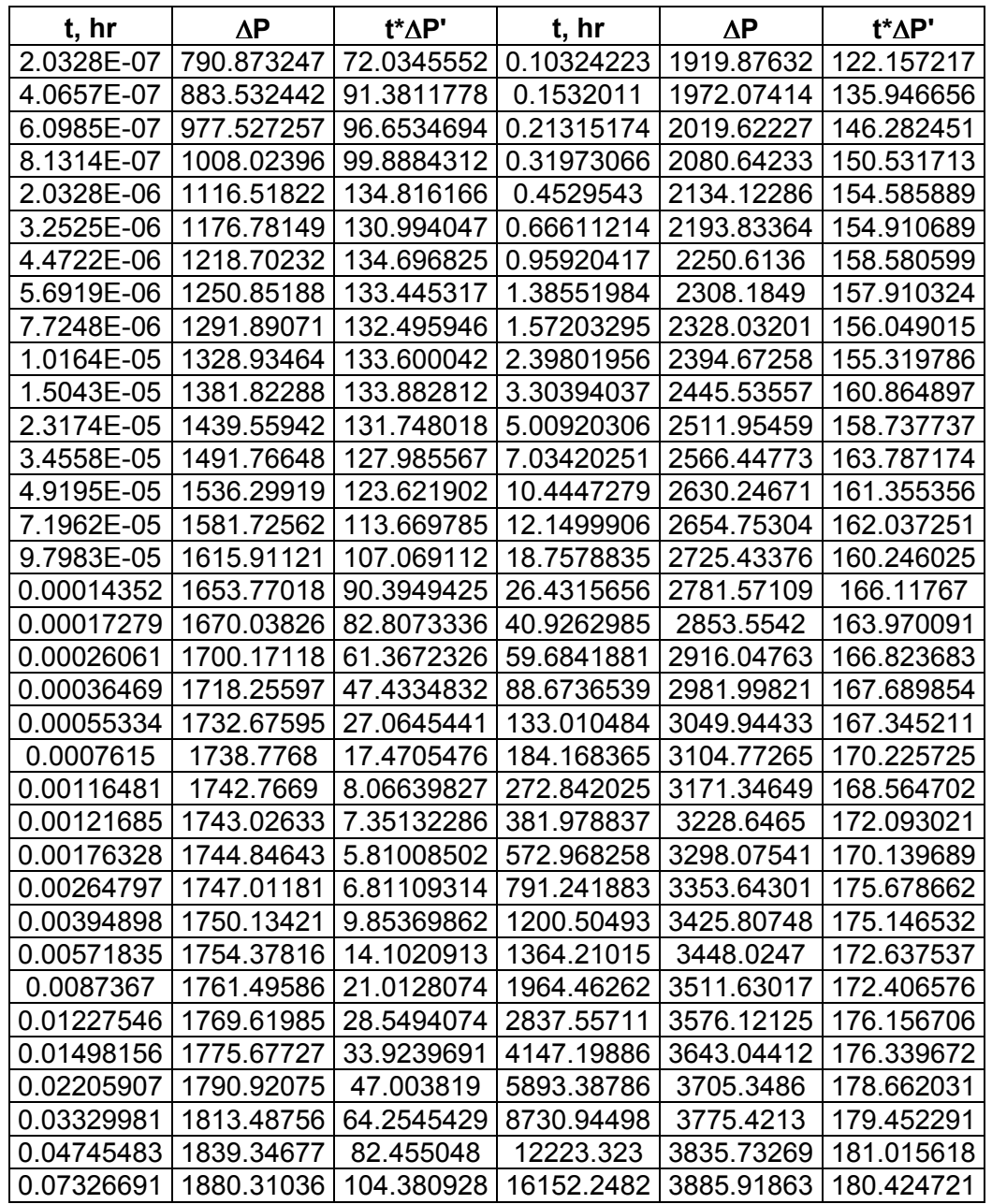

Tabla 12 Datos de la prueba de presión para el ejemplo 4

#### ANEXO F. Obtención de las ecuaciones para calcular el coeficiente adimensional de almacenamiento

Para obtener cada una de las ecuaciones que nos permiten calcular el coeficiente adimensional de almacenamiento, ω, se siguió el procedimiento descrito a continuación el cual involucra la correlación de variables y la utilización de software especializado en dicha tarea. Para obtener cada una de las ecuaciones se desarrollo el método, el cual es descrito y mostrado con sus resultados para cada una de las expresiones halladas.

## Procedimiento:

Paso 1: Se identificaron los puntos característicos a relacionar.

Paso 2: Se leyeron los valores de los puntos característicos a trabajar en las simulaciones realizadas en el software diseñado.

Paso 3: Se acomodaron los datos de forma tal de que se pudieran trabajar en el TableCurve 3D.

Paso 4: Se ingresaron los datos al TableCurve 3D y se corrió el programa.

Paso 5: Se observaron los resultados y se escogieron las ecuaciones que se ajustaban con mayor precisión.

## Para la primera ecuación:

$$
\omega^{-1} = \frac{\begin{vmatrix} 3180.6369 + 551.0582 \left( Ln \frac{t_{\min}}{t_{b2}} \right)^2 - \frac{2053.5888}{\left( \frac{t_{\min}}{t_{b2}} \right)^{0.5}} + \frac{75.337547}{\left( \frac{t_{\min}}{t_{b2}} \right)} - \frac{1.4787073}{\left( \frac{t_{\min}}{t_{b2}} \right)^{1.5}} - \frac{910.05377}{n^{0.5}} + \frac{988.80592}{n} - \frac{459.61296}{n^{1.5}} + \frac{73.93695}{n^2} \end{vmatrix}}{\begin{pmatrix} \frac{t_{\min}}{t_{b2}} \end{pmatrix}}
$$

Para obtener esta expresión se obtuvo la siguiente tabla de datos, extraídos de pruebas simuladas en el software especializado:

Tabla 13 Datos tomados para hallar la ecuación para el cálculo el coeficiente adimensional de almacenamiento

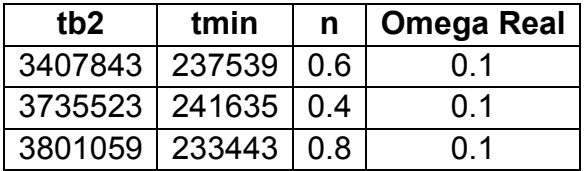

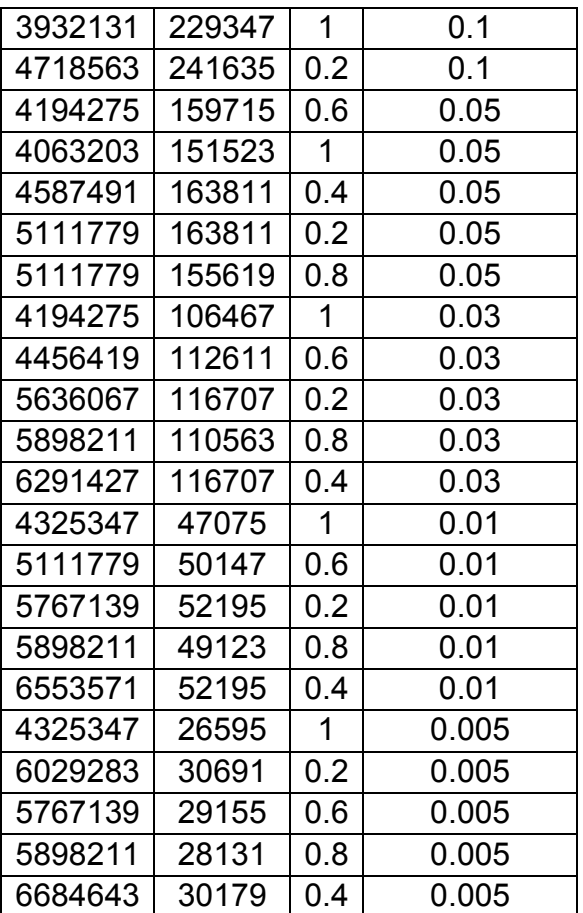

Debido a que el software Table Curve 3D, solo nos permite hallar ecuaciones que nos relacionen el valor de la variable independiente con dos variables dependientes, el  $t_{min}$  y el  $t_{b2}$ , se unieron en una sola expresión para ingresar los datos al programa; donde finalmente se ingresaron los siguientes datos:

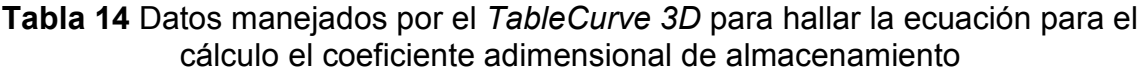

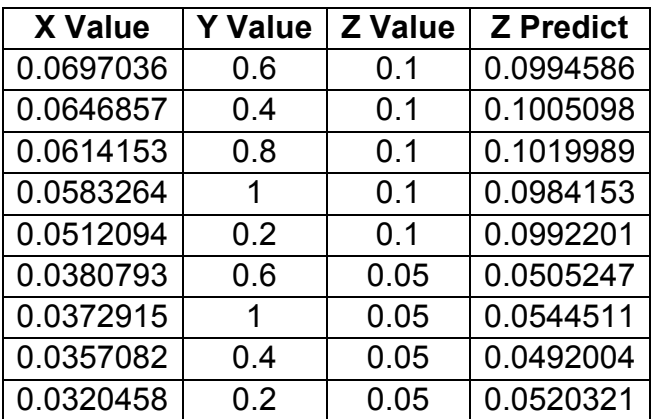

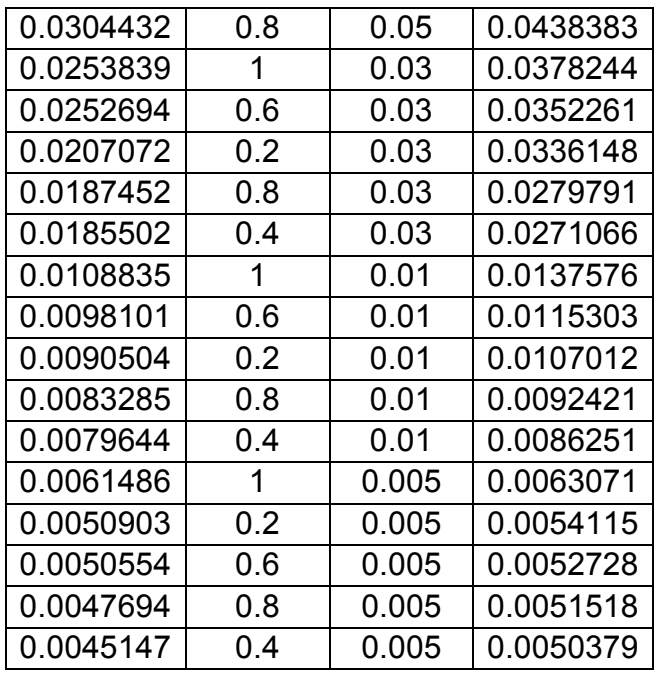

En la tabla 4, los valores de X corresponden a la relación  $t_{min}/t_{b2}$ , en Y tenemos los valores de n, y Z es el valor real de ω. De igual manera en la cuarta columna de dicha tabla se observan los valores de ω calculados por medio de la ecuación dada anteriormente y cuyo comportamiento se observa en la siguiente grafica:

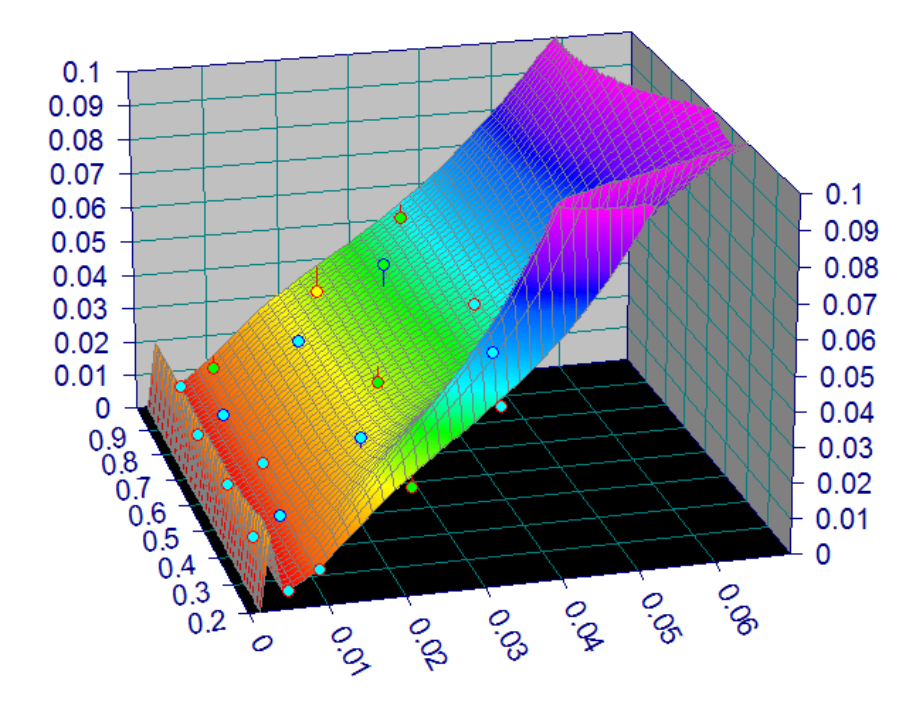

Figura 15 Comportamiento de la ecuación en el software TableCurve 3D.

Para la segunda ecuación:

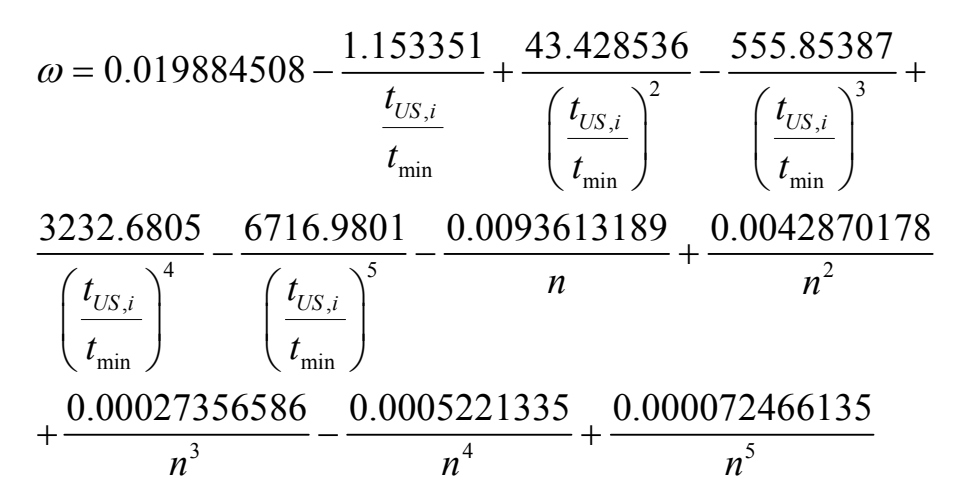

Para obtener esta expresión se obtuvo la siguiente tabla de datos, extraídos de pruebas simuladas en el software especializado:

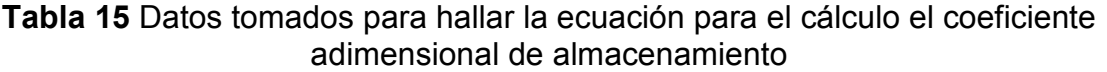

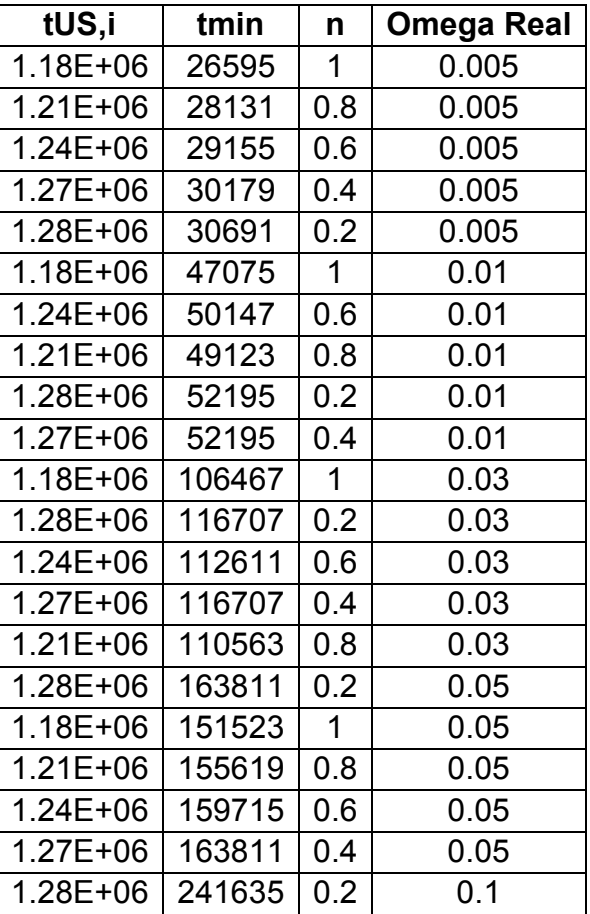

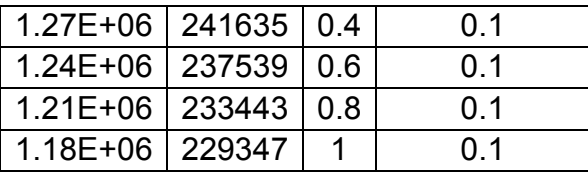

Debido a que el software Table Curve 3D, solo nos permite hallar ecuaciones que nos relacionen el valor de la variable independiente con dos variables dependientes, el  $t_{US,i}$ y el  $t_{min}$ , se unieron en una sola expresión para ingresar los datos al programa; donde finalmente se ingresaron los siguientes datos:

Tabla 16 Datos manejados por el TableCurve 3D para hallar la ecuación para el cálculo el coeficiente adimensional de almacenamiento

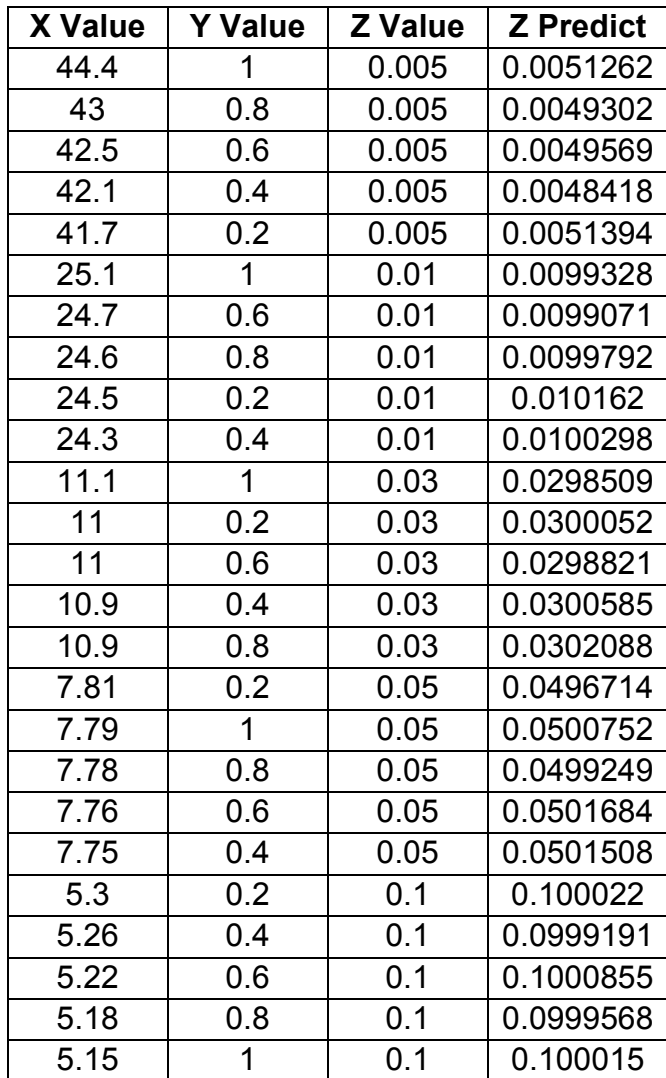

En la tabla 6, los valores de X corresponden a la relación  $t_{US}/t_{min}$ , en Y tenemos los valores de n, y Z es el valor real de ω. De igual manera en la cuarta columna de dicha tabla se observan los valores de ω calculados por medio de la ecuación dada anteriormente y cuyo comportamiento se observa en la siguiente grafica:

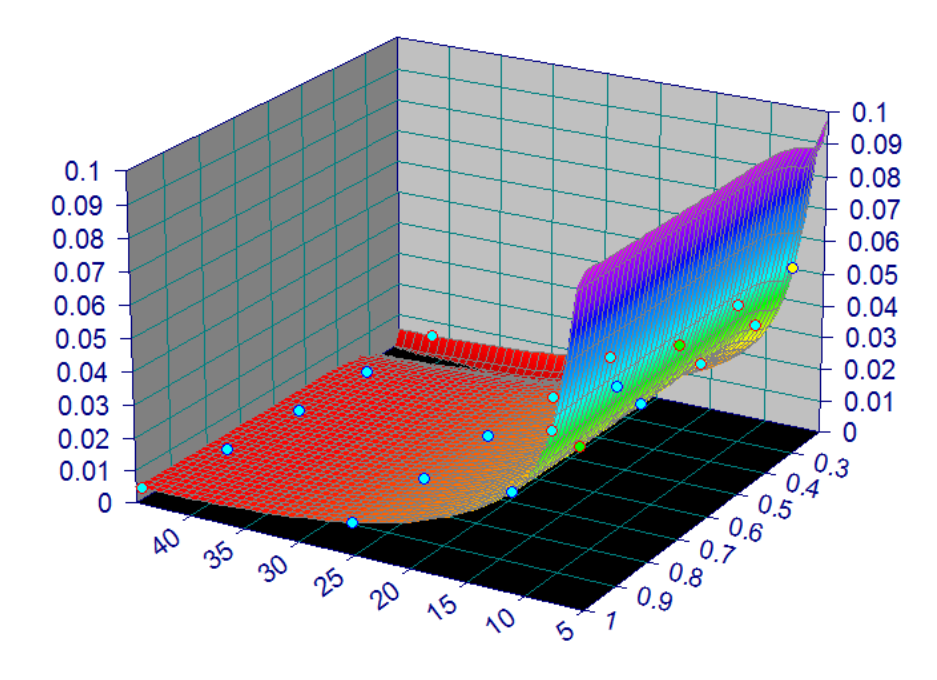

Figura 16 Comportamiento de la ecuación en el software TableCurve 3D.

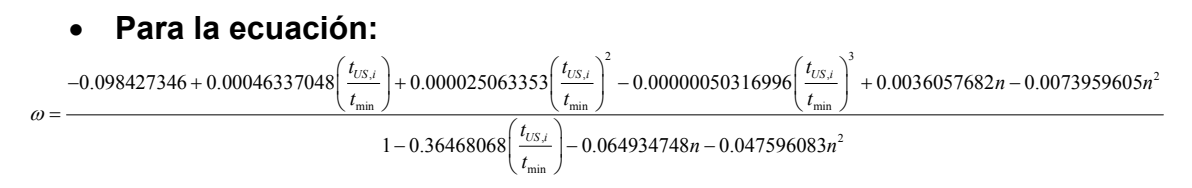

Para obtener esta expresión se obtuvo la siguiente tabla de datos, extraídos de pruebas simuladas en el software especializado:

Tabla 17 Datos tomados para hallar la ecuación para el cálculo el coeficiente adimensional de almacenamiento

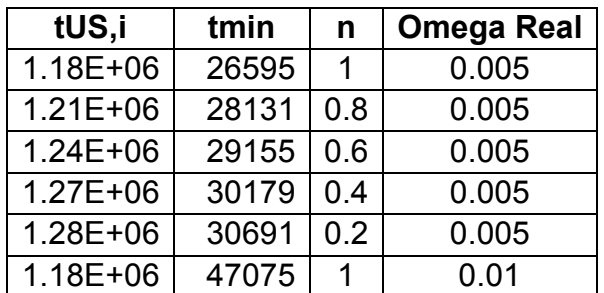

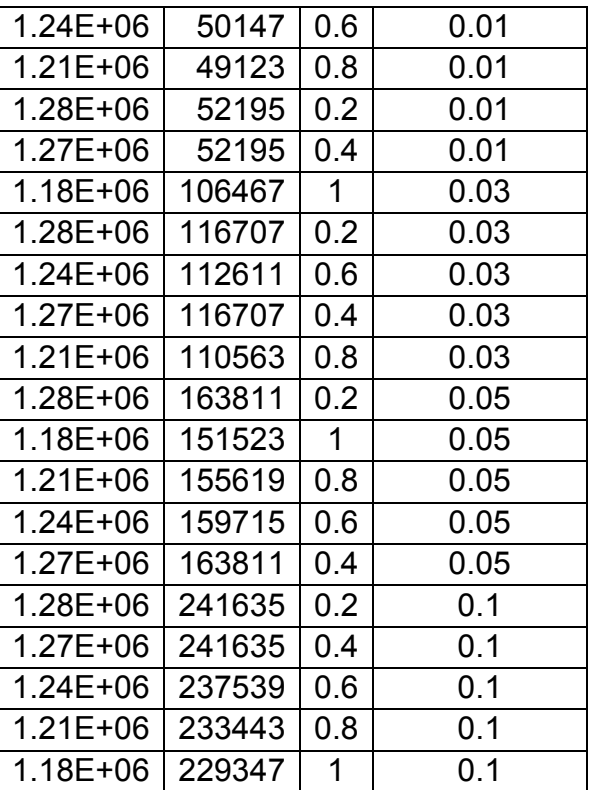

Debido a que el software Table Curve 3D, solo nos permite hallar ecuaciones que nos relacionen el valor de la variable independiente con dos variables dependientes, el  $t_{US,i}$ y el  $t_{min}$ , se unieron en una sola expresión para ingresar los datos al programa; donde finalmente se ingresaron los siguientes datos:

Tabla 18 Datos manejados por el TableCurve 3D para hallar la ecuación para el cálculo el coeficiente adimensional de almacenamiento

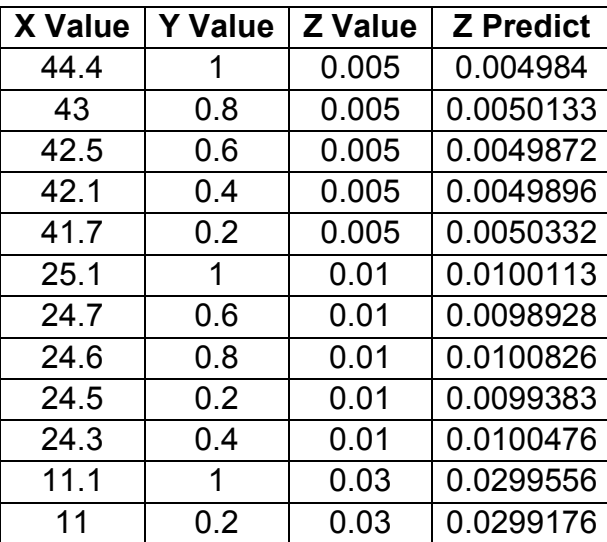

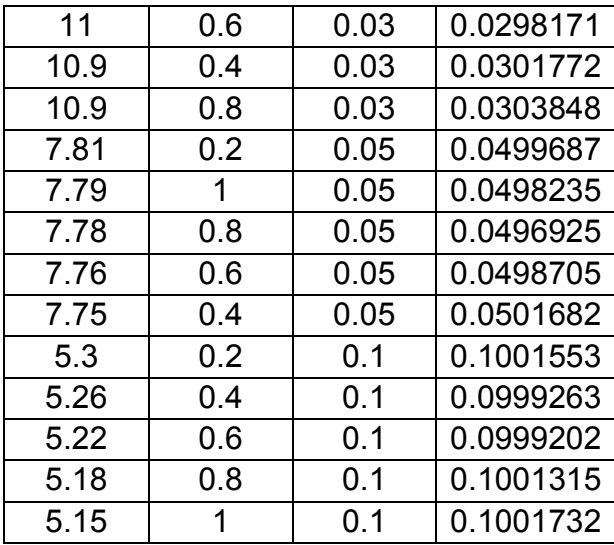

En la tabla 8, los valores de X corresponden a la relación  $t_{US}$ ,  $t_{min}$ , en Y tenemos los valores de n, y Z es el valor real de ω. De igual manera en la cuarta columna de dicha tabla se observan los valores de ω calculados por medio de la ecuación dada anteriormente y cuyo comportamiento se observa en la siguiente grafica:

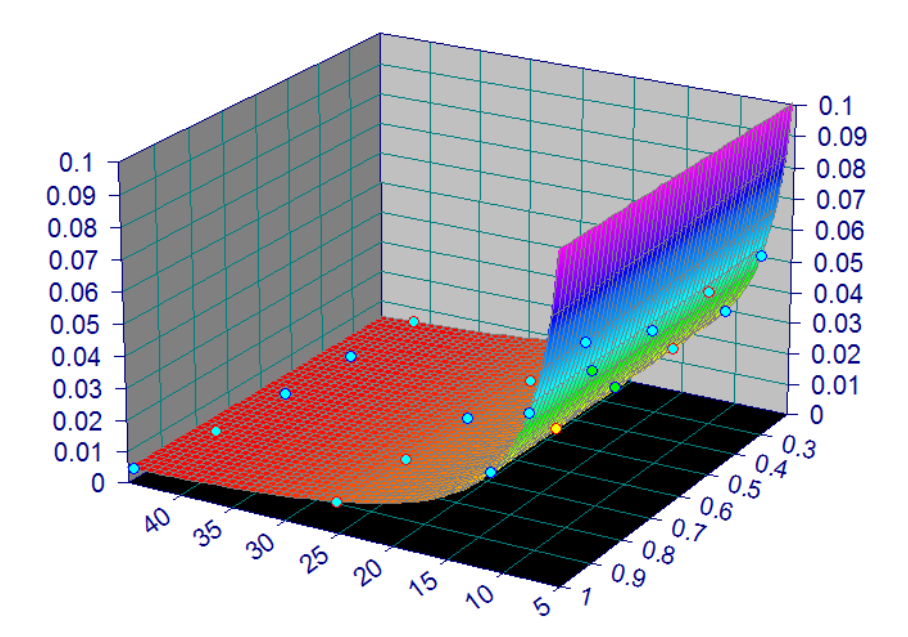

Figura 17 Comportamiento de la ecuación en el software TableCurve 3D.

## ANEXO G. Obtención de las ecuaciones para calcular el coeficiente de flujo interporoso

Para obtener cada una de las ecuaciones que nos permiten calcular el coeficiente de flujo interporoso, λ, se siguió el procedimiento descrito a continuación el cual involucra la correlación de variables y la utilización de software especializado en dicha tarea. Para obtener cada una de las ecuaciones se desarrollo el método, el cual es descrito y mostrado con sus resultados para cada una de las expresiones halladas.

#### Procedimiento:

Paso 1: Se identificaron los puntos característicos a relacionar.

Paso 2: Se leyeron los valores de los puntos característicos a trabajar en las simulaciones realizadas en el software diseñado.

Paso 3: Se acomodaron los datos de forma tal de que se pudieran trabajar en el TableCurve 3D.

Paso 4: Se ingresaron los datos al TableCurve 3D y se corrió el programa.

Paso 5: Se observaron los resultados y se escogieron las ecuaciones que se ajustaban con mayor precisión.

## Para las ecuaciones:

$$
\lambda = \frac{\left(6.9690127x10^{-7} + 3.4893658x10^{-8} n - 3.2315082x10^{-8} n^2 - 5.9013807 \left(\frac{\omega}{t_{D\min}}\right) + 21571690 \left(\frac{\omega}{t_{D\min}}\right)^2 + 3.6102987x10^{12} \left(\frac{\omega}{t_{D\min}}\right)^3\right)}{\left(1 + 0.0099353372n - 3740035.1 \left(\frac{\omega}{t_{D\min}}\right) + 6.7143604x10^{12} \left(\frac{\omega}{t_{D\min}}\right)^2\right)}
$$

y

$$
Ln\lambda = -2.1223034 - 0.09473309n + 0.077489686n^{0.5}Ln(n) - \frac{0.010651118}{n^{0.5}} - \frac{0.043958503}{\left(\frac{\omega}{t_{D_{\text{min}}}}\right)^{0.5}}
$$

$$
+\frac{1.5653137x10^{-5}Ln\left(\frac{\omega}{t_{D\min}}\right)}{\left(\frac{\omega}{t_{D\min}}\right)}+\frac{0.00024143014}{\left(\frac{\omega}{t_{D\min}}\right)}+\frac{8.7148736x10^{-9}}{\left(\frac{\omega}{t_{D\min}}\right)^{1.5}}-\frac{4.0331364x10^{-13}}{\left(\frac{\omega}{t_{D\min}}\right)^{2}}
$$

Para obtener estas expresiones se obtuvo la siguiente tabla de datos, extraídos de pruebas simuladas en el software especializado:

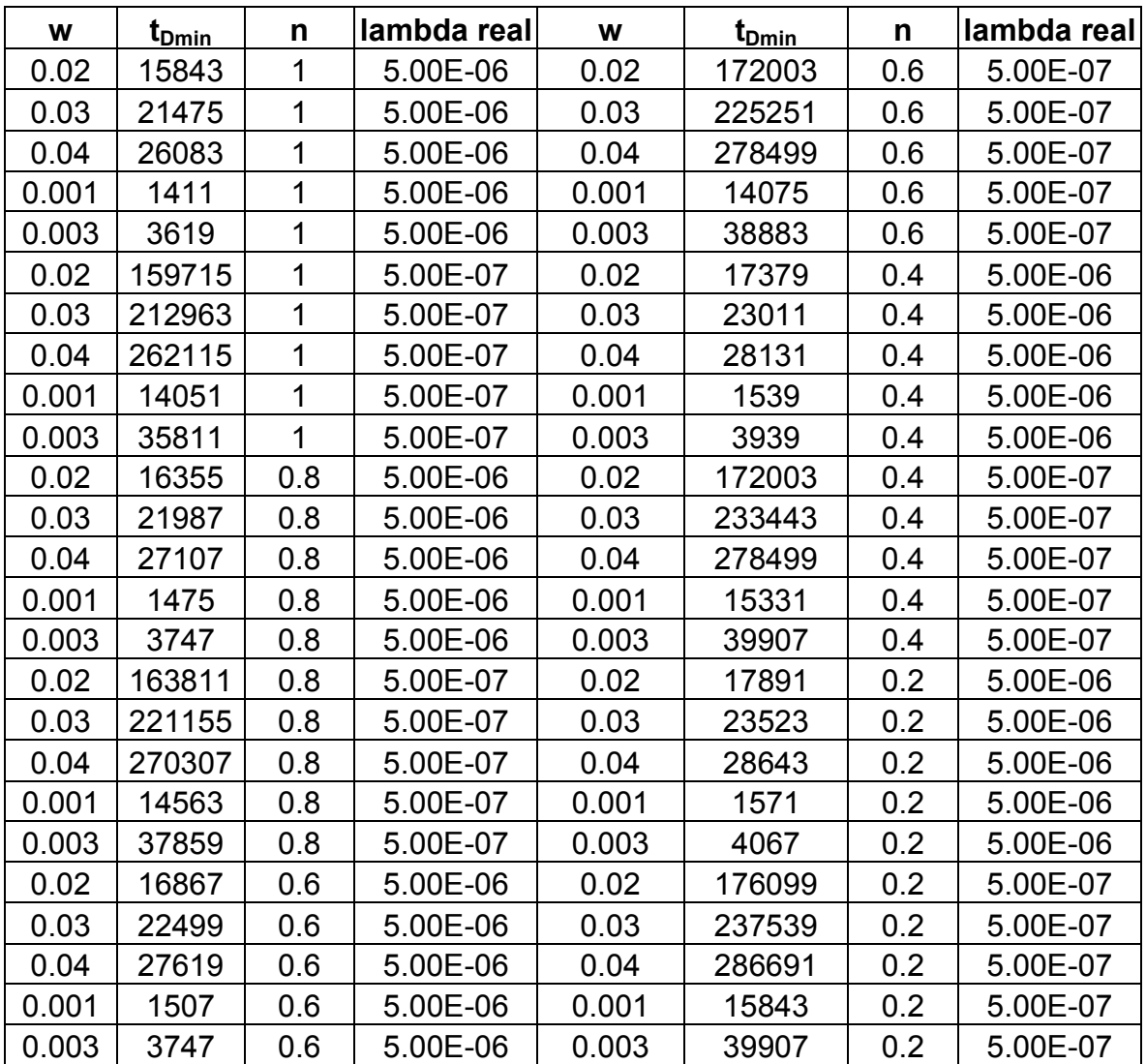

Tabla 19 Datos tomados para hallar la ecuación para el cálculo el coeficiente de flujo interporoso

Debido a que el software Table Curve 3D, solo nos permite hallar ecuaciones que nos relacionen el valor de la variable independiente con dos variables dependientes, el coeficiente adimensional de almacenamiento y el  $t_{Dmin}$ , se unieron en una sola expresión para ingresar los datos al programa; donde finalmente se ingresaron los siguientes datos:

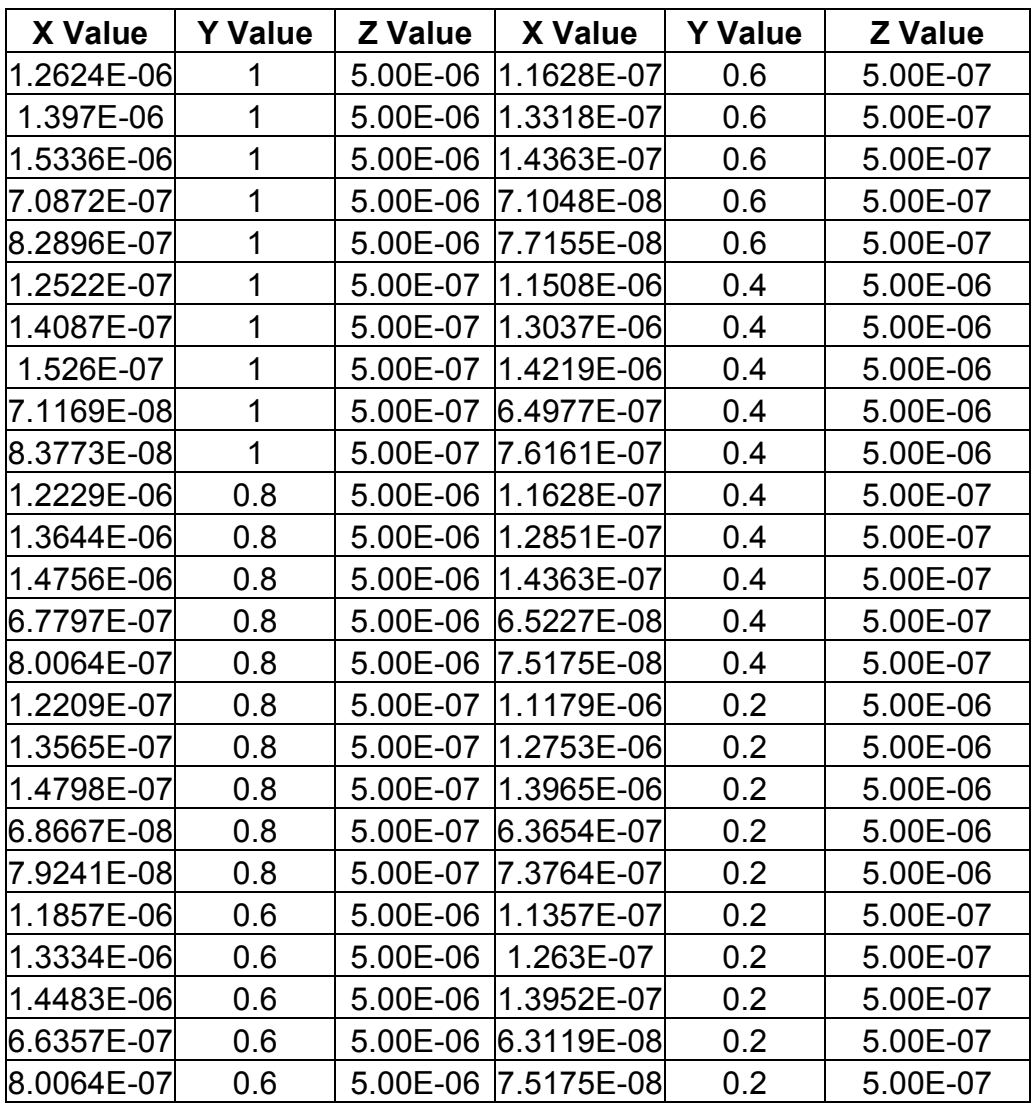

Tabla 20 Datos manejados por el TableCurve 3D para hallar la ecuación para el cálculo del parámetro de flujo interporoso

En la tabla 4, los valores de X corresponden a la relación  $\omega/t_{min}$ , en Y tenemos los valores de n, y Z es el valor real de  $\lambda$ . El comportamiento se observa en la siguiente grafica:

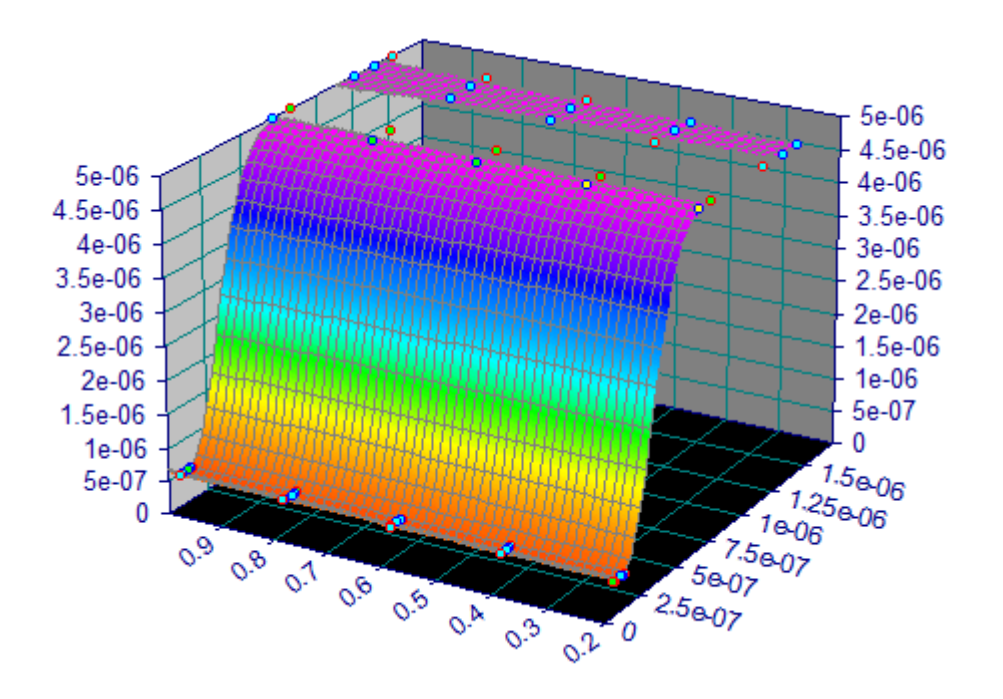

Figura 18 Comportamiento de la ecuación en el software TableCurve 3D.

# Para la segunda ecuación:

$$
\lambda = -0.00082917155 - 0.0014247498n - 0.00028717451Ln\left(\frac{(P_D * t_D)_{min}^*}{t_{Dmin}}\right) -
$$
  
0.00077173053n<sup>2</sup> - 3.2538271x10<sup>-5</sup>  $\left Ln\left(\frac{(P_D * t_D)_{min}^*}{t_{Dmin}}\right)\right)^2 - 0.0003203949nLn\left(\frac{(P_D * t_D)_{min}^*}{t_{Dmin}}\right) -$   
0.0001423889n<sup>3</sup> - 1.212213x10<sup>-6</sup>  $\left Ln\left(\frac{(P_D * t_D)_{min}^*}{t_{Dmin}}\right)\right)^3 - 1.7831692x10^{-5}n\left Ln\left(\frac{(P_D * t_D)_{min}^*}{t_{Dmin}}\right)\right)^2$   
-8.6457217x10<sup>-5</sup>n<sup>2</sup>  $\left Ln\left(\frac{(P_D * t_D)_{min}^*}{t_{Dmin}}\right)\right)$ 

Para obtener esta expresión se obtuvo la siguiente tabla de datos, extraídos de pruebas simuladas en el software especializado:

Tabla 21 Datos tomados para hallar la ecuación para el cálculo del parámetro de flujo interporoso

| $(P_D^*t_D)^*$ <sub>min</sub> | t <sub>Dmin</sub> | lambda<br>real | $(P_D^*t_D)^*$ <sub>min</sub> | t <sub>Dmin</sub> | n   | lambda<br>real |
|-------------------------------|-------------------|----------------|-------------------------------|-------------------|-----|----------------|
| 4.82E-02                      | 15843             | 5.00E-06       | 5.30E-01                      | 172003            | 0.6 | 5.00E-07       |
| 6.57E-02                      | 21475             | 5.00E-06       | 7.23E-01                      | 225251            | 0.6 | 5.00E-07       |
| 8.12E-02                      | 26083             | 5.00E-06       | 8.93E-01                      | 278499            | 0.6 | 5.00E-07       |
| 3.39E-03                      | 1411              | 5.00E-06       | 3.63E-02                      | 14075             | 0.6 | 5.00E-07       |

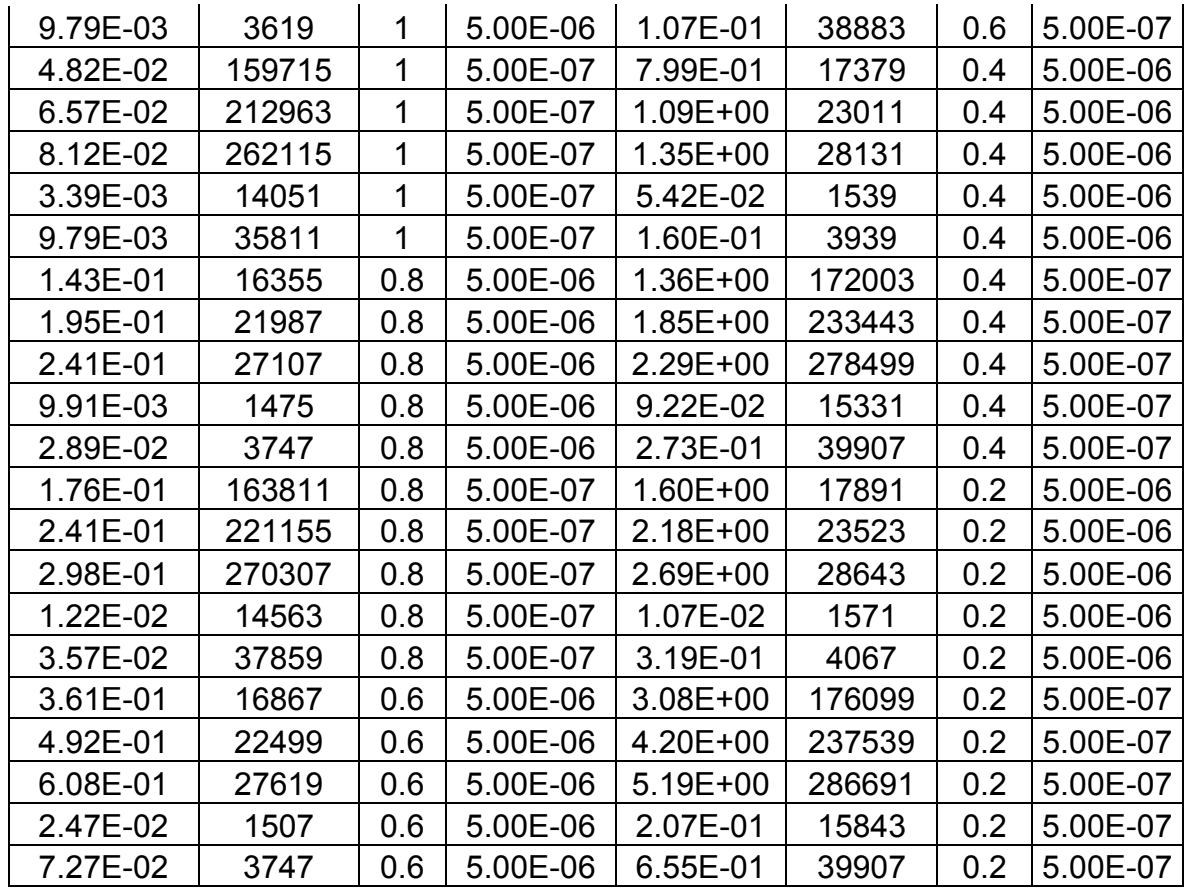

Debido a que el software Table Curve 3D, solo nos permite hallar ecuaciones que nos relacionen el valor de la variable independiente con dos variables dependientes, la  $(P_D^*t_D)'_{min}$  y el  $t_{Dmin}$ , se unieron en una sola expresión para ingresar los datos al programa; donde finalmente se ingresaron los siguientes datos:

Tabla 22 Datos manejados por el TableCurve 3D para hallar la ecuación para el cálculo del parámetro de flujo interporoso

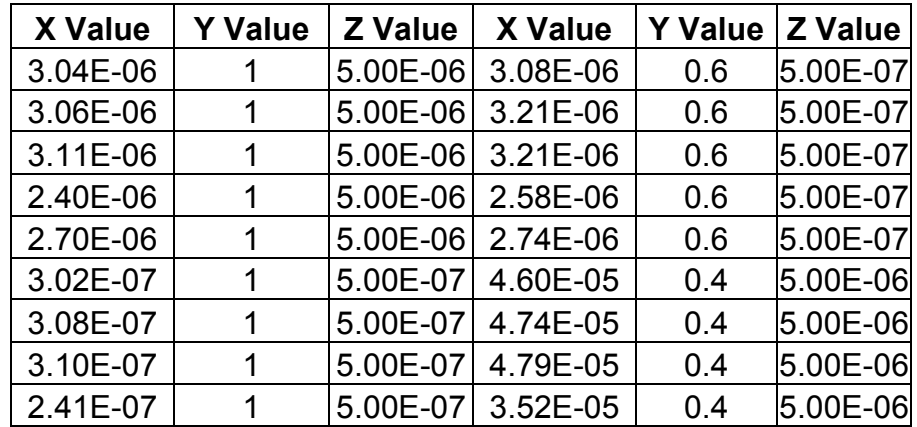

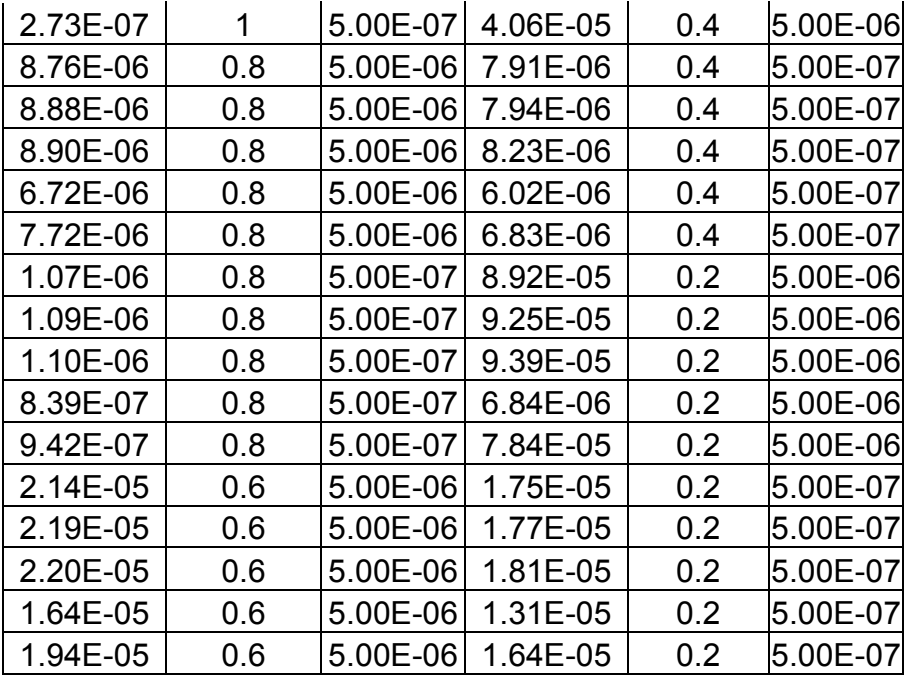

En la tabla 6, los valores de X corresponden a la relación entre  $(P_D * t_D)'_{min}/t_{Dmin}$  Y tenemos los valores de n, y Z es el valor real de  $λ$ . El comportamiento se observa en la siguiente grafica:

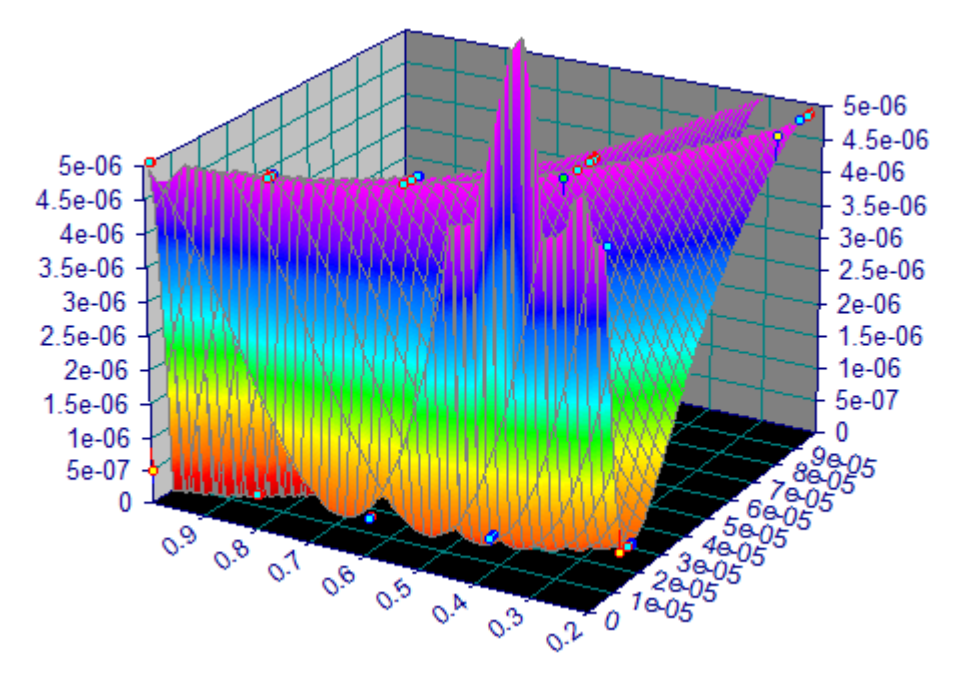

Figura 19 Comportamiento de la ecuación en el software TableCurve 3D.

#### ANEXO H. Obtención de la gráfica y la ecuación para calcular el índice de comportamiento de flujo

Para obtener la gráfica y la ecuación que nos permite calcular el índice de comportamiento de flujo, n, se siguió el procedimiento descrito a continuación el cual involucra la relación de los datos digitalizados de la Figura 3. y la utilización de software especializado en dicha tarea.

## Procedimiento para la obtención de la gráfica:

Paso 1: Se digitalizaron los puntos de la Figura 3. Relación entre las pendientes de la línea de acción infinita de flujo radial y diferentes índices de comportamiento de flujo, n, con el programa Digitize it 2010.

Paso 2: Se llevaron los datos a Excel y se graficaron de nuevo. Obteniéndose de manera sencilla y gráfica la Figura 8, que nos relaciona las mismas variables y nos permite hallar el índice de comportamiento de flujo, n.

## Procedimiento para la obtención de la ecuación:

Para la ecuación:

 $n = -1.8783425 - 7.8618321m^3 + 0.19406557m^{0.5} + 2.8783425e^{-m}$ 

Para obtener esta expresión se obtuvo la siguiente tabla de datos, extraídos de la digitalización de la Figura 3, en el Digitize it 2010:

Tabla 23 Datos tomados para hallar la ecuación para el cálculo del índice de comportamiento de flujo

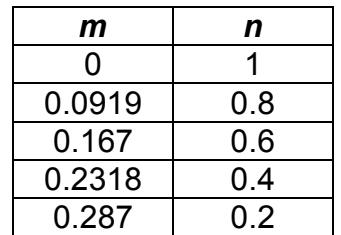

Luego de ingresar los valores anteriores en el TableCurve 2D, y correr el programa, se observó el comportamiento de la ecuación en la siguiente gráfica por lo cual se escogió esta ecuación:

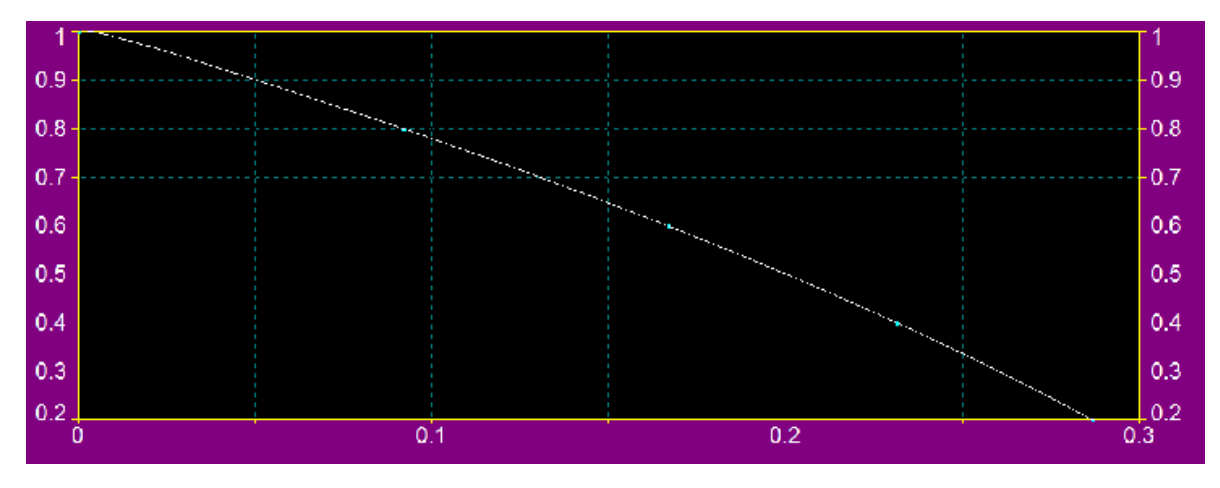

Figura 20 Comportamiento de la ecuación en el software TableCurve 2D.